**THAÍS MEHL RIBAS**

## **IMPLEMENTAÇÃO DE MODELO NUMÉRICO PARA ESTUDO HIDRODINÂMICO DAS BAÍAS DE ANTONINA E DE PARANAGUÁ - PR**

**Dissertação apresentada ao Programa de Pós-Graduação em Engenharia de Recursos Hídricos e Ambiental do Setor de Tecnologia da Universidade Federal do Paraná como requisito parcial para a obtenção do grau de Mestre.**

**Orientador: José Eduardo Gonçalves Co-orientador: Cristóvão V. S. Fernandes**

**CURITIBA 2004**

# **Livros Grátis**

http://www.livrosgratis.com.br

Milhares de livros grátis para download.

*Dedico este trabalho ao meu querido avô Julinho, o homem mais sábio, digno e simples que conheci.*

## **AGRADECIMENTOS**

Com certeza esta é uma das partes mais importantes de um trabalho, onde podemos expressar nossa gratidão àqueles que de uma forma ou outra contribuíram para a superação de mais uma etapa!

Agradeço em primeiro lugar ao Christiano, não apenas pelas dicas, mas principalmente por ter sido sempre uma pessoa maravilhosa e me apoiado em todos os meus momentos de dúvida. Aprendi muito com você Chris e te devo mais do que você imagina, o seu exemplo e incentivo foram essenciais para concretização deste desafio.

Ao meu orientador Dr. José Eduardo Gonçalves por todo o conhecimento transmitido e por ter sido antes de tudo um amigo, compreendendo os meus anseios e apoiando os meus projetos.

Ao meu co-orientador Cristóvão V. S. Fernandes pelas discussões e preocupação em me direcionar para a realização de um estudo de cunho científico.

Ao SIMEPAR pela oportunidade de execução do trabalho e ao Conselho Nacional de Desenvolvimento Científico e Tecnológico – CNPq, que através do Edital CT-Hidro 01/2001 proporcionou a compra do módulo Hidrodinâmico do Sistema de Modelagem Delft3D.

À toda a equipe do SIMEPAR, dentre eles o Dr. Alexandre Guetter pela disponibilização do programa Delft3D; Ivonei Lima, Flávio Deppe e Eduardo de Paulo, pelo auxílio no processamento das imagens de satélite; Ricardo e Luiz Fernando pelo suporte computacional; estagiários Rafael Cabral (obrigado pelos inúmeros favores prestados!) e Ângelo Breda pela ajuda com as figuras; e o pessoal da sala pelas preciosas dicas e momentos de descontração (Anderson, Graziella, Reinaldo, Fernando, e Luciana).

Ao Centro de Estudos do Mar (CEM-UFPR) pelo fornecimento dos dados e informações que possibilitaram o desenvolvimento deste estudo, em especial aos professores Eduardo Marone, Paulo Lana, Carlos Soares e Maurício Noernberg, sempre muito prestativos.

Aos pesquisadores Ricardo de Camargo e Gerald Herling, por toda a atenção dispensada, e aos colegas do mestrado pelas intermináveis horas de estudo (Nébora, Simone, Leane, Lia, Vinício e todos os outros).

Não poderia deixar de citar: Leandro Franklin, Gelson Machado e Camila Ribeiro.

Agradeço ainda a todos os meus amigos, a toda a minha família, e a Deus, com certeza os grandes alicerces em todas as fases da minha vida!

*Conta certa lenda que estavam duas crianças patinando num lago congelado. Era uma tarde nublada e fria e as crianças brincavam despreocupadas. De repente, o gelo se quebrou e uma delas caiu, ficando presa na fenda que se formou. A outra, vendo seu amiguinho preso e congelando, tirou um dos patins e começou a golpear o gelo com todas as suas forças, conseguindo por fim quebrá-lo e libertar o amigo. Quando os bombeiros chegaram e viram o que havia acontecido, perguntaram ao menino:* 

*- Como você conseguiu fazer isso? É impossível que tenha conseguido quebrar o gelo, sendo tão pequeno e com mãos tão frágeis!* 

*Nesse instante, um ancião que passava pelo local, comentou:* 

*- Eu sei como ele conseguiu.* 

*Todos perguntaram:* 

*- Pode nos dizer como?!* 

*- É simples - respondeu o velho. - Não havia ninguém ao seu redor, para lhe dizer que não seria capaz.* 

*(Albert Eistein)*

## **SUMÁRIO**

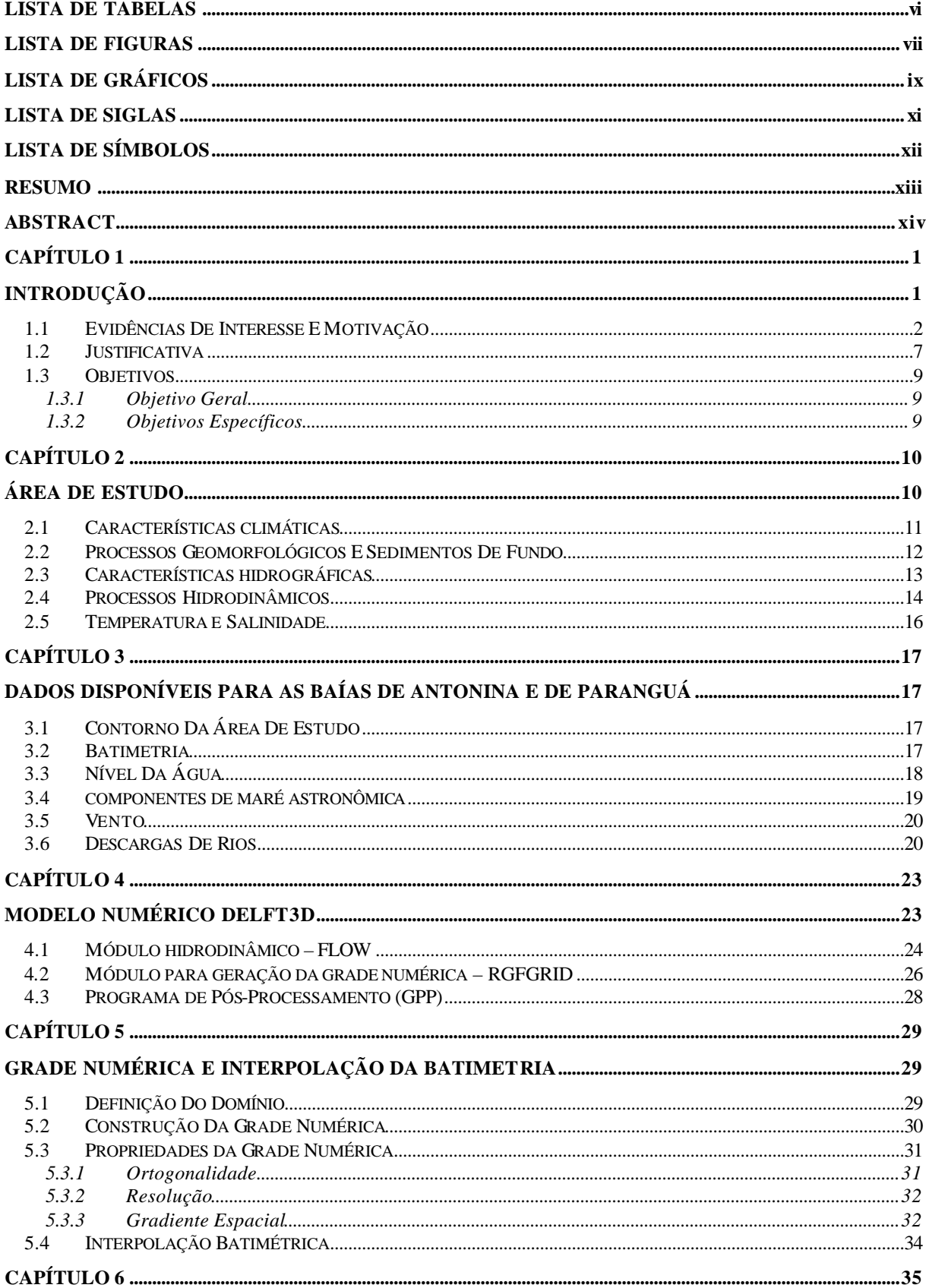

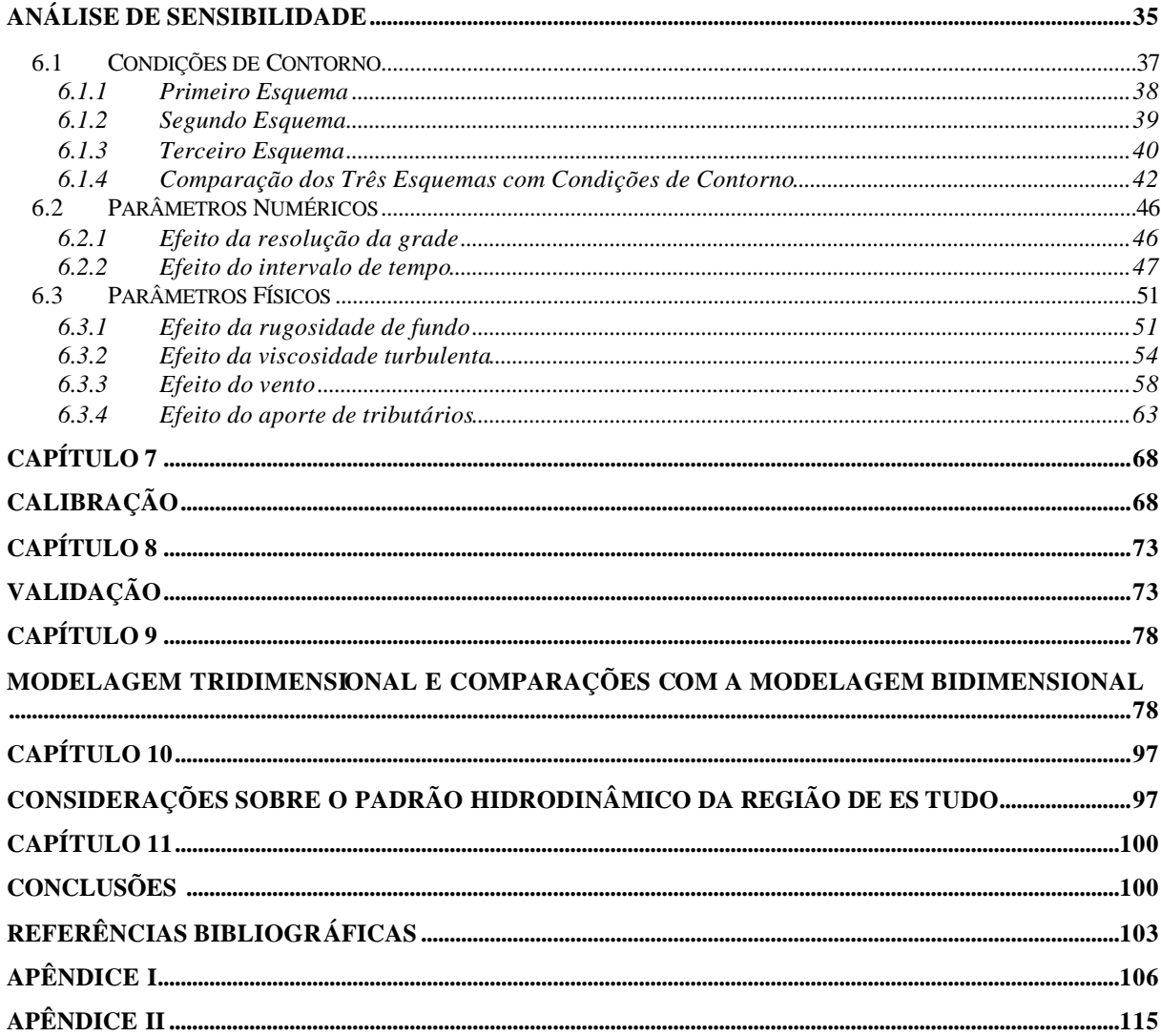

 $\overline{\mathbf{v}}$ 

## **LISTA DE TABELAS**

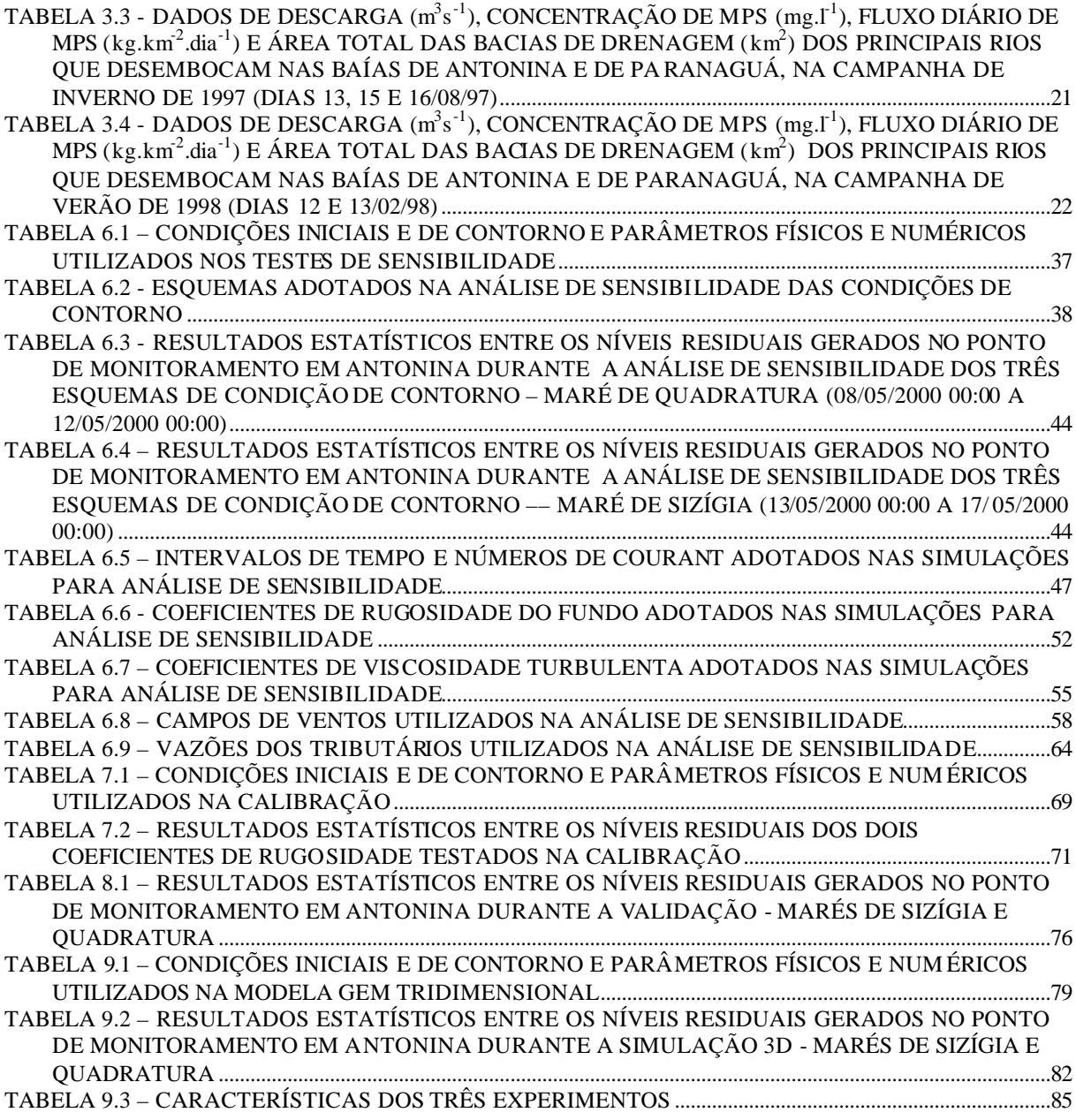

## **LISTA DE FIGURAS**

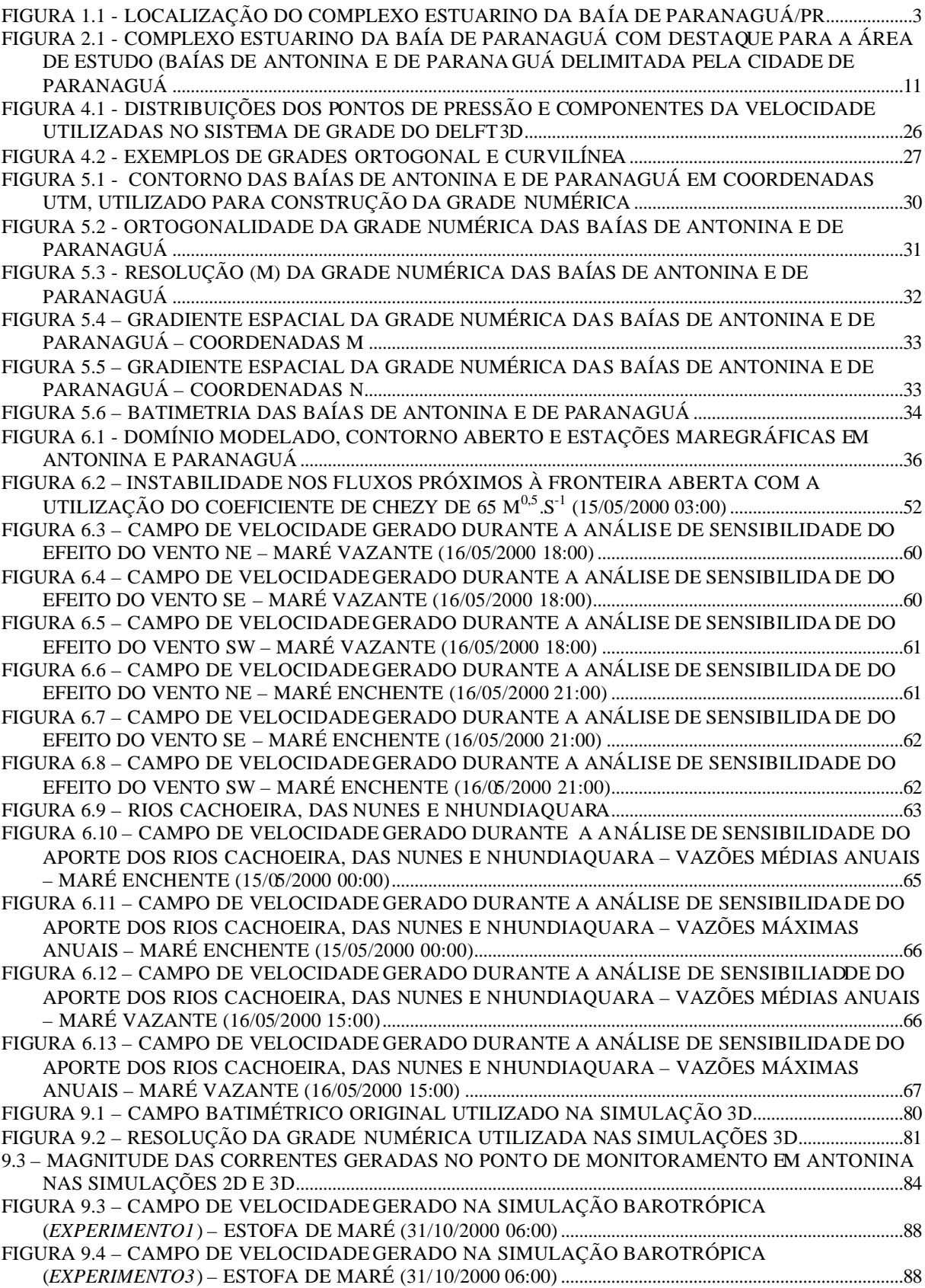

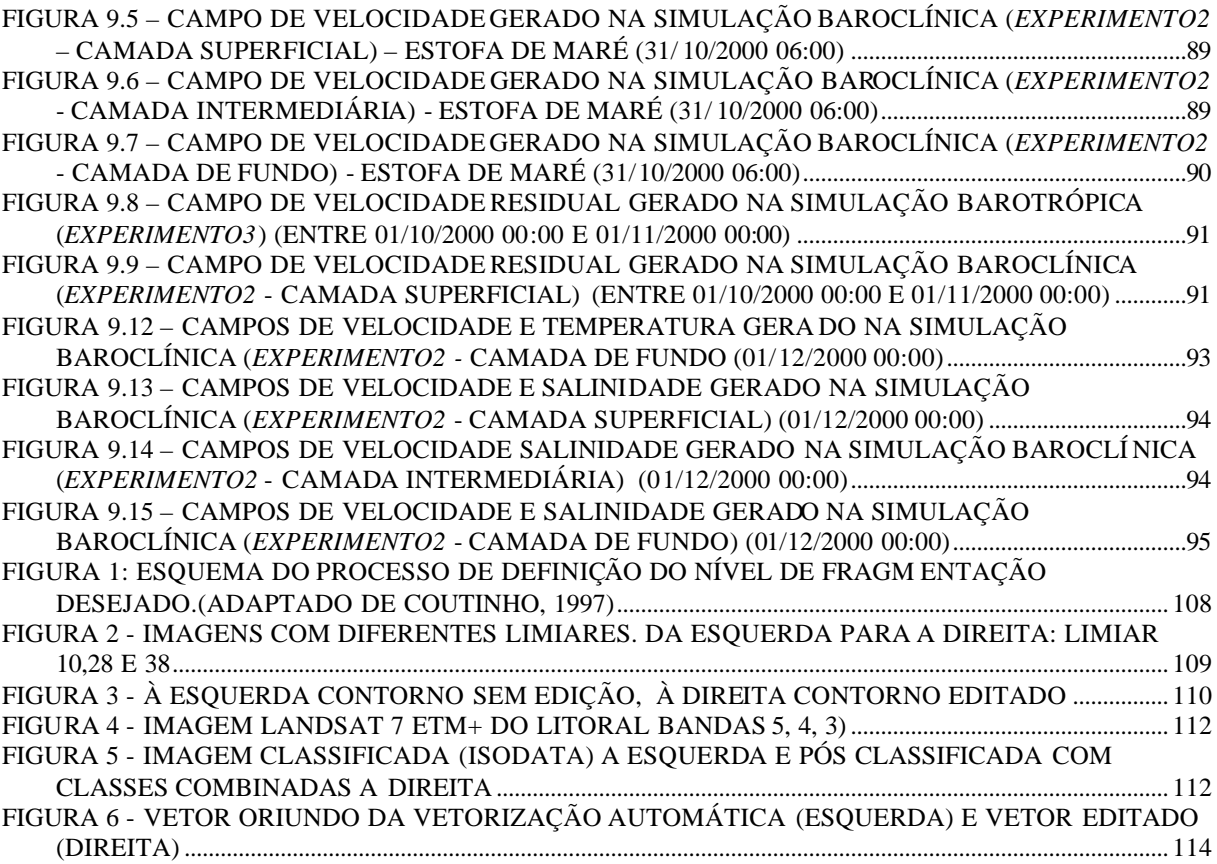

## **LISTA DE GRÁFICOS**

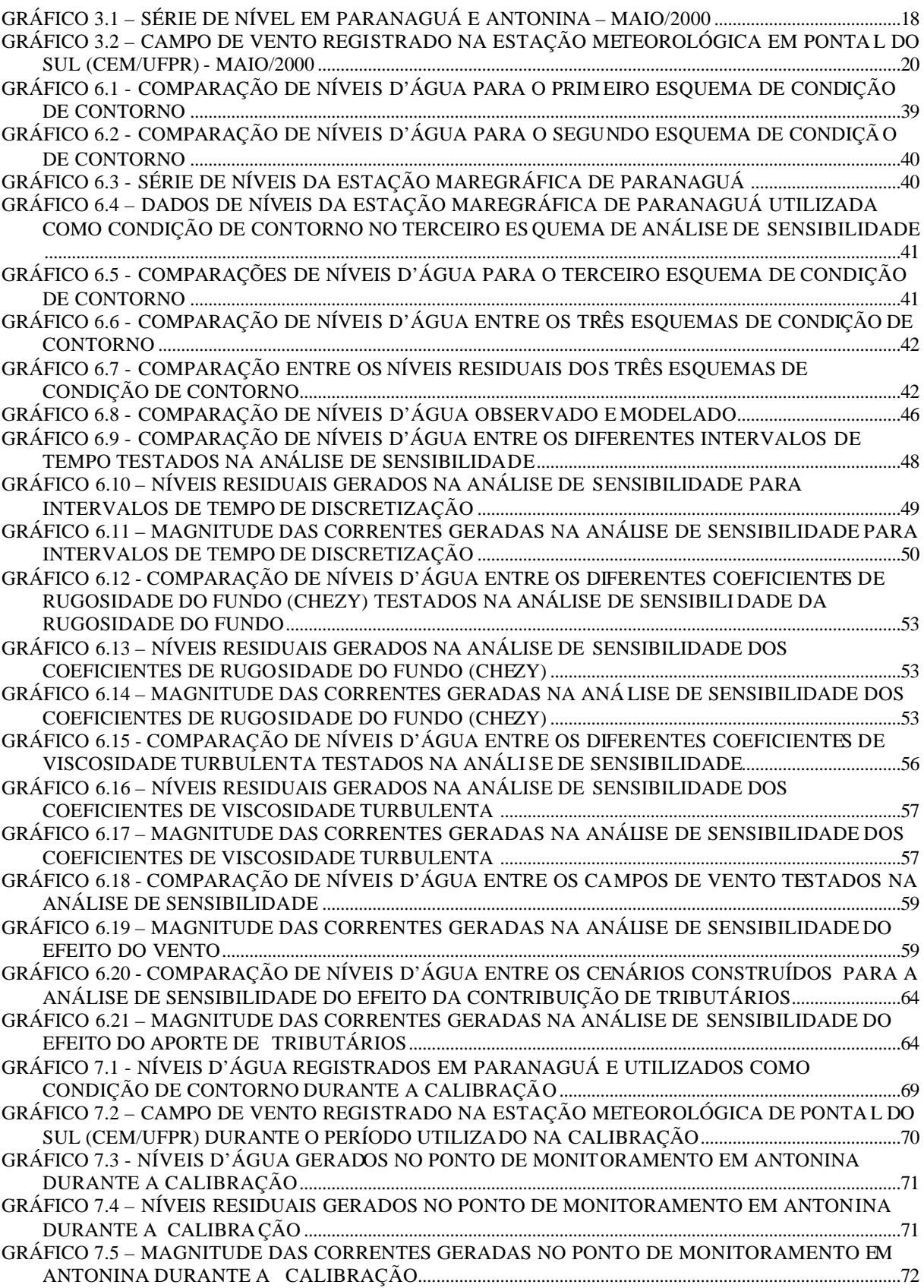

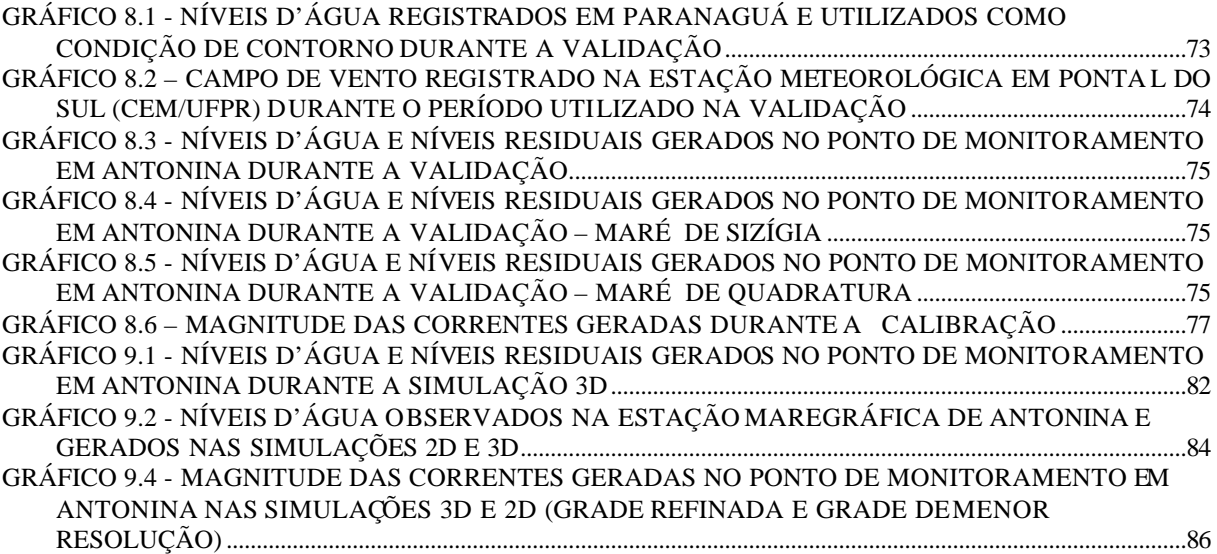

## **LISTA DE SIGLAS**

- APA Área de Proteção Ambiental
- APPA Administração dos Portos de Pananaguá e Antonina
- CEM/UFPR Centro de Estudos do Mar da UFPR
- CEP Complexo Estuarino da Baía de Paranaguá
- DELFT3D Sistema de Modelagem DELFT3D
- FLOW Módulo hidrodinâmico do DELFT3D
- GPP *Graphical Post-Processor-*DELFT3D
- IAP Instituto Ambiental do Paraná
- IBAMA Instituto Brasileiro dos Recursos Naturais Renováveis
- IBGE Instituto Brasileiro de Geografia e Estatística
- MPS Material Particulado em Suspensão
- PETROBRÁS Petróleo Brasileiro S.A.
- RGFGRID Módulo para geração da grade numérica
- SatSig/SIMEPAR Equipe de sensoriamento remoto do SIMEPAR
- SIMEPAR Instituto Tecnológico SIMEPAR
- UFPR Universidade Federal do Paraná
- UTM *Universal Transverse Mercator*

## **LISTA DE SÍMBOLOS**

A = área da célula da grade numérica

 $\Delta t$  = intervalo de tempo

Δ*x* = tamanho da célula da grade numérica na direção M

Δ*y* = tamanho da célula da grade numérica na direção N

C = número de Courant

*DesvPAD* = desvio padrão

*ErroQuadMédio* = erro quadrático médio

*g* = aceleração da gravidade

*h* = profundidade da coluna d´água

*N* = número de dados considerados no cálculo

*NívelResidual =* diferença entre os níveis d´água calculado e medido

R = resolução da grade numérica

#### **RESUMO**

O modelo numérico Delft3D foi implementado para as Baías de Antonina e Paranaguá-PR para o estudo do padrão hidrodinâmico da região. O campo batimétrico foi obtido através de digitalização de cartas náuticas, interpolação de imagens de satélite e dados provenientes da utilização de ecossondas, disponibilizados pela Administração dos Portos de Paranaguá e Antonina (APPA). O contorno das baías foi obtido a partir de imagens Landsat 7 ETM de 26/09/1999 e o contorno aberto foi definido nas proximidades do Porto de Paranaguá. Das três condições de contorno testadas (11 principais constantes harmônicas, 20 constantes harmônicas com amplitude maior que 0,01 m e séries temporais de níveis d´água) as séries de níveis da estação maregráfica de Paranaguá produziram os melhores resultados. Testes de sensibilidade foram realizados em relação ao intervalo de tempo de discretização, rugosidade de fundo, viscosidade da água, padrões de vento e descargas de rios. Intervalos de tempo foram definidos de acordo com o número de Courant e a rugosidade do fundo foi testada com diferentes coeficientes de Chezy. Campos de ventos de NE, SE e SW e descargas médias e máximas anuais dos três principais rios da região (Cachoeira, Das Nunes e Nhundiaquara) foram avaliados. Após as análises de sensibilidade, o modelo foi calibrado e validado e uma simulação tridimensional foi realizada para avaliação da importância do efeito baroclínico na circulação da região. Campos batimétricos com variações abruptas de profundidade e altos coeficientes de rugosidade de Chezy produziram instabilidades nos fluxos próximo ao contorno aberto. A resolução da grade numérica e em menor intensidade a inclusão de termos baroclínicos nas simulações influenciaram os níveis e a magnitude das correntes geradas. A modelagem tridimensional representou melhor os detalhes de circulação devido a esta produzir campos de velocidade diferenciados para cada uma das camadas predefinidas. Canais preferenciais de circulação, frentes de maré e células de recirculação foram melhores observadas durante estofas de maré e em campos de velocidade residual. Análises quanto aos campos de velocidade residual e campos de temperatura e salinidade sugeriram que os fluxos tridimensionais tiveram menor importância na circulação da região de estudo, para novembro e dezembro de 2000, considerando as descargas médias anuais dos três principais rios da região. Diferenças entre os campos de temperatura e de salinidade entre as camadas da superfície, meio e fundo, não puderam ser constatadas, sugerindo que para o cenário construído o estuário apresentou boa capacidade de mistura, resultando em uma homogeneidade vertical destas propriedades.

## **ABSTRACT**

The hydrodynamic numeric model Delft3D was implemented for the Antonina and Paranaguá Bays. The bathymetric map was produced in a previous study with information taken from nautical charts, satellite images and echo sound data given by the Administration of Paranguá and Antonina Ports. The land boundary was taken from Landsat 7 ETM images, of 09/26/1999, the open boundary was defined close to the Paranaguá Port. Three boundary conditions were tested (11 principal harmonic constants, 20 harmonic constants with amplitude higher than 0,01 m and series of water level), the water level series in Paranaguá produced better results. Analyses of the model´s sensibility with the time step, bottom roughness, viscosity, wind and discharges, were realized. The time step with a good Courant number was chosen and different Chezy coefficients were tested as bottom roughness coefficient. NE, SE and SW winds and discharges from Cachoeira, Das Nunes and Nhundiaquara rivers (the three more important rivers from Antonia and Paranaguá Bays) were tested. The model was calibrated and validated and three-dimensional simulations were done. Big depth variations and high Chezy coefficients produced instabilities in the flow close to the open boundary. Both the numerical gride resolution and the addition of baroclinic terms in the simulations had a relationship with the water level and current magnitude generated, but the influence of the gride resolution was higher. The three-dimensional modeling was able to produce velocity maps for each layer simulated giving better details of the circulation. Channels of circulation, river fronts and eddies were better seen during the tide stand and in residual velocity maps. Residual velocity, temperature and salinity maps suggested that the three-dimensional flows were less important for the circulation in the study area, in November and December of 2000, considering the annual average discharge for the three principal rivers. The emperature and salinity maps for the surface, intermediate and bottom layers suggested that these properties were homogenized vertically, indicating good mixing capacity of the estuary.

## **CAPÍTULO 1**

## **INTRODUÇÃO**

Os oceanos cobrem cerca de 70% da superfície terrestre e contêm alguns dos ecossistemas mais complexos existentes, a destacar os estuários, região de interação dinâmica entre a água doce, a água salgada, o sistema terrestre e a atmosfera (Day *et al.*, 1989). Estes ecossistemas destacam-se por sua alta produção biológica, que provém: (1) da alta diversidade de sistemas produtores, como manguezais, fanerógamas submersas, algas bentônicas e fitoplâncton, (2) do abundante suprimento de nutrientes provenientes de aportes fluviais, pluviais e antrópicos, (3) da renovação d'água nos ciclos de maré, (4) da rápida remineralização e conservação de nutrientes através de uma complexa teia trófica, que inclui organismos detritívoros e filtradores (Day *et al.*, 1989) e (5) da troca de nutrientes e outras propriedades biogeoquímicas entre o sistema bentônico e a coluna d'água estuarina, através dos processos de erosão e ressuspensão dos sedimentos de fundo (Nichols, 1986).

Um aspecto fundamental no equilíbrio de um ecossistema estuarino está relacionado a todo o processo de circulação da água, denominado de hidrodinâmica estuarina. A hidrodinâmica estuarina primariamente condiciona a distribuição e o transporte de materiais no sistema (matéria orgânica particulada, sedimentos, nutrientes, clorofila, larvas). Deste modo, o seu conhecimento é fundamental para o entendimento de vários processos ecológicos, geológicos, físicos, químicos e para o manejo da qualidade da água (Kjerfve *et al.*, 1982; Leussen & Dronkers, 1988; Kjerfve, 1990). A dinâmica física dos estuários representa um processo vital na manutenção destes ecossistemas e está vinculada principalmente a fatores meteorológicos (ventos, chuvas), oceanográficos (ondas, marés) e geológicos (tipo de sedimentos). Desta forma, para a compreensão da hidrodinâmica estuarina, é necessário o levantamento destes parâmetros físicos e suas interações.

Uma das opções para o melhor entendimento da hidrodinâmica de um corpo d'água é o seu modelamento numérico. Devido à complexidade matemática os modelos exigem um considerável esforço para o cômputo de seus resultados e por isso

os cálculos são normalmente realizados com o auxílio de computadores. Com a evolução da tecnologia, a modelagem computacional vem sendo uma importante ferramenta para a solução de modelos numéricos, com especial aplicação em ambientes complexos, reduzindo consideravelmente os custos e tempo implicados (Andrade & Rosman, 2001).

Modelos validados são ferramentas indispensáveis à gestão e ao gerenciamento de sistemas ambientais, capazes de resultar na otimização de custos de monitoramento e medições através da integração de informações espacialmente dispersas, além de possibilitar a expansão do conhecimento para além dos pontos onde as medições foram realizadas. Deste modo, a modelagem numérica mostra-se como uma importante ferramenta para o melhor entendimento dos processos dinâmicos, auxiliando na interpretação de medições pontuais e servindo como base para a simulação de cenários via introdução de determinadas forçantes externas (modelagem preditiva).

## **1.1 EVIDÊNCIAS DE INTERESSE E MOTIVAÇÃO**

Os estuários são sistemas frágeis, regidos pela interação de diversos processos físico-químicos e biológicos e, apesar de normalmente possuírem grande importância econômica e ecológica, devido a sua complexidade estes ecossistemas nem sempre são estudados de forma eficiente. A Baía de Paranaguá se enquadra neste contexto, sendo indiscutível a sua relevância para o estado do Paraná.

A Baía de Paranaguá, localizada no litoral do Paraná (48º25'W, 25º30'S), junto com as Baías de Iguape-Cananéia no litoral sul do estado de São Paulo, formam o único complexo estuarino-lagunar ainda pouco degradado das costas sul e sudeste do Brasil. Esta região (612 km<sup>2</sup>) é melhor definida como Complexo Estuarino da Baía de Paranaguá (CEP) (Figura 1.1) e é composta por dois corpos d'água principais: Baías de Antonina e de Paranaguá (260 km<sup>2</sup>); e baías de Laranjeiras e Pinheiros (200 km<sup>2</sup>) (Lana *et al*., 2001). Sua conexão com o oceano se processa através dos canais da Galheta, Norte e Superagüi (Mantovanelli, 1999), sendo a área ao redor da Ilha do Mel  $(152 \text{ km}^2)$  a principal entrada ao sistema.

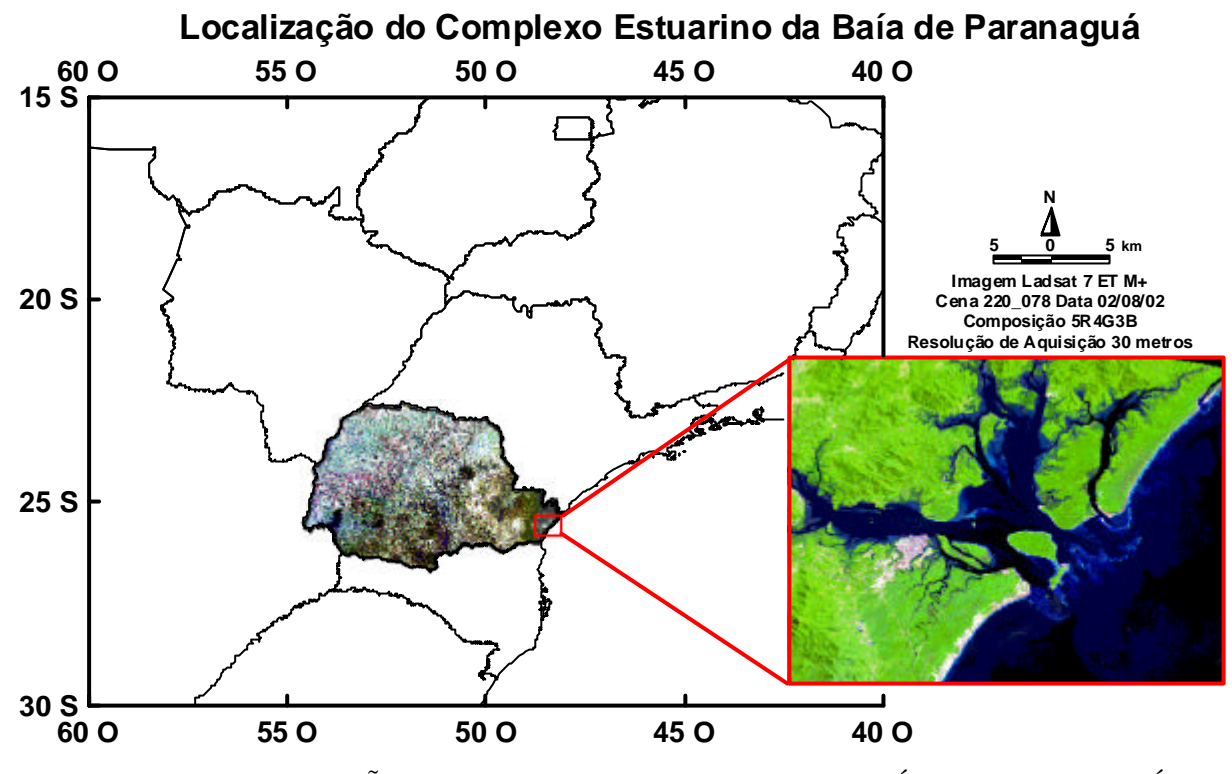

FIGURA 1.1 - LOCALIZAÇÃO DO COMPLEXO ESTUARINO DA BAÍA DE PARANAGUÁ/PR

A região total abriga um complexo de Unidades de Conservação estaduais e federais, destacando-se: Área de Proteção Ambiental de Guaraqueçaba (APA), Estação Ecológica de Guaraqueçaba, Área de Relevante Interesse Ecológico das Ilhas do Pinheiro e Pinheirinho, Parque Nacional de Superagüi, Área de Especial Interesse Turístico do Marumbi e Estação Ecológica Ilha do Mel (NIMAD, 1994). A importância ecológica do CEP é determinada ainda pela sua grande diversidade de ambientes, incluindo planícies de maré, baixios, ilhas, costões rochosos, marismas, rios de marés (gamboas) e manguezais (Lana, 1986).

A região de mangue da Baía de Antonina é apontada como o segundo berçário marinho mais importante do Hemisfério Sul (segundo Mitch & Gosselink, 1986, os manguezais funcionam como "habitats" de criação, proteção e alimentação de diversas espécies de moluscos, crustáceos e peixes estuarinos e costeiros), sendo que estes ecossistemas constituem um dos sistemas mais produtivos do mundo (Mann, 1982). Além de atuarem na regulação dos ciclos químicos, influenciando na manutenção de nutrientes e material orgânico particulado na zona costeira (Day *et al.*, 1989).

Além de sua relevância ecológica, o CEP destaca-se ainda por possuir um papel fundamental no desenvolvimento econômico e social do estado do Paraná, devido às atividades desenvolvidas na região, tais como: atividade portuária (Portos de Paranaguá e de Antonina, sendo o Porto de Paranaguá o primeiro em exportação de grãos na América Latina), atividade pesqueira e atividade turística (Camargo, 1998). Estas atividades ocasionam um intenso tráfego de navios de grande porte (atividade portuária) e de pequenas e médias embarcações (de passageiros, pesca ou lazer), resultando em um risco eminente de contaminação da água das baías por petróleo e seus derivados. Este risco é determinado por acidentes e operações negligentes durante o carregamento e descarregamento de petróleo (destaca-se a existência de um terminal da Petróleo Brasileiro S. A. – PETROBRAS no Porto de Paranaguá), colisões e naufrágios resultando na perda de carga, lavagem dos tanques de petróleo com água do mar ou tanques com vazamentos (Skinner & Turekian, 1977). Além desta contribuição direta, as baías de Antonina e de Paranaguá podem receber cargas de derivados de petróleo via os tributários que deságuam na região, como por exemplo registrado em fevereiro 2001.

Neste episódio ocorreu o vazamento de 50 mil litros de óleo diesel devido ao rompimento do poliduto da Petrobrás (Olapa), no quilômetro 57,6 (ao todo são 96 km de extensão), que leva combustível da refinaria presidente Getúlio Vargas (Araucária, Região Metropolitana de Curitiba) até o Porto de Paranaguá. O óleo diesel derramado alcançou diversos rios que descem a Serra do Mar até o município de Morretes, no litoral do Estado, percorrendo 15 quilômetros e chegando aos manguezais da Baía de Antonina. Como conseqüência deste episódio, o Instituto Ambiental do Paraná (IAP) e o Instituto Brasileiro do Meio Ambiente dos Recursos Naturais Renováveis (IBAMA) publicaram na época uma portaria proibindo, por tempo indeterminado, qualquer modalidade de pesca nos rios do Meio, Sagrado, das Neves e Nhundiaquara, na Serra do Mar (de responsabilidade do Estado), bem como na Baía de Antonina (de responsabilidade da União), todos estes atingidos pelo óleo diesel. Os rios citados na portaria, também ficaram interditados para prática de esportes aquáticos, utilização como balneários, consumo humano, animal ou para irrigação de lavouras.

A qualidade da água na região, porém, não é afetada somente pela contaminação com o óleo das embarcações e/ou acidentes como o descrito, mas também pelo lançamento de esgoto *in natura* proveniente da área urbanizada da região. A falta de captação e tratamento adequados do esgoto doméstico é uma realidade não somente desta área, mas de todo o Complexo Estuarino da Baía de Paranaguá e demais regiões pertencentes à zona costeira do Paraná. A situação entorno de Paranaguá é agravada devido a esta possuir o maior índice demográfico (217.150 habitantes permanentes – IBGE censo 2001) registrado para todo o litoral, sendo que aproximadamente 96% deste é caracterizado pela população urbana. Com uma rede de coleta e tratamento inexistente ou ineficiente, o esgoto sanitário *in natura* é lançado nos rios ou em canais inapropriados (ex. Rios Itiberê e Enboguaçu e canal do Anhanha, na Vila Guarani) ou diretamente na baía (Kolm *et al*., 2002), quando não utilizado o sistema de fossas sépticas (única tecnologia de "tratamento" disponível na região). Estudos realizados por Kolm *et al*. (2002) demonstram a presença de um grande número de coliformes fecais em frente ao Porto de Paranaguá, sendo este um claro indicativo da poluição da área por esgoto doméstico.

A descarga de esgoto doméstico em um corpo d`água, além de influenciar na qualidade da água, quando somado a processos biológicos de retirada e suprimento e aporte de água doce, uma vez considerada sua interação com os processos hidrodinâmicos, determina o estado trófico do sistema (Lana *et al*., 2001). De acordo com Machado *et al* (1997), a quantidade de nutrientes e o estado trófico da Baía de Paranaguá variam sazonal e espacialmente de quase oligotrófico no inverno (nas regiões próximas à desembocadura) a eutrófico no verão (nas regiões mais à montante).

As interações entre estes processos definem padrões comportamentais da biota aquática, além de terem influência direta no transporte de larvas de espécies de interesse econômico e ecológico. O maior conhecimento do padrão de dispersão de larvas em áreas de criadouro e o conseqüente aumento do conhecimento da biologia de determinadas espécies, são ferramentas determinantes para formulação de medidas de manejo de forma eficiente, como definição de períodos de defeso e demais medidas para manutenção de estoques.

Outra característica relevante nesta região é o transporte de sedimentos e partículas orgânicas, especialmente importante para a viabilização dos portos de Antonina e Paranaguá, que depende diretamente da manutenção dos canais de acesso que sofrem processos periódicos de colmatação. O processo de transporte de sedimentos é o mecanismo pelo qual esses são redistribuídos e depende de uma série de fatores (os quais são variáveis no tempo e no espaço) como variações no regime de correntes, fontes potenciais de fluxo de sedimentos, rugosidades do fundo, tamanho do grão e ação das ondas sobre o fundo (Trenhaile, 1997 *apud* Noernberg, 2001). Os sedimentos trazidos pelos rios possuem ciclos de transporte, deposição e ressuspensão (Wright, 1995 *apud* Noernberg 2001), de modo que o tempo gasto e a distância percorrida entre a carreação dos sedimentos pelo rio e sua deposição final, dependem do regime oceanográfico costeiro e do comportamento sazonal de descarga do rio (Noerberg 2001).

Para garantir a segurança à navegação de navios de grande porte, são realizadas dragagens periódicas em determinadas áreas de acesso aos portos, como o canal da Galheta (principal canal de acesso ao complexo estuarino) e o canal de acesso entre o Porto de Paranaguá e o terminal portuário da Ponta do Félix, em Antonina, sendo o volume médio dragado superior a 1.000.000 m 3 .ano -1 (Soares *et al.*, 1997 *apud* Noernberg, 2001). Essas dragagens são operações caras e paliativas, o que sugere que o sedimento dragado deve ser depositado em um local onde seu re-transporte aos canais dragados possa ser evitado, de forma a diminuir, ou pelo menos não intensificar, o processo de colmatação dos mesmos. De acordo com Soares (2003), a escolha do sítio para despejo do sedimento dragado, tem utilizado historicamente critérios econômicos e de viabilidade técnica, sendo que o custo da operação está relacionado com os volumes dragados e as distâncias a serem percorridas. Além disso, Soares comenta que o manejo dos sedimentos dragados para o aprofundamento e manutenção dos canais de acesso aos portos de Paranaguá e Antonina é motivo de conflito entre as instituições envolvidas, havendo necessidade de encontrar soluções

viáveis tanto do ponto de vista econômico quanto ambiental. Entretanto, o assoreamento dos canais de acesso aos portos não é o único problema que a dinâmica dos sedimentos pode acarretar. Alterações morfológicas devido à progradação de praias e planícies de marés, aumento da turbidez da água e a possível redução da produtividade primária devido à diminuição de penetração da luz são outros exemplos que ressaltam a importância da dinâmica sedimentar em um sistema estuarino (Noernberg 2001).

Estas características indicam a complexidade e relevância desta região estuarina e evidenciam a necessidade de se realizar estudos mais profundos sobre os processos e fatores que mantém este sistema.

#### **1.2 JUSTIFICATIVA**

Como descrito anteriormente, os processos que regem o padrão hidrodinâmico do Complexo Estuarino da Baía de Paranaguá influenciam diretamente nos padrões de distribuição de poluentes, nutrientes, microorganismos, sedimentos, entre outros. O somatório destes traçadores e suas interações condicionam a sustentabilidade da região, tanto ecológica (*e.g.* preservação dos ecossistemas) quanto econômica (pesca, turismo e atividades portuárias). Desta forma, com a caracterização do complexo padrão hidrodinâmico desse sistema estuarino, considerando suas forçantes mais importantes como a descarga de água doce, o regime de marés e o efeito do vento, e sua variação durante as estações do ano, torna-se possível uma interpretação mais real dos processos dominantes da região em foco.

A dispersão de qualquer um dos traçadores estuarinos é determinada principalmente pela intensidade e direção dos fluxos hidrodinâmicos, o que indica que o modelamento desses fluxos (na superfície, meio e fundo das baías) é uma enorme contribuição para inúmeros estudos. Esse modelamento pode servir de ferramenta para definição dos melhores pontos para o monitoramento de parâmetros da qualidade da água e da distribuição de microorganismos e/ou sítios de deposição dos sedimentos dragados dos canais de acesso aos portos. Outro exemplo de aplicação do modelamento da hidrodinâmica das baías é a utilização deste, em um primeiro momento, como subsídio para que sistemas de tomadas de decisão adotem medidas de resposta e controle mais eficazes num espaço de tempo mais curto, principalmente em casos de acidentes que resultem em derrames de óleo ou outros contaminantes.

Apesar de todas essas evidências, até o presente momento não existem muitos trabalhos que avaliem o padrão hidrodinâmico da região considerando efeitos baroclínicos (modelagem tridimensional) e com grade numérica de alta resolução. Entretando, alguns trabalhos de modelamento numérico da região de estudo, utilizando algumas das principais forçantes hidrológicas, oceanográficas e meteorológicas, podem ser destacados, dentre eles: Marone & Jamiyanaa (1997), Camargo (1998) e Herrling (2003). Os três trabalhos consideraram todo o CEP e foram baseados na aplicação de modelos numéricos em simulações bidimensionais. Marone & Jamiyanaa (1997), estudaram o comportamento das marés com o uso de um modelo estocástico de análise de modelagem numérica, onde pelo método harmônico extraiu-se para a área um conjunto completo das componentes de maré. Para a componente M2 aplicouse um modelo numérico bidimensional, resultando numa representação da dinâmica desta componente e do regime de marés. Camargo (1998) implementou o Modelo Numérico POM para todo o complexo estuarino e parte da plataforma interna, com uma grade regular de espaçamento horizontal constante de aproximadamente 1 km, utilizando a maré como forçante nas fronteiras abertas e simulações com o vento. Herrling (2003), implementou o modelo Delft3D, para uma área menor que Camargo (1998), com uma grade numérica um pouco mais refinada, chegando em um espaçamento mínimo de 107 m.

A implementação de um modelo numérico para as Baías de Antonina e de Paranaguá, com uma grade numérica mais refinada, somada à possibilidade de inserir nas simulações os gradientes de densidade (incluindo efeito baroclínico), através do modelamento tridimensional, pode resultar numa caracterização mais fidedigna do padrão hidrodinâmico da região, gerando uma ferramenta mais detalhada para as diversas aplicações supracitadas.

### **1.3 OBJETIVOS**

### *1.3.1 Objetivo Geral*

O objetivo geral deste projeto consiste na implementação de um modelo numérico para estudo das características hidrodinâmicas das Baías de Antonina e de Paranaguá.

## *1.3.2 Objetivos Específicos*

Como objetivos específicos são ressaltados:

- (1) Implementação do módulo hidrodinâmico do modelo numérico Delft3D para as Baías de Antonina e de Paranaguá;
- (2) Avaliação da concordância entre os resultados obtidos com a modelagem numérica e os dados de elevação da superfície líquida registrados na estação maregráfica de Antonina; e
- (3) Comparação entre os resultados das modelagens bidimensional e tridimensional para análise do efeito baroclínico na caracterização do padrão de circulação da região.

## **CAPÍTULO 2**

## **ÁREA DE ESTUDO**

Graças a seu processo de colonização, o Complexo Estuarino da Baía de Paranaguá é um dos últimos sistemas pouco impactados do sudeste do Brasil. Tal fato está associado ao desenvolvimento urbano, agrícola e industrial do estado do Paraná estar concentrado no primeiro planalto e não na planície costeira como na maioria das outras regiões (Lana *et al.*, 2001).

Em termos geográficos, o CEP faz parte da plataforma continental sudeste que se estende do Cabo de São Tomé (RJ) ao Cabo de Santa Marta (SC), cuja linha costeira está orientada praticamente na direção SW-NE, entre as latitudes aproximadas de 20º e 30ºS e as longitudes de 040º e 050ºW (Camargo, 1998). A região é composta por dois eixos principais: o eixo E-W e o eixo NNE-SSW, com conexão das baías ao oceano através dos canais da Galheta, Norte e Superagüi. Este estuário abrange uma superfície líquida de 612 km<sup>2</sup> e volume da ordem de  $2x10^9$  m<sup>3</sup> (Lana *et al.*, 2001 e cartas IBGE e Knoppers *et al.*, 1987 *apud* Mantovanelli, 1999) e é caracterizado geomorfologicamente como um estuário de planície costeira, com deltas de maré em sua desembocadura (Angulo, 1992, 1995, 1996 *apud* Mantovanelli, 1999).

O eixo NNE-SSW apresenta menor relação comprimento/largura e menor profundidade, com um uso e ocupação do solo diferenciados e maior área de mangue, totalizando 133,6 km<sup>2</sup> (57,4 km<sup>2</sup> na margem Oeste e 76,2 km<sup>2</sup> na margem Leste) quando considerados os sub-estuários como as baías de Itaqui, Benito, Guaraqueçaba e Pinheiros. Desta forma, devido ao aporte fluvial passar necessariamente por estes subestuários, a influência da bacia de drenagem nesta região não é tão direta (Noernberg, 2001).

O eixo E-W, com uma maior relação comprimento/largura e uma área de mangue de 112,8 km<sup>2</sup> (75,9 km<sup>2</sup> na margem Sul e 36,9 km<sup>2</sup> na margem Norte), sofre maior influência da bacia de drenagem, apresentando resposta mais rápida e intensa aos processos relacionados ao aporte de água doce, como a intrusão salina, entrada de sedimentos fluviais, processos de mistura e a formação da zona de máxima turbidez

(Noernberg, 2001). Neste eixo está definida a área de estudo (Baías de Antonina e de Paranaguá) (Figura 2.1), a qual destaca-se pela maior urbanização de suas margens (quando comparado com o eixo NNE-SSW) e por abrigar o maior porto exportador de grãos do país, além de um terminal de petróleo da PETROBRÁS (Camargo, 1998).

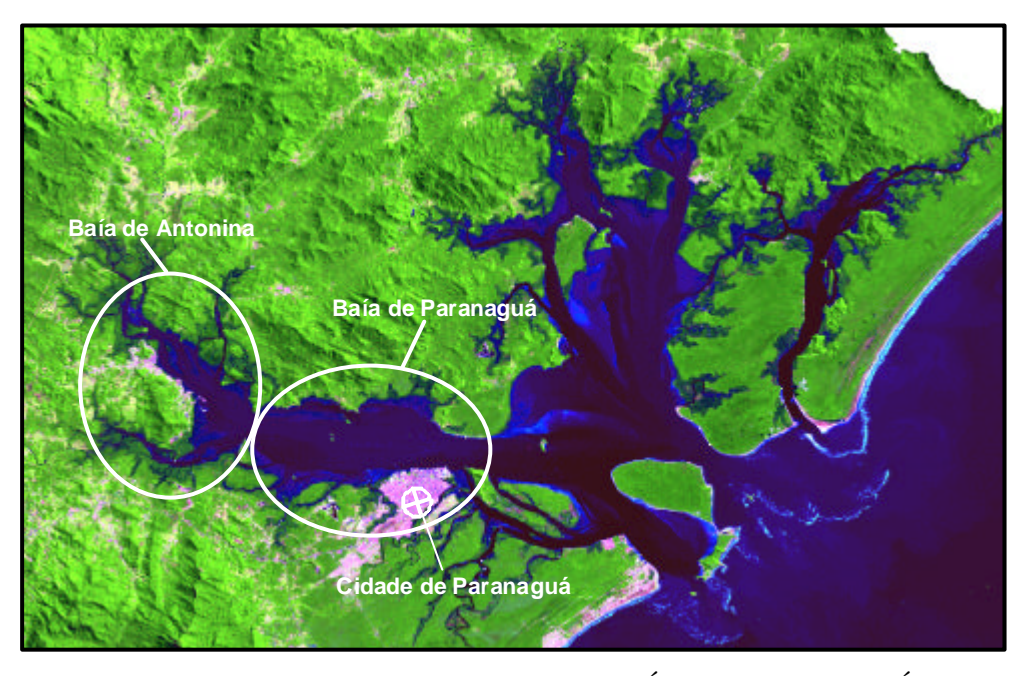

FIGURA 2.1 - COMPLEXO ESTUARINO DA BAÍA DE PARANAGUÁ COM DESTAQUE PARA A ÁREA DE ESTUDO (BAÍAS DE ANTONINA E DE PARANAGUÁ DELIMITADA PELA CIDADE DE PARANAGUÁ).

## **2.1 CARACTERÍSTICAS CLIMÁTICAS**

O clima da região é classificado como pluvial temperado, sempre úmido, com chuvas durante todos os meses do ano. O regime de ventos é controlado pela influência da Alta do Atlântico Sul e pela passagem de sistemas frontais, sendo que a cadeia de montanhas da Serra do Mar age como barreira contra estas frentes, resultando na concentração de frentes estacionárias na região das baías (Lana *et al*., 2001). Os ventos predominantes são os dos setores ENE, E, ESSE e SE, com intensidade média de 4 m.s<sup>-1</sup>. O sistema de brisa da região é bastante relevante, sendo detectadas amplitudes de até 2 m.s<sup>-1</sup> nos meses de novembro a março (Camargo & Marone, 1995 *apud* Noernberg, 2001; Camargo *et al*., 1996 *apud* Noernberg, 2001).

 A umidade relativa do CEP é de aproximadamente 85%, e sua média pluviométrica anual de 2500 mm (máximo 5300 mm) (Lana *et al*., 2001). Duas estações são bem marcadas: (1) de novembro a março, quente (temperatura média de 24,5 ºC) e muito úmida (precipitação mensal média de 227,4 mm) e (2) de abril a setembro, mais amena (temperatura média de 18,8 ºC) e menos úmida (precipitação mensal média de 111,4 mm) (Martin, 1992 *apud* Mantovanelli,1999).

### **2.2 PROCESSOS GEOMORFOLÓGICOS E SEDIMENTOS DE FUNDO**

As estruturas fisiográficas da região são geologicamente efêmeras e dependem da interação entre o sistema de drenagem continental e o sistema de marés, podendo a área ser dividida em três zonas distintas: boca do estuário, canal estuarino e zona de meandros (Lessa *et al.*, 1998 *apud* Lana *et al.,* 2001), sendo que nos dois últimos estão incluídas as Baías de Antonina e de Paranaguá. No canal estuarino estão situadas as zonas de maiores profundidades (máximo de 15 m nas proximidades do Porto de Paranaguá), variando de 4 a 10 m no restante da área, sendo que as menores profundidades se encontram estuário acima. A zona de meandros é limitada por aproximadamente 5 km estuário acima, sendo caracterizada por canais rasos (< 4m), com forte influência fluvial (Lana *et al*., 2001).

Os sedimentos de fundo das Baías de Antonina e de Paranaguá são predominantemente arenosos (64,7%), seguidos pela classe de areia síltica (15,29%), silte arenoso (11,47%), silte (8,23%), e reduzido teor de argila (0,29%). A Baía de Antonina, setor mais a montante do estuário, apresenta uma mistura de sedimentos grosseiros e finos, muito mal selecionados, com maior porcentagem de finos (silte e argila) em relação a outras regiões, com influência da descarga dos rios. O setor intermediário entre a Baía de Antonina e o Porto de Paranaguá, também apresenta sedimentos mistos, com um percentual menor de finos, sendo influenciado pela descarga de rios e correntes de maré. O terceiro setor, fora da área de estudo, compreende a região próxima à desembocadura do estuário, a jusante da Ilha da Cotinga, com areias de granulometria fina a muito fina, moderadamente a bem selecionadas, predominando a influência marinha (Soares *et al.*, 1997).

### **2.3 CARACTERÍSTICAS HIDROGRÁFICAS**

O CEP recebe a drenagem de aproximadamente 70% da área da bacia hidrográfica litorânea do Estado do Paraná (Bacia Atlântica). As Baías de Antonina e de Paranaguá sofrem uma maior influência do aporte de água continental, sendo drenado para esta região o aporte de água doce de uma área de 2188 km<sup>2</sup>, equivalente a 54% da área de drenagem de todo o complexo (Mantovanelli, 1999).

Duas sub-bacias hidrográficas principais são identificadas na área de estudo: (1) sub-bacia da baía de Antonina que desemboca no eixo N-NW na cabeceira de Antonina, cujo principal rio é o Cachoeira, e (2) sub-bacia do Nhundiaquara, que deságua no eixo S-SW da baía de Antonina, tendo como principal afluente o rio de mesmo nome (Bigarella et al., 1978 e Martin, 1992 apud Mantovanelli, 1999). Ainda de acordo com Mantovanelli (1999), os rios destas sub-bacias nascem nas encostas da Serra do Mar, em altitudes entre 100 e 1900 m, com cotas da nascente superiores a 1000 m para os principais rios, sendo que os pontos mais elevados são encontrados nos divisores de drenagem da sub-bacia de Antonina (>1800 m) (Soares et al., 1997 apud Mantovanelli, 1999). As bacias hidrográficas de Antonina e Paranaguá apresentam deficiência hídrica no inve rno e excedente hídrico no verão, com uma intensificação do aporte de água doce no estuário e maior potencial de erosividade resultante do aumento da preciptação (Noernberg, 2001).

No verão de 1998, a descarga de água doce para as Baías de Antonina e de Paranaguá (a montante da cidade de Paranaguá) foi cerca de 4 vezes maior que a descarga do inverno de 1997, com aportes médios de 182 e 41 m<sup>3</sup>.s<sup>-1</sup> e carga de material particulado em suspensão de 88 e 335 ton.dia<sup>-1</sup>, respectivamente. Constatouse ainda neste período que a maior parcela de carga de material particulado em suspensão (MPS) foi introduzida no sistema estuarino em curtos períodos de tempo. Nos anos de 1997 e 1998, os rios Cachoeira e Nhundiaquara somaram 82% do total do aporte de água doce no sistema estuarino, e o rio Cachoeira contribui com 88% da carga de material MPS (Mantovanelli, 1999).

## **2.4 PROCESSOS HIDRODINÂMICOS**

A hidrodinâmica do CEP é regida por duas principais forçantes: descargas fluviais e marés. A maré na Baía de Paranaguá é predominantemente semi-diurna com desigualdades diurnas, apresentando forte assimetria nas elevações e correntes de maré. As componentes da maré astronômica mais importantes são as componentes semi-diurnas M2 e S2, representando cerca de 50% da altura da maré. As componentes ter-diurna (M3) e quarto-diurna (M4) e as compostas, não-lineares ou de pequeno fundo (MN4 e MS4), apresentam grande importância no comportamento da onda de maré, em termos de elevação e velocidade de corrente. Da desembocadura à cabeceira da baía, verifica-se: (1) uma amplificação da altura de maré; (2) um incremento na assimetria das correntes e; (3) um aumento na amplitude das constituintes de águas rasas da onda de maré (principalmente MS4 e MN4) e da componente quarto-diurna (M4), gerado pelas interações não lineares da onda com os limites do corpo estuarino (Camargo, 1998; Marone & Jamiyanaa, 1997). Esta amplificação da maré em direção à cabeceira resulta da característica hipersíncrona do estuário, onde o efeito da convergência excede ao atrito (Mantovanelli, 1999), sendo basicamente controlada por ressonância, que depende da freqüência de oscilação da onda de maré e do comprimento do estuário (Camargo, 1998).

As correntes de vazante são, em média, 10 a 15% superiores às de enchente, devido à influência dos atritos lateral e de fundo, gradativamente maiores em direção à cabeceira (Camargo, 1998) e, também, devido ao aporte de água doce e à circulação residual (Marone *et al*., 1995 *apud* Noernberg, 2001). Montovanelli (1999) estudou detalhadamente a hidrodinâmica em uma seção transversal em frente ao Porto de Paranaguá, indicando que a circulação induzida pela descarga de água doce nesta seção é de uma a duas ordens de grandeza inferior à induzida pela velocidade residual.

A circulação residual em duas camadas (superfície e fundo) é mais desenvolvida nos canais profundos e as regiões rasas constituem canais preferenciais de vazante. A componente da corrente transversal na seção é em direção à margem Norte durante a enchente, e em direção à margem Sul durante a vazante.

Mantovanelli (1999) indicou ainda, na seção em frente ao Porto de Paranaguá, o predomínio da difusão turbulenta nas sizígias de inverno, sob condições de reduzido aporte de água doce e elevadas velocidades de correntes, com correntes residuais estuário acima. O grau de turbulência ao longo da coluna d´água controla a distribuição vertical de MPS. Na quadratura há um predomínio de advecção sobre a ressuspensão. A zona de máxima turbidez, processo relacionado à erosão, deposição e ressuspensão de sedimentos, controlado pela intensidade da maré e pelas características das partículas em suspensão, está situada entre Antonina e Paranaguá. Na sizígia, as concentrações de material particulado em suspensão junto ao fundo são em média 10 vezes superiores às concentrações na quadratura (Mantovanelli, 1999).

As correntes residuais de maré (modo barotópico) podem ser significativamente modificadas pelo vento, tanto na zona costeira como no interior da baía (Camargo, 1998), sendo que o efeito do vento é particularmente importante na geração de marés meteorológicas, geralmente associadas à passagem de frentes frias. Estas marés promovem aumentos excepcionais do nível do mar no interior do complexo estuarino de até 0,80 m acima da maré astronômica (Marone & Camargo, 1994 *apud* Noernberg, 2001). O tempo de renovação da água doce (tempo de fluxo ou descarga) é de normalmente 3 a 10 dias, ocorrendo uma exceção em condições de aporte de água doce elevado e constante (verão), onde o tempo de renovação tende a ser menor (Mantovanelli, 1999).

#### **2.5 TEMPERATURA E SALINIDADE**

O grau de estratificação em sistemas estuarinos depende basicamente do equilíbrio entre a força restaur adora do gradiente de densidade que tende a manter a estratificação e o efeito da turbulência gerado pelos gradientes de velocidade (Mann & Lazier, 1996 *apud* Mantovanelli, 1999). Os processos de estratificação halina e mistura vertical são extremamente dinâmicos, sendo alterados tanto em escala horária relativa ao ciclo da maré, quanto entre os ciclos de sizígia e quadratura em função da variação na intensidade das correntes de maré, onde a circulação gravitacional e a difusão são processos importantes para o balanço de sal.

Mantovanelli (1999) classificou a região em frente ao Porto de Paranaguá, como estuário parcialmente misturado, tipo 2, com estratificação vertical de salinidade realçada durante o verão. Com relação à distribuição de propriedades, a referida área foi caracterizada como verticalmente e lateralmente não-homogênea. Entretanto, é sabido que existe na região uma variação do padrão de circulação e de estratificação entre as estações secas e chuvosas, sendo as médias no verão entre 12 e 29 para salinidade e 23 e 30 ºC para temperatura e no inverno entre 20 e 34 para salinidade e 18 e 25 ºC para temperatura (Lana *et al.*, 2001).

## **CAPÍTULO 3**

## **DADOS DISPONÍVEIS PARA AS BAÍAS DE ANTONINA E DE PARANGUÁ**

O contorno da área de estudo foi obtido junto à equipe de sensoriamento remoto do Instituto Tecnológico SIMEPAR (SatSig/SIMEPAR). Os dados utilizados para interpolação batimétrica, testes de sensibilidade, validação e calibração do modelo, foram disponibilizados pelo Centro de Estudos do Mar, da Universidade Federal do Paraná (CEM/UFPR) e complementados através de pesquisa bibiliográfica.

## **3.1 CONTORNO DA ÁREA DE ESTUDO**

O limite utilizado como domínio do modelo foi retirado do contorno do Complexo Estuarino da Baía de Paranaguá, extraído de uma imagem Landsat 7, sensor ETM+, na órbita ponto 220/078, de 02 de setembro de 2002, bandas 3 (0,63-0,69 µm), 4 (0,78-0,90 µm), 5 (1,55-1,75 µm) e resolução espacial de 30 metros. A metodologia aplicada para a extração deste contorno pela equipe do SatSit/SIMEPAR encontra-se detalhada no Apêncide 1.

## **3.2 BATIMETRIA**

O campo batimétrico utilizado neste trabalho foi produzido por Herrling (2003) através de digitalização de cartas náuticas, interpolação de imagens de satélite (TM Landsat 5 e TM Landsat 7) e dados provenientes de campanhas com ecossondas, estes disponibilizados pela Administração dos Portos de Paranaguá e Antonina (APPA). As imagens de satélite foram interpretadas considerando diferentes ciclos de maré, sendo as profundidades das bordas do domínio extraídas com relação ao nível médio do mar e os bancos de areia durante a baixamar de uma maré de sizígia. Os dados obtidos através de campanhas foram utilizados principalmente no canal de navegação dos

portos e tiveram que ser referenciados ao nível médio do mar. Maiores detalhes sobre estes procedimentos estão disponíveis em Herrling (2003).

## **3.3 NÍVEL DA ÁGUA**

Para execução deste trabalho foram utilizadas séries históricas de dados de nível da água disponibilizadas pelo CEM/UFPR. Séries de dados de duas estações maregráficas diferentes foram utilizadas, estando estas situadas: (1) próxima ao Porto de Paranaguá e (2) próxima ao Porto de Antonina. Estas séries encontram-se disponíveis de meia em meia hora entre os anos de 1995 e 2000, havendo entretanto algumas falhas em determinados períodos. Os dados da estação do Porto de Paranaguá foram utilizados como condição de contorno nos cenários construídos devido ao fato desta estar situada muito próxima do contorno aberto definido (Capítulo 6). As séries de nível em Antonina foram fundamentais na calibração e validação do modelo (Capítulos 7 e 8).

O gráfico 3.1 ilustra a série de elevações para as estações de Paranaguá e Antonina durante o mês de maio de 2000, período no qual foi incluída a análise de sensibilidade do modelo (Capítulo 6). Todos os dados de níveis utilizados foram corrigidos com o nível médio obtido para cada estação maregráfica, resultando desta forma na adoção de uma condição inicial de nível igual a zero metro.

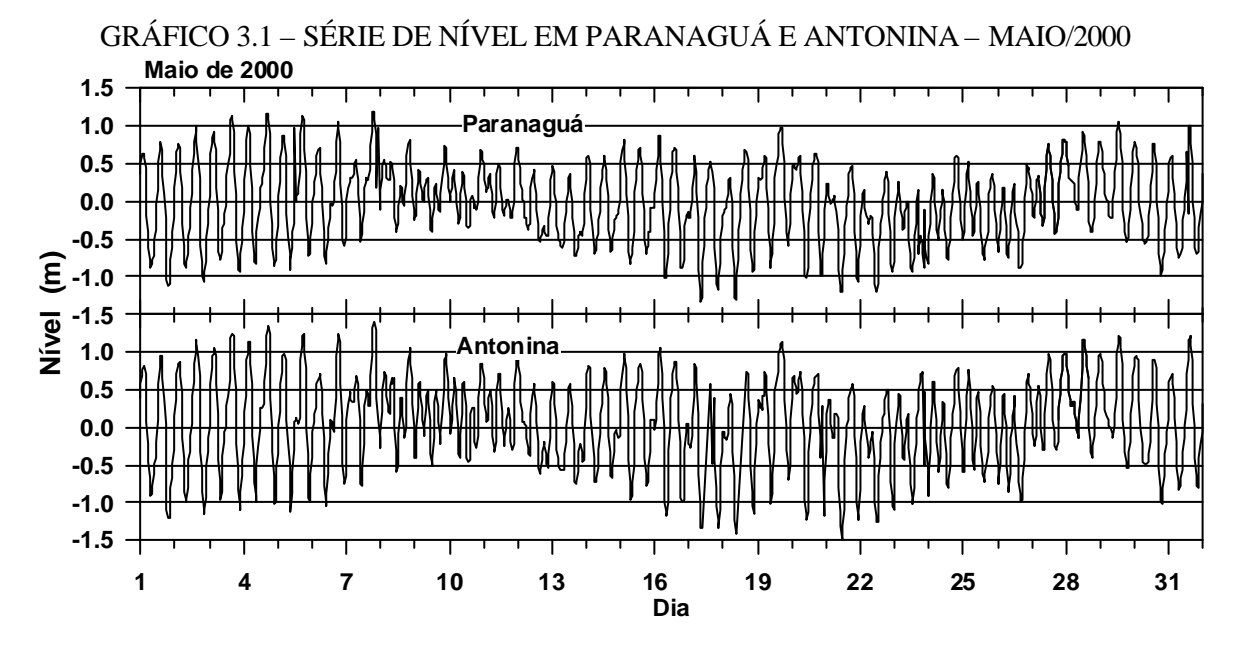

#### **3.4 COMPONENTES DE MARÉ ASTRONÔMICA**

As componentes de maré astronômica testadas como forçante do modelo foram obtidas com a análise de séries de elevações do nível do mar através do método harmônico. O conjunto com as 11 principais constantes harmônicas para a estação maregráfica de Paranaguá foi retirado de Marone & Jamiyanna (1997) e outras componentes para a mesma estação foram disponibilizadas pelo CEM/UFPR. Na tabela 3.1 estão explícitas as amplitudes e as fases de um conjunto de 20 constantes harmônicas testadas como forçante no contorno aberto em Paranaguá, sendo as fases referenciadas em função da hora local.

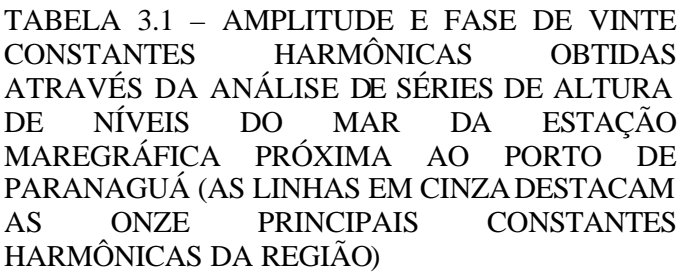

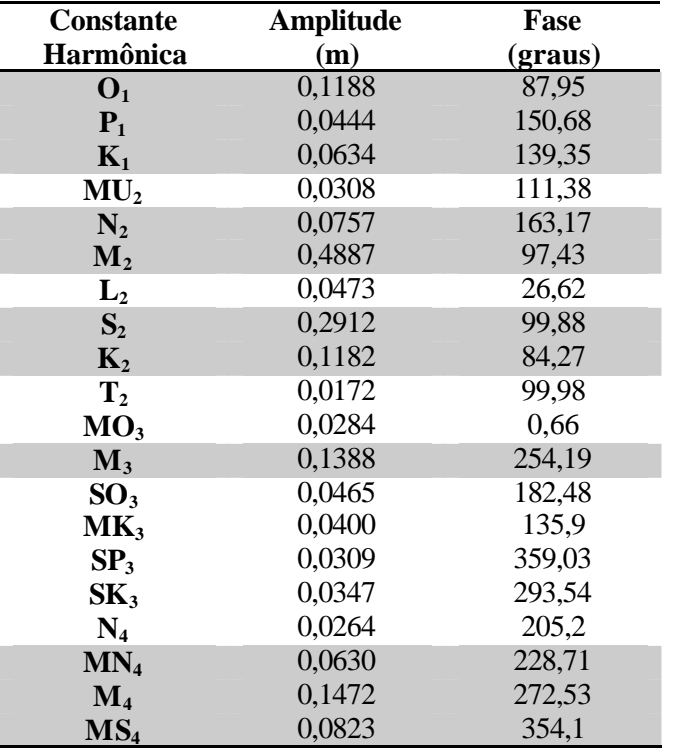

FONTE: MARONE & JAMIYANAA (1997) E CEM/UFPR

#### **3.5 VENTO**

Para as simulações deste trabalho foram utilizados dados horários de vento (intensidade e direção) registrados pelo anemômetro situado a 10 metros de altura na estação meteorológica em Pontal do Sul (CEM/UFPR). Estes dados encontram-se disponíveis para os anos de 1996 a 2000 e o ano de 2002. O Gráfico 3.2 exemplifica o campo de vento em maio de 2000.

GRÁFICO 3.2 – CAMPO DE VENTO REGISTRADO NA ESTAÇÃO METEOROLÓGICA EM PONTAL DO SUL (CEM/UFPR) - MAIO/2000

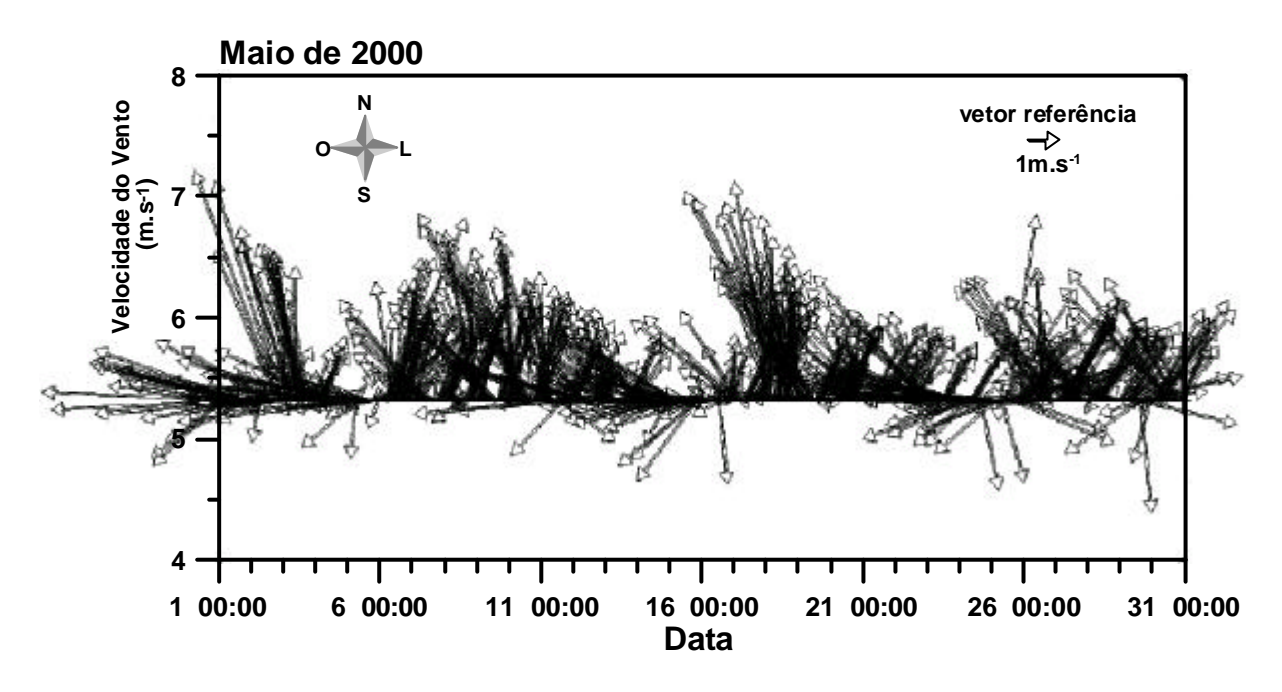

#### **3.6 DESCARGAS DE RIOS**

Dados de descarga dos principais rios que deságuam nas Baías de Antonina e de Paranaguá estão disponíveis em Martin (1992) e Mantovanelli (1999). Martin (1992) apresenta um resumo com a área de drenagem, descarga média e descarga máxima anual para 3 principais rios que deságuam na área de estudo (Tabela 3.2). Mantovanelli (1999) apresenta além da área de drenagem, descargas e concentração de MPS para 20 rios da região, obtidos em campanhas de inverno (12/08/1997 a 16/08/1997) (Tabela 3.3) e verão (12/02/1998 a 13/02/1998) (Tabela 3.4).
| Rio                 | Área total<br>$(km^2)$ | Descarga Média<br>$(m^3s^{-1})$ | Descarga Máxima<br>Anual $(m^3s^{-1})$ |
|---------------------|------------------------|---------------------------------|----------------------------------------|
| <b>Cachoeira</b>    | 414,4                  | 16,6                            | 206,5                                  |
| <b>Das Nunes</b>    | 53.4                   | 2,2                             | 25,6                                   |
| <b>Nhundiaquara</b> | 440.6                  | 17,6                            | 149.7                                  |

TABELA 3.2 - ÁREA TOTAL DE DRENAGEM (km²), DESCARGA MÉDIA (m<sup>3</sup>s<sup>-1</sup>) E DESCARGA MÁXIMA ANUAL (m<sup>3</sup>s<sup>-1</sup>), DOS PRINCIPAIS RIOS QUE DESEMBOCAM NAS BAÍAS DE ANTONINA E DE PARANAGUÁ

FONTE: MARTIN (1992)

TABELA 3.3 - DADOS DE DESCARGA  $(m^3s^{-1})$ , CONCENTRAÇÃO DE MPS  $(mg, I^1)$ , FLUXO DIÁRIO DE MPS (kg.km<sup>-2</sup>.dia<sup>-1</sup>) E ÁREA TOTAL DAS BACIAS DE DRENAGEM (km<sup>2</sup>) DOS PRINCIPAIS RIOS QUE DESEMBOCAM NAS BAÍAS DE ANTONINA E DE PARANAGUÁ, NA CAMPANHA DE INVERNO DE 1997 (DIAS 13, 15 E 16/08/97)

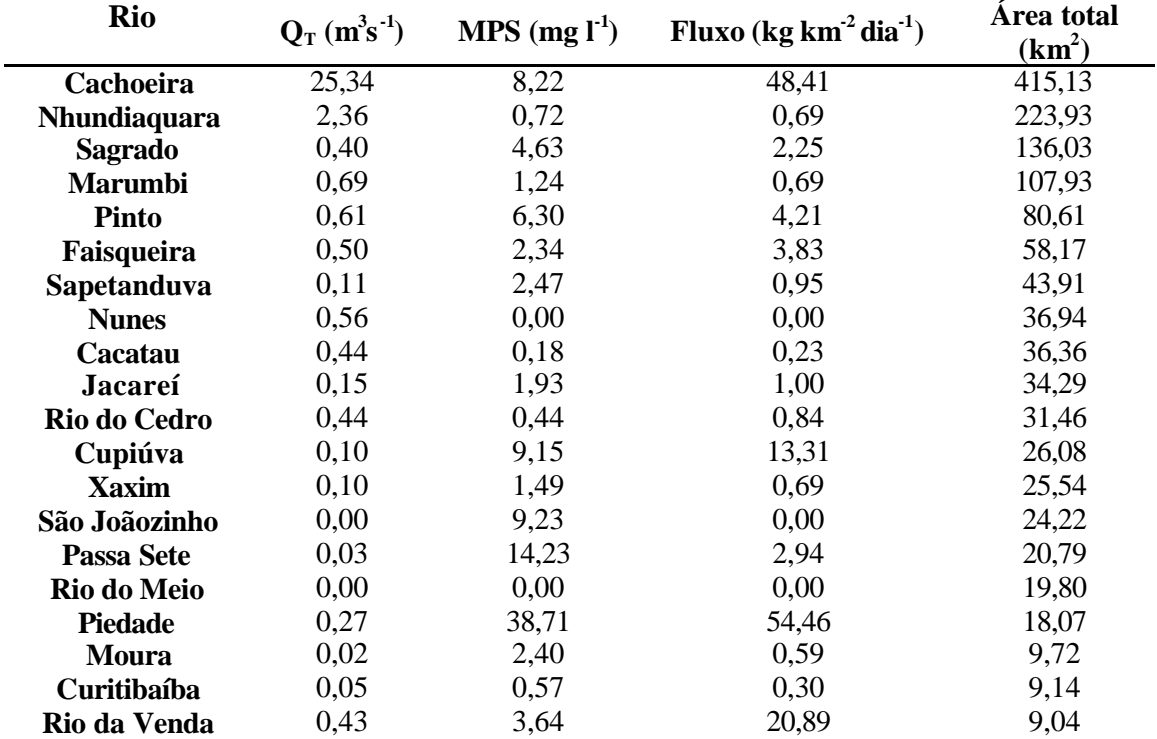

FONTE: MANTOVANELLI (1999)

TABELA 3.4 - DADOS DE DESCARGA  $(m^3s^{-1})$ , CONCENTRAÇÃO DE MPS  $(mg, I^1)$ , FLUXO DIÁRIO DE MPS (kg.km<sup>-2</sup>.dia<sup>-1</sup>) E ÁREA TOTAL DAS BACIAS DE DRENAGEM (km<sup>2</sup>) DOS PRINCIPAIS RIOS QUE DESEMBOCAM NAS BAÍAS DE ANTONINA E DE PARANAGUÁ, NA CAMPANHA DE VERÃO DE 1998 (DIAS 12 E 13/02/98)

| <b>Rio</b>          | $Q_T(m^3s^{-1})$ | $MPS$ (mg $l^1$ ) | Fluxo (kg $km2 dia-1$ ) | Area total<br>$(km^2)$ |
|---------------------|------------------|-------------------|-------------------------|------------------------|
| Cachoeira           | 46,85            | 22,94             | 223,69                  | 415,13                 |
| <b>Nhundiaquara</b> | 34,95            | 13,09             | 176,52                  | 223,93                 |
| <b>Sagrado</b>      | 7,15             | 40,98             | 121,71                  | 136,03                 |
| <b>Marumbi</b>      | 12,46            | 1,15              | 11,43                   | 107,93                 |
| <b>Pinto</b>        | 5,14             | 53,10             | 292,80                  | 80,61                  |
| Faisqueira          | 5,82             | 22,88             | 183,43                  | 58,17                  |
| Sapetanduva         | 3,53             | 14,48             | 100,59                  | 43,91                  |
| <b>Nunes</b>        | 2,62             | 0,14              | 0,89                    | 36,94                  |
| Cacatau             | 7,23             | 0,26              | 4,39                    | 36,36                  |
| Jacareí             | 3,34             | 6,57              | 55,31                   | 34,29                  |
| Rio do Cedro        | 2,92             | 4,16              | 33,44                   | 31,46                  |
| Cupiúva             | 2,51             | 23,70             | 197,36                  | 26,08                  |
| <b>Xaxim</b>        | 2,07             | 7,81              | 54,73                   | 25,54                  |
| São Joãozinho       | 1,24             | 8,52              | 37,79                   | 24,22                  |
| <b>Passa Sete</b>   | 0,82             | 14,66             | 49,81                   | 20,79                  |
| Rio do Meio         | 0,61             | 0,48              | 1,29                    | 19,80                  |
| <b>Piedade</b>      | 1,71             | 9,89              | 80,93                   | 18,07                  |
| <b>Moura</b>        | 0,48             | 12,60             | 54,28                   | 9,72                   |
| <b>Curitibaíba</b>  | 0,33             | 11,13             | 34,98                   | 9,14                   |
| Rio da Venda        | 1,81             | 3,76              | 65,00                   | 9,04                   |

FONTE: MANTOVANELLI (1999)

# **CAPÍTULO 4**

# **MODELO NUMÉRICO DELFT3D**

Segundo Andrade & Rosman (2001), os tipos de modelos hidrodinâmicos mais adequados para o modelamento de um dado problema em um corpo d'água dependem do tipo de escoamento e das características da estrutura vertical da coluna d'água, mormente no que tange às condições de estratificação. Corpos d'água com significativos gradientes verticais de densidade, onde a estrutura de massa da coluna d'água é relevante, necessitam da inclusão de termos baroclínicos (empuxo) no modelamento do seu escoamento. A inclusão de termos baroclínicos resulta em modelos que além de conterem a equação de quantidade de movi mento e continuidade, demandam da equação de estado para definição da densidade e de equações de transporte dos constituintes ativos na equação do estado. No caso de modelos estuarinos, costeiros e oceânicos, tais constituintes são usualmente representados pela salinidade e/ou temperatura, ou, menos usualmente, pela concentração de sedimentos em suspensão. Por outro lado, se a estrutura de massa ao longo da coluna de água for pouco relevante, a inclusão de termos baroclínicos no cálculo do escoamento pode, em geral, ser negligenciada, pois os erros associados com esta aproximação seriam irrelevantes.

O módulo hidrodinâmico do Sistema de Modelagem Delf3D, modelo numérico desenvolvido pelo Delft3D Hydraulics (Holanda), comporta a inclusão de termos baroclínicos no modelamento de escoamentos, o que pode justificar a sua aplicação na modelagem da hidrodinâmica das Baías de Antonina e de Paranaguá.

O Sistema de Modelagem de Delft3D é composto por diversos módulos que possuem ferramentas de pré-processamento, processamento e pós-processamento, o que facilita o trabalho de implementação do modelo para uma região específica. O sistema compreende os seguintes módulos: 1) Hidrodinâmico (FLOW); 2) Ondas (WAVE); 3) Transporte de sedimentos (SED); 4) Morfologia (MOR); 5) Qualidade de água (WAQ); 6) Traçadores (PART); 7) Ecologia (ECO) e 8) Química (CHEM). De acordo com Tobón (2002), a verificação básica do Delft3D tem sido realizada por

especialistas, os quais têm cumprido rigorosos esquemas de qualidade (por exemplo Leendertse, 1967; Leendertse *et al.*, 1973; Stelling, 1984; Bijlsma, 1998; Verboom *et al.*, 1992; Tem Brummelhuis, 1992; Roelvink & Banning, 1994; ... *apud* Tobón, 2002), sendo este modelo aplicado em um grande número de projetos em todo o mundo (por exemplo Davies & Gerritsen, 1994; Baarse & Kersens, 1991; Smits, 1991; Verboom *et al.*, 1992; Pagee *et al.*, 1989; http://www.wldelft.nl/; ... *apud* Tobón, 2002).

## **4.1 MÓDULO HIDRODINÂMICO – FLOW**

O módulo hidrodinâmico do Delft3D é capaz de simular fluxos não estacionários em duas ou três dimensões, fenômenos de transporte resultantes de maré, descargas de água e efeitos meteorológicos, incluindo o efeito de diferença de densidade devido a gradientes horizontais dos campos de temperatura e salinidade. O módulo hidrodinâmico pode ser usado para efetuar simulações de fluxo em mares, regiões costeiras, estuários, reservatórios e rios.

O modelo numérico de Delft3D tem como base o sistema de equações de águas rasas em duas e três dimensões, consistindo na equação do movimento na direção horizontal, equação da continuidade e equações do transporte para constituintes conservativos. Os fluxos são forçados pela tensão de cisalhamento do vento na superfície, gradientes de pressão devido à inclinação da superfície livre (campo barotrópico) e por gradientes de densidade (campo baroclínico).

Em resumo, o modelo Delft3D inclui formulação numérica que leva em conta os seguintes fenômenos físicos:

- Efeitos barotrópicos;
- Efeitos baroclínicos;
- Efeito da rotação da Terra (força de Coriolis);
- Fluxos turbulentos de massa e momento (modelos de fechamento turbulento);
- Transporte de substâncias conservativas (sal, calor, etc);
- Efeito da maré nas fronteiras abertas;
- Tensão de cisalhamento do vento na superfície livre;
- Dissipação devido ao atrito com o fundo;
- Variação da pressão atmosférica na superfície livre;
- Fluxo de calor através da superfície livre;
- Vazão afluente e efluente (ex. descarga de rios);
- Regiões que caem em seco devido à ação da maré;
- Evaporação e precipitação;
- Forças geradas pela maré;
- Difusão de momento na direção vertical devido a ondas internas;
- Fluxos através de estruturas hidráulicas; e
- Tensão de cisalhamento nas paredes

O módulo hidrodinâmico do modelo resolve a equação de Navier-Stokes para um fluído incompressível, levando em conta a aproximação de águas rasas e Boussinesq. Na componente vertical da equação, a aceleração é desprezível quando comparada à aceleração gravitacional, sendo a equação do momento reduzida à relação hidrostática para o campo de pressão. Em modelos tri-dimensionais, as velocidades verticais resultam da equação da continuidade. O conjunto de equações diferenciais parciais, com condições inicial e de contorno apropriadas, são discretizadas utilizando o esquema de diferenças finitas.

Na horizontal estas equações podem ser formuladas em coordenadas cartesianas retangulares, ortogonais curvilíneas ou em coordenadas esféricas. No sistema de coordenadas curvilíneas, a superfície livre e a batimetria são referenciadas em relação a um plano horizontal de referência, enquanto que em coordenadas esféricas o plano de referência segue a curvatura da Terra. Contornos de rios, estuários e regiões costeiras, são, em geral, curvos, não sendo facilmente representados em grades retangulares. O contorno torna-se irregular introduzindo erros de discretização significantes. Para redução destes erros é utilizada a grade ortogonal curvilínea.

Na direção vertical o modelo utiliza o sistema de coordenadas conhecido como sigma (s), considerando que a profundidade local é em função da posição e do tempo. Esta característica é importante quando se considera que a profundidade local pode sofrer variações apreciáveis devido ao estiramento e a contração da coluna de água, durante marés enchente e vazante emestuários de planície costeira por exemplo.

O domínio do modelo 3D para águas rasas é limitado no plano horizontal pelos contornos abertos e fechados (terra) e na vertical pelo número de camadas, sendo este número constante para qualquer região do plano, quando utilizado o sistema de coordenadas sigma. Para cada camada s é resolvido um conjunto de equações da conservação da massa, sendo estas equações formuladas em coordenadas ortogonais curvilíneas.

O sistema de coordenadas sigma, assim como o conjunto das principais equações resolvido no módulo Delft3D-FLOW, estão descritos no Apêndice II.

### **4.2 MÓDULO PARA GERAÇÃO DA GRADE NUMÉRICA – RGFGRID**

O Delft3D é um modelo numérico baseado em diferenças finitas e adota um sistema de grade chamado *staggered grid*. As variáveis que descrevem o fluxo, nível d´água e as componentes de velocidade (u, v, w), são distribuídas numa grade Arakawa Tipo C. Nesta grade os pontos de elevação (pontos de pressão) estão definidos no centro da célula e as componentes da velocidade são perpendiculares aos lados da grade, como demonstrado na figura 4.1.

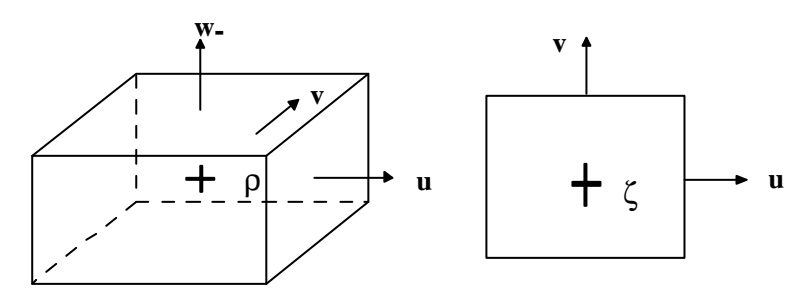

FIGURA 4.1 - DISTRIBUIÇÕES DOS PONTOS DE PRESSÃO E COMPONENTES DA VELOCIDADE UTILIZADAS NO SISTEMA DE GRADE DO DELFT3D

Este sistema de grade possui algumas vantagens, como por exemplo: maior facilidade de implementação das condições de contorno, menor discretização das variáveis em comparação aos *non-staggered grids*, e os *staggeered grids* previnem as oscilações espaciais excessivas de elevação (manual RGFGRID, 1996).

O módulo RGFGRID é o módulo utilizado para a geração da grade numérica. A grade no plano horizontal pode ser ortogonal ou curvilínea (Figura 4.2), sendo que grades curvilíneas proporcionam maior flexibilidade, possibilitando o aumento de resolução em áreas de complicada batimetria e/ou grandes gradientes de velocidade. Estas características aumentam a precisão e eficiência computacional. A grade ao longo do plano horizontal para as versões bidimensional e tridimensional é a mesma, permitindo alterações de abordagem no decorrer do trabalho. Ao longo do plano vertical um número constante de pontos de grade definidos pelo usuário é utilizado.

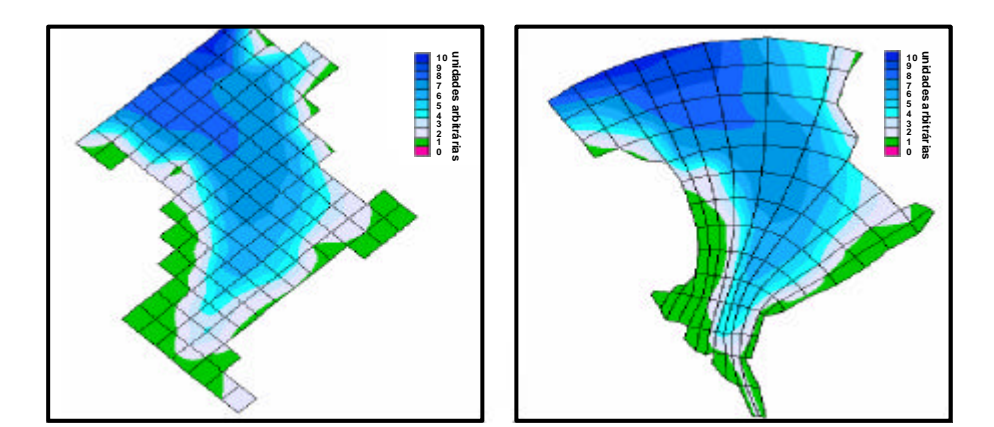

FIGURA 4.2 - EXEMPLOS DE GRADES ORTOGONAL E CURVILÍNEA

Algumas propriedades devem ser consideradas no sistema de grade:

- Ortogonalidade da grade: indica a perpendicularidade da grade ao longo da direção horizontal (direções x e y), definida como o cosseno do ângulo fechado. Para a eficiência computacional, a ortogonalidade da grade deve ser suficientemente alta. Recomenda-se que a ortogonalidade seja mantida em valores inferiores a 0,04;
- Resolução da grade: é indicada pela raiz quadrada da área da célula da grade e deve ser determinada de acordo com o tamanho da área de interesse; e

- Gradiente espacial da grade: resulta da proporção entre os comprimentos da célula nas direções M e N. M e N são as coordenadas locais do sistema de grade com a origem situada no canto inferior esquerdo da grade. Recomenda-se manter o gradiente em valores inferiores a 1,2 (manual RFGIRD, 1996).

## **4.3 PROGRAMA DE PÓS-PROCESSAMENTO (GPP)**

O programa de pós-processamento denominado de Delft-GPP (*Graphical Post-Processor*) oferece algumas opções gráficas de apresentação dos resultados das simulações. Dentre os perfis mais utilizados destacam-se: a) séries históricas das quantidades simuladas (nível da água, velocidades, concentração) em qualquer ponto do domínio; b) mapas (nível da água, vetores de velocidade, batimetria) para intervalos de tempo definidos; e c) deslocamentos de partículas inertes durante a simulação. O programa oferece também uma ferramenta para a geração de animações de séries históricas das quantidades simuladas (mapas de níveis, velocidades, concentrações, manchas de óleo ao longo do tempo, batimetria, etc).

É importante salientar, entretanto, que a interface gráfica do programa apresenta alguns problemas, não sendo capaz de gerar figuras de melhor qualidade e apresentando falhas na geração de animações com mais de uma quantidade simulada. Sugere-se nestes casos que os resultados sejam exportados e utilizados em programas gráficos de melhor qualidade.

# **CAPÍTULO 5**

# **GRADE NUMÉRICA E INTERPOLAÇÃO DA BATIMETRIA**

Para a implementação do modelo numérico hidrodinâmico alguns procedimentos pré-processamento são fundamentais. Os principais procedimentos estão apresentados a seguir, sendo que a geração da grade numérica sob um domínio determinado e a interpolação dos dados batimétricos são pontos de grande importância e determinantes na qualidade dos resultados.

### **5.1 DEFINIÇÃO DO DOMÍNIO**

O primeiro passo na construção da grade computacional é a definição dos limites externos do domínio a ser modelado. Neste sentido, o contorno do Complexo Estuarino da Baía de Paranaguá foi extraído de uma imagem de satélite Landsat 7 ETM, de 02/09/2002, com bandas de composição 5R 4G 3B, como descrito no Capítulo 3 - Item 3.1. O conjunto de dados resultante do tratamento desta imagem de satélite, primeiramente baseado em coordenadas geográficas (latitude e longitude), foi transformado em um conjunto de pontos de coordenadas UTM (*Universal Transverse Mercator*) e carregado pelo modelo como o contorno do domínio a ser modelado, como demonstrado na figura 5.1.

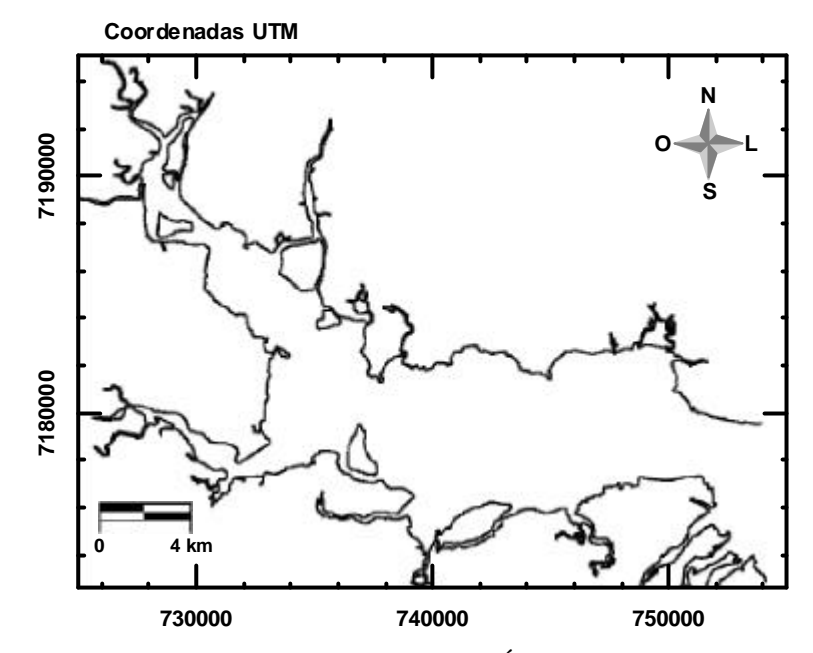

FIGURA 5.1 - CONTORNO DAS BAÍAS DE ANTONINA E DE PARANAGUÁ EM COORDENADAS UTM, UTILIZADO PARA CONSTRUÇÃO DA GRADE NUMÉRICA

# **5.2 CONSTRUÇÃO DA GRADE NUMÉRICA**

Com base no contorno da área de estudo, em coordenadas UTM, foram criadas no módulo RGFGRID algumas linhas de tendência denominadas *splines*, as quais foram utilizadas pelo programa na construção da grade numérica. A posição e orientação da grade devem representar bem os canais principais de maré, o contorno de ilhas e a costa (Tobón, 2002). Desta forma, visando a construção de uma boa grade numérica, os *splines* foram criados seguindo as linhas de fluxo do domínio modelado. Após a definição dos *splines* a grade numérica foi gerada automaticamente pelo Delft3D, sendo incluída nesta os braços dos tributários de ambas as margens das baías. Devido às características morfológicas da área de estudo optou-se pela utilização de uma grade numérica curvilínea no plano horizontal visando um aumento da precisão e eficiência computacional durante as simulações.

A grade gerada para a área de estudo englobou 76.762 células computacionais, com um máximo de 669 na direção M e 346 na direção N. M e N são as coordenadas locais do sistema de grade, com a origem situada no canto inferior esquerdo do domínio. M aumenta na direção Leste e N na direção Norte.

### **5.3 PROPRIEDADES DA GRADE NUMÉRICA**

A qualidade da grade numérica pode ser avaliada analisando-se algumas de suas propriedades, tais como: ortogonalidade, resolução e gradiente espacial.

### *5.3.1 Ortogonalidade*

A medida de ortogonalidade utilizada pelo Delft3D é o ângulo, ou o cosseno do ângulo, entre as linhas de grade nas direções M e N. O erro na direção do gradiente de pressão é proporcional ao valor do cosseno desviado de zero. Valores de ortogonalidade inferiores a 0,04 são recomendados, sendo o erro no termo da advecção proporcional ao valor da ortogonalidade. A figura 5.2 mostra a ortogonalidade da grade numérica gerada para o domínio determinado. As cores identificam os cossenos dos ângulos formados pelos lados das células. Pode-se observar que a grade apresentou boa ortogonalidade, com ângulos em torno de 0,010 em quase toda sua extensão.

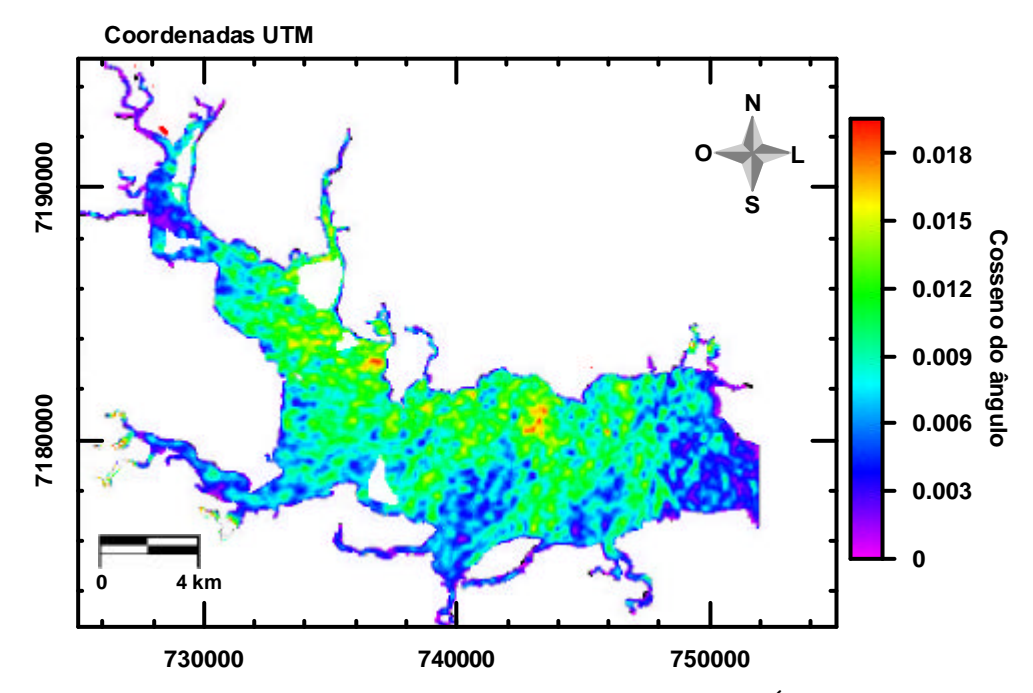

FIGURA 5.2 - ORTOGONALIDADE DA GRADE NUMÉRICA DAS BAÍAS DE ANTONINA E DE PARANAGUÁ

### *5.3.2 Resolução*

A resolução é indicada pela raiz quadrada da área da célula da grade ( $R = \sqrt{A}$ , com A definido como a área da célula da grade) e deve ser alta o suficiente, especialmente na área de interesse, onde há a necessidade de resultados mais precisos, levando-se em conta que o tamanho de uma célula não pode ser maior que 1,4 vezes o tamanho da célula adjacente. Para o domínio modelado foi construída uma grade numérica com resolução de suas células entre aproximadamente 30 e 80 metros, ficando a maior parte do domínio em torno de 40 e 60 metros (Figura 5.3).

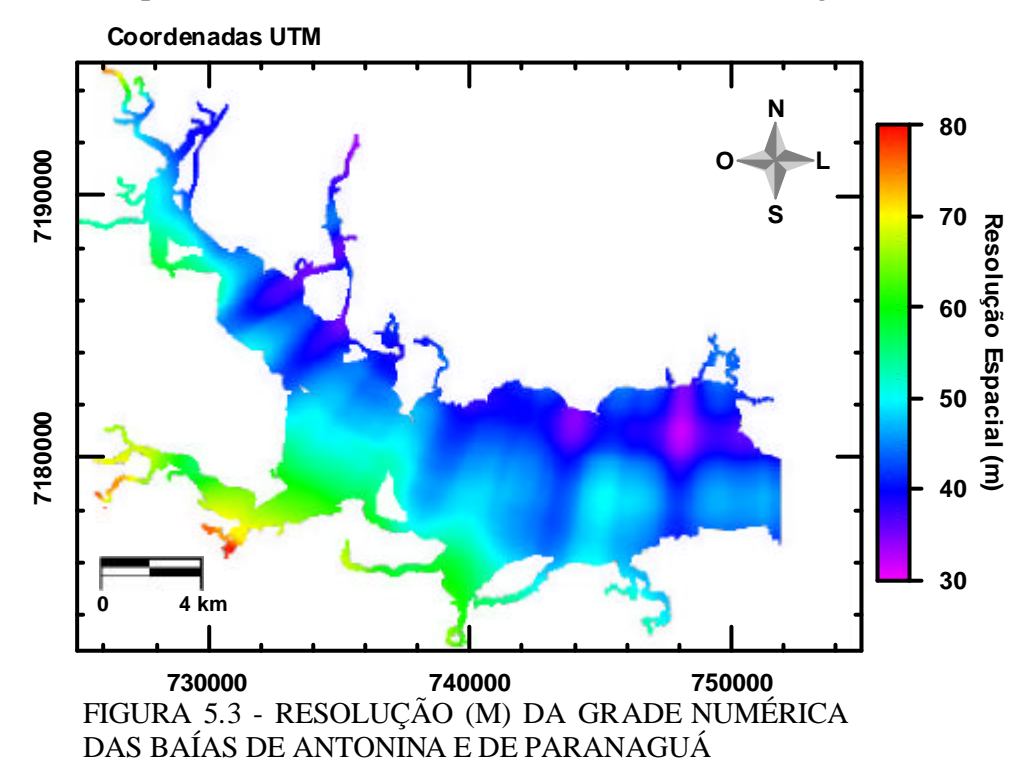

#### *5.3.3 Gradiente Espacial*

O gradiente espacial resulta da proporção entre os comprimentos de células adjacentes nas direções das coordenadas locais do sistema de grade (M e N), com a origem situada no canto inferior esquerdo da célula. Grades curvilíneas devem possuir um bom gradiente espacial, sendo recomendado valores inferiores a 1,2 para a minimização dos erros nas aproximações das diferenças finitas. As figuras 5.4 e 5.5 indicam os gradientes em M e N, respectivamente. Percebe-se que em ambas as

direções, a proporção entre os comprimentos da célula está abaixo do limite máximo recomendado, o que sugere que a grade construída possui um gradiente espacial satisfatório.

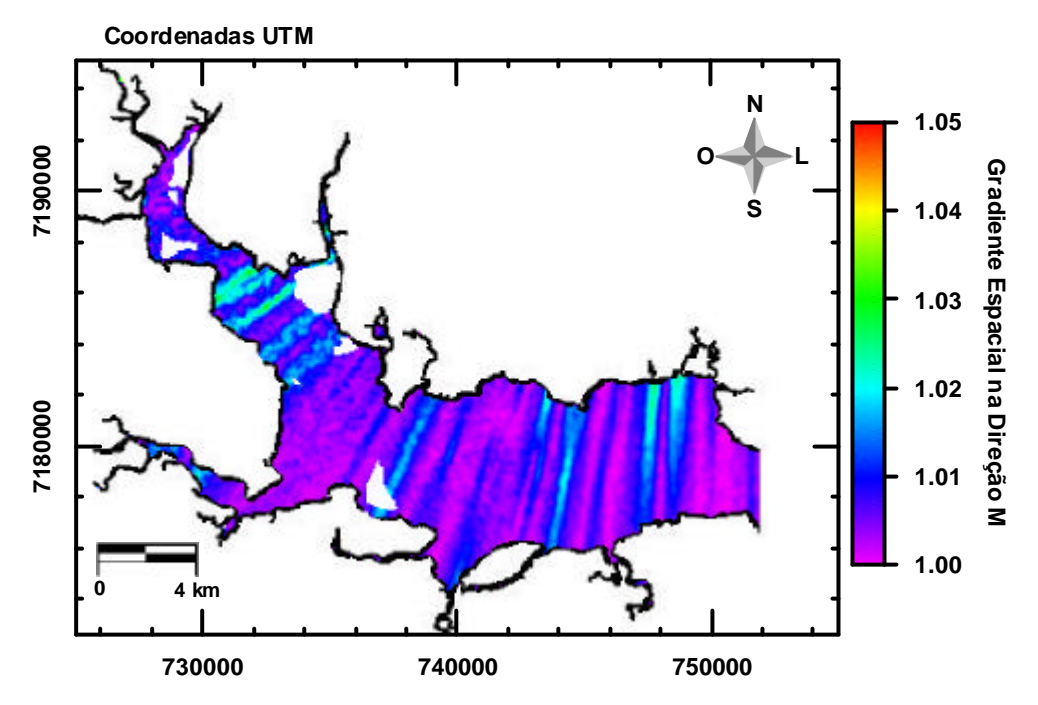

FIGURA 5.4 – GRADIENTE ESPACIAL DA GRADE NUMÉRICA DAS BAÍAS DE ANTONINA E DE PARANAGUÁ – COORDENADAS M

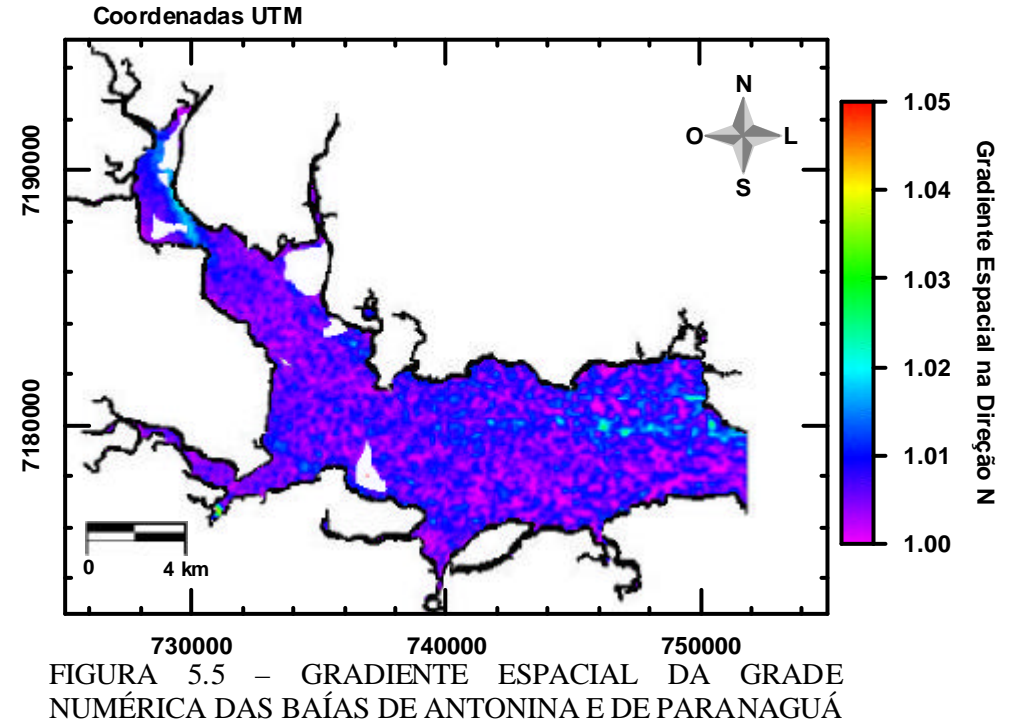

– COORDENADAS N

## **5.4 INTERPOLAÇÃO BATIMÉTRICA**

Após a aplicação de diversos procedimentos de refinamento e de remanejamento das linhas de grade foi gerada uma grade numérica satisfatória na qual os dados batimétricos foram interpolados através da aplicação de três diferentes métodos. Devido ao tamanho e geomorfologia da área de estudo o processo de interpolação pôde ser realizado com a definição de apenas um polígono englobando todo o domínio, sendo os métodos de interpolação triangular, média entre células adjacentes e difusão interna empregados de maneira subseqüente. A figura 5.6 apresenta a batimetria final da área de estudo após interpolação na grade numérica. Ilhas e bancos de areia são marcadas por valores negativos de profundidade. Percebese ainda que os canais de acesso aos portos de Paranaguá e Antonina demarcam as áreas mais profundas do domínio.

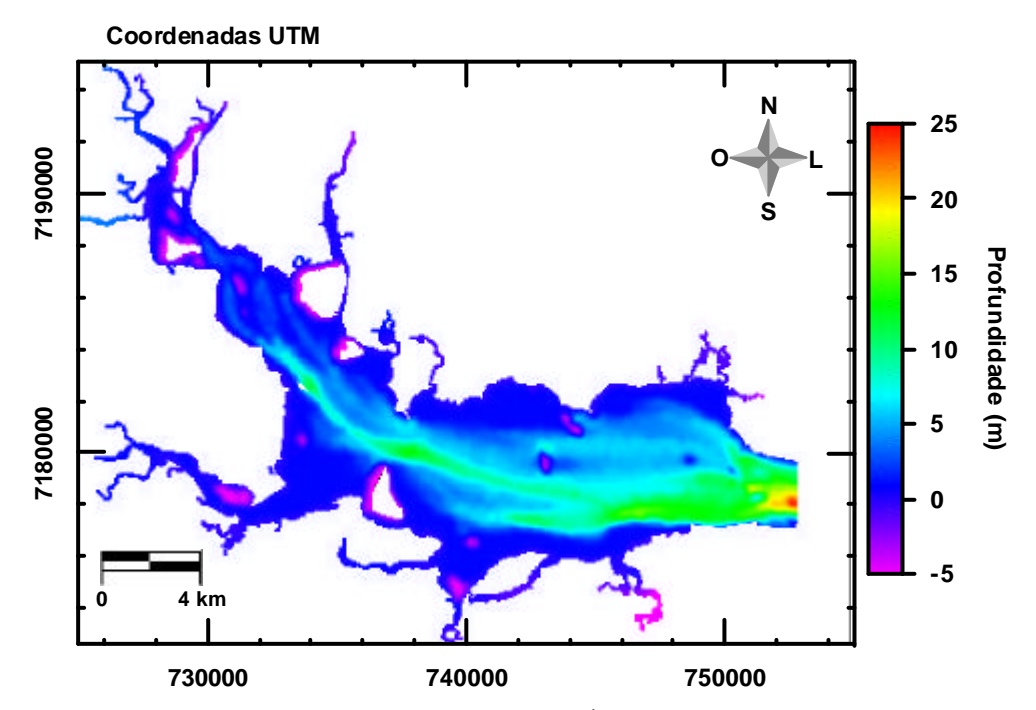

FIGURA 5.6 – BATIMETRIA DAS BAÍAS DE ANTONINA E DE PARANAGUÁ

# **CAPÍTULO 6**

# **ANÁLISE DE SENSIBILIDADE**

Análises de sensibilidade de acordo com a metodologia apresentada em Tobón (2002) e Herrling (2003) foram realizadas para alguns dos parâmetros do sistema e utilizadas na validação conceitual do modelo. O objetivo da análise de sensibilidade é conhecer o comportamento global do modelo e a resposta deste às variações, principalmente dos parâmetros físicos e numéricos, permitindo que sejam fixados os valores numéricos com os quais o comportamento do modelo se mostre adequado (Tobón, 2002). Os resultados foram analisados para verificação da sensibilidade do modelo em relação às variações das condições de contorno, dos parâmetros numéricos e dos parâmetros físicos. As condições de contorno incluem a utilização de séries históricas de nível d´água registrados na estação maregráfica de Paranaguá ou de diferentes conjuntos das componentes da maré astronômica desta mesma estação maregráfica, próxima de onde foi definido o contorno aberto do domínio. Os parâmetros numéricos incluem a resolução da grade computacional e mudanças no intervalo de tempo de discretização do modelo. Os parâmetros físicos incluem rugosidade do fundo, viscosidade turbulenta, variação de vento (intensidade e direção) e contribuição de tributários.

As análises de sensibilidade consistiram na avaliação da diferença dos resultados quanto à magnitude da velocidade das correntes e níveis produzidos no ponto de monitoramento em Antonina, através de um certo número de simulações para cada um dos parâmetros avaliados. Porém, além da simples comparação dos resultados para verificação da sua possível variação com o comportamento dos cenários, optou-se neste trabalho, pelo confronto dos níveis produzidos com os níveis observados na estação maregráfica de Antonina e a avaliação do nível residual ( *Nível* Re *sidual* = *NívelModelado* − *NívelMedido*) produzido em cada um dos cenários simulados, como forma de facilitar a escolha do melhor cenário a ser utilizado na calibração. As simulações para análise de sensibilidade foram realizadas para alguns

dias do mês de maio de 2000. Este período foi escolhido devido a dois fatores: (1) ter sido utilizado em Herrling (2003), o que possibilitaria possíveis comparações dos resultados; e (2) representar na região um período com ventos de pouca intensidade em um mês onde normalmente não há um elevado índice pluviométrico, o que sugere um menor aporte fluvial, cenário ideal para análises de sensibilidade.

A figura 6.1 demonstra o domínio modelado, o contorno aberto em Paranaguá e as estações maregráficas de Paranaguá e de Antonina, de onde foram retiradas as informações para a condição de contorno e as análises de sensibilidade. A tabela 6.1 apresenta as condições iniciais e de contorno e parâmetros físicos e numéricos utilizados nestas análises.

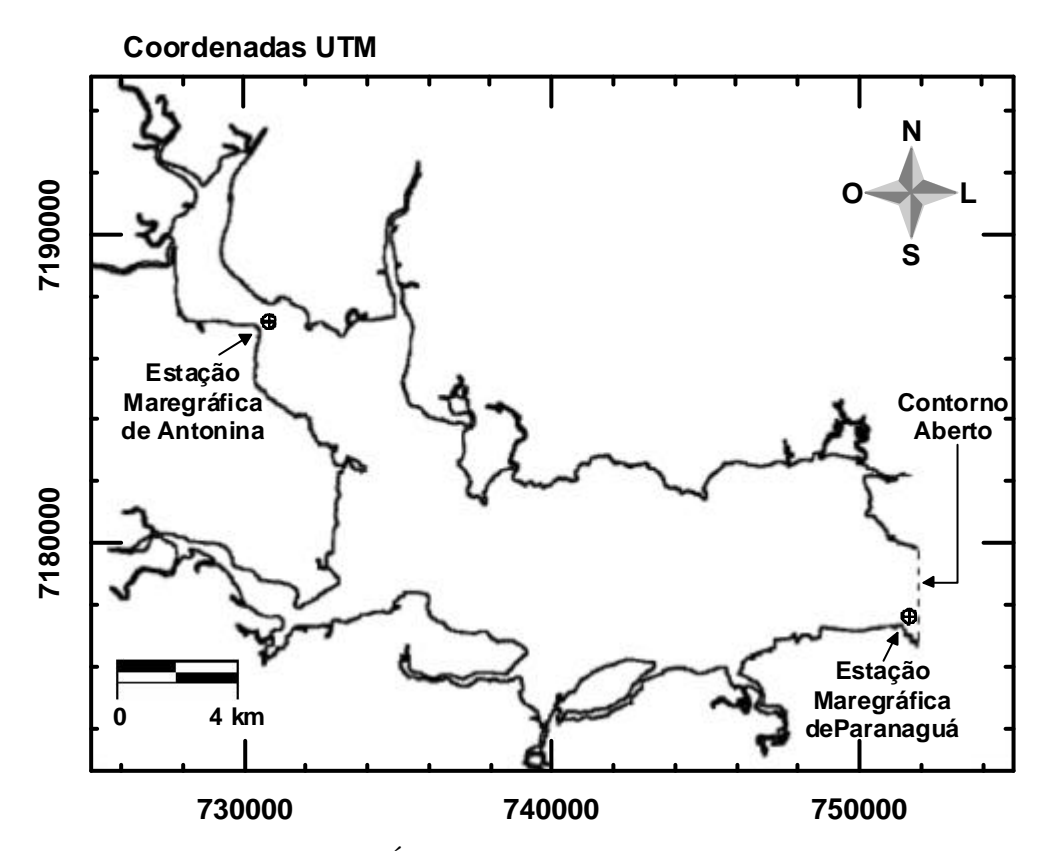

FIGURA 6.1 - DOMÍNIO MODELADO, CONTORNO ABERTO E ESTAÇÕES MAREGRÁFICAS EM ANTONINA E PARANAGUÁ

| <b>Parâmetro</b>        | Valor                                        |
|-------------------------|----------------------------------------------|
| Condição Inicial        | $N$ ível = 0 m                               |
| Condição de contorno    | Série de níveis em Paranaguá                 |
| Intervalo de tempo      | $0.5 \text{ min}$                            |
| Aceleração da gravidade | 9,81 $m^2 \text{.} s^{-1}$                   |
| Densidade da água       | 1025 kg.m <sup>-3</sup>                      |
| Temperatura da água     | $22 \text{°C}$                               |
| Salinidade              | 25                                           |
| Rugosidade do fundo     | Chezy = 45 m <sup>0,5</sup> .s <sup>-1</sup> |
| Viscosidade turbulenta  | $1.0 \text{ m}^2 \text{.s}^{-1}$             |

TABELA 6.1 – CONDIÇÕES INICIAIS E DE CONTORNO E PARÂMETROS FÍSICOS E NUMÉRICOS UTILIZADOS NOS TESTES DE SENSIBILIDADE

Como condições iniciais, a altura média do nível do mar e o campo de velocidade dos fluxos foram mantidos zerados em todas as simulações devido ao modelo necessitar de um tempo de estabilização relativamente curto (de apenas algumas horas). Nas análises dos resultados provenientes das simulações, as primeiras 24 horas foram desconsideradas garantindo uma grande margem para o tempo de estabilização do modelo, que de acordo com Tobón (2002) é o tempo necessário para que o efeito sobre o padrão dos fluxos e das condições iniciais impostas no domínio do modelo desapareça por completo.

#### **6.1 CONDIÇÕES DE CONTORNO**

A qualidade dos resultados do modelo depende muito dos valores utilizados como condição de contorno, sendo que quanto mais corretamente estes valores representarem o fenômeno real, melhor serão os resultados produzidos. As condições de contorno são as forças geradoras do movimento dentro do modelo, e assim sendo, a definição das condições de contorno no limite aberto determina a influência das condições hidrodinâmicas da área adjacente nos processos regentes dentro do domínio modelado. As Baías de Antonina e de Paranaguá fazem parte de um complexo estuarino dominado pelo regime de marés, característica na qual foi baseada a definição das condições do contorno aberto. Desta forma, a maré foi utilizada como

forçante nas simulações, sendo testados três esquemas de condições de contorno na fronteira aberta próxima ao Porto de Paranaguá. As simulações foram desenvolvidas considerando o período de 06/05/2000 00:00 à 17/05/2000 00:00, com um intervalo de tempo de discretização de 0,5 minuto. A tabela 6.2 ilustra as características dos três esquemas adotados na análise de sensibilidade das condições de contorno.

| <b>Esquemas</b>         | Condições de Contorno na Fronteira Aberta                                                                                                    |  |
|-------------------------|----------------------------------------------------------------------------------------------------|--|
| <b>Primeiro Esquema</b> | Conjunto das 11 principais componentes de maré<br>astronômica extraídas pelo método harmônico de séries<br>de níveis.                        |  |
| Segundo Esquema         | Conjunto de 20 componentes de maré astronômica com<br>amplitudes maiores que 0,0,1m, extraídas pelo método<br>harmônico de séries de níveis. |  |
| <b>Terceiro Esquema</b> | Séries de níveis provenientes de estação maregráfica<br>de Paranaguá.                                                                        |  |

TABELA 6.2 - ESQUEMAS ADOTADOS NA ANÁLISE DE SENSIBILIDADE DAS CONDIÇÕES DE CONTORNO

# *6.1.1 Primeiro Esquema*

O primeiro esquema de condições de contorno consistiu na utilização de onze principais componentes da maré astronômica extraídas por Marone & Jamiyanaa (1997), através do método harmônico, de séries de nível da estação maregráfica situada próxima ao Porto de Paranaguá. Das componentes consideradas, três são diurnas (O<sub>1</sub>, P<sub>1</sub> e K<sub>1</sub>), quatro semi-diurnas (N<sub>2</sub>, M<sub>2</sub>, S<sub>2</sub> e K<sub>2</sub>), uma ter-diurna (M<sub>3</sub>) e três quarte-diurnas  $(MN_4, M_4$  e  $MS_4$ ). As linhas em cinza matabela 3.1 correspondem a estas onze principais constantes harmônicas utilizadas no primeiro esquema de análise de sensibilidade das condições de contorno.

A comparação dos níveis d'água calculados e medidos e o nível residual para o ponto de monitoramento de Antonina está ilustrada no gráfico 6.1. Durante toda a simulação os níveis modelados seguiram o padrão dos dados medidos. No início da série percebe-se uma predominância média de um resíduo negativo de grande amplitude, que tende a se estabilizar em torno de zero no final da simulação. O maior nível residual encontrado foi de 86 cm, negativo, durante um evento de maré alta na maré de quadratura (07/05/2000 18:00).

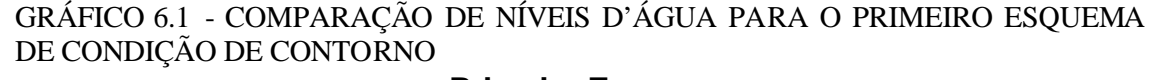

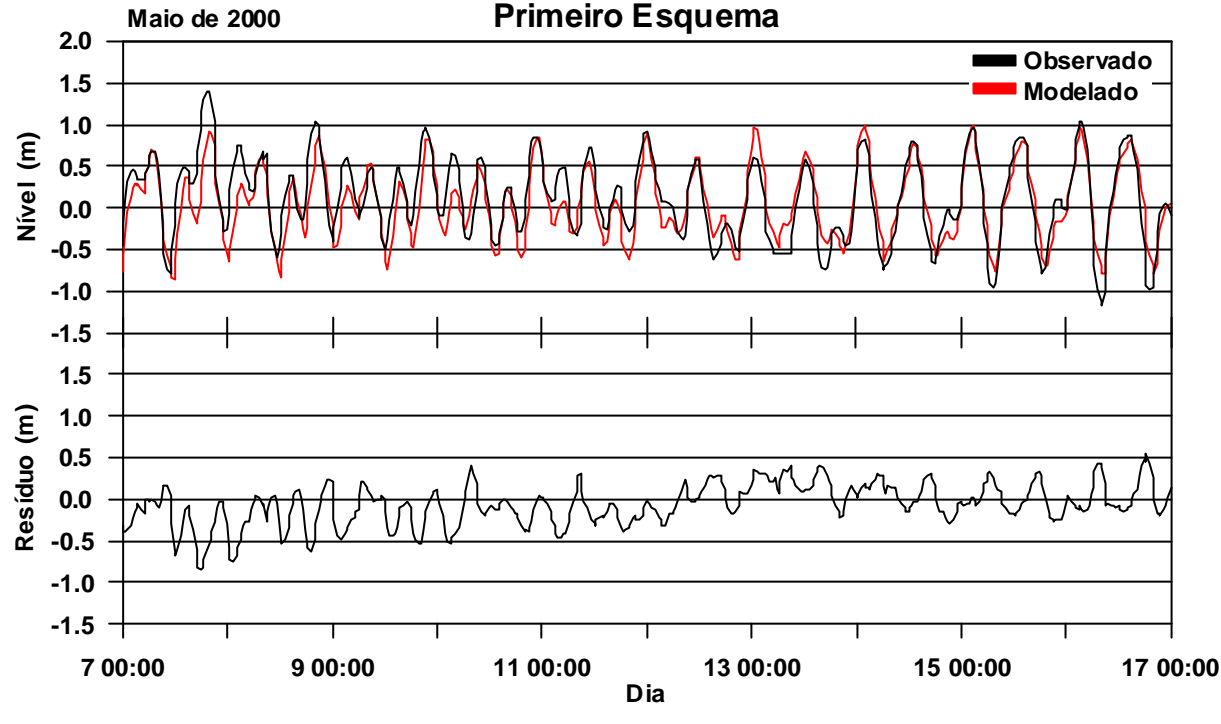

### *6.1.2 Segundo Esquema*

Considerando a importância das componentes semi-dirunas, ter-diurnas e quarte-diurnas na reprodução da onda de maré no interior das baías de Antonina e de Paranaguá (Herrling, 2003), outras componentes com amplitude maior que 0,01 m foram somadas ao conjunto apresentado no primeiro esquema para avaliar a contribuição das mesmas na predição da maré, sendo estas:  $MU_2$ ,  $L_2$ ,  $T_2$ ,  $MO_3$ ,  $SO_3$ ,  $MK<sub>3</sub>, SP<sub>3</sub>, SK<sub>3</sub> e N<sub>4</sub>. O conjunto com as características das vinte components de maré$ astronômica da região próxima ao contorno aberto do modelo utilizado no segundo esquema foi disponibilizado pelo CEM/UFPR e está representado na tabela 3.1. O gráfico 6.2 ilustra a comparação dos níveis d'água modelados e medidos para o ponto de monitoramento de Antonina. O sinal de maré resultante deste esquema seguiu o padrão dos dados medidos no primeiro esquema, além de também apresentar o maior nível residual da simulação (84 cm, negativo) no dia 07/05/2000 18:00.

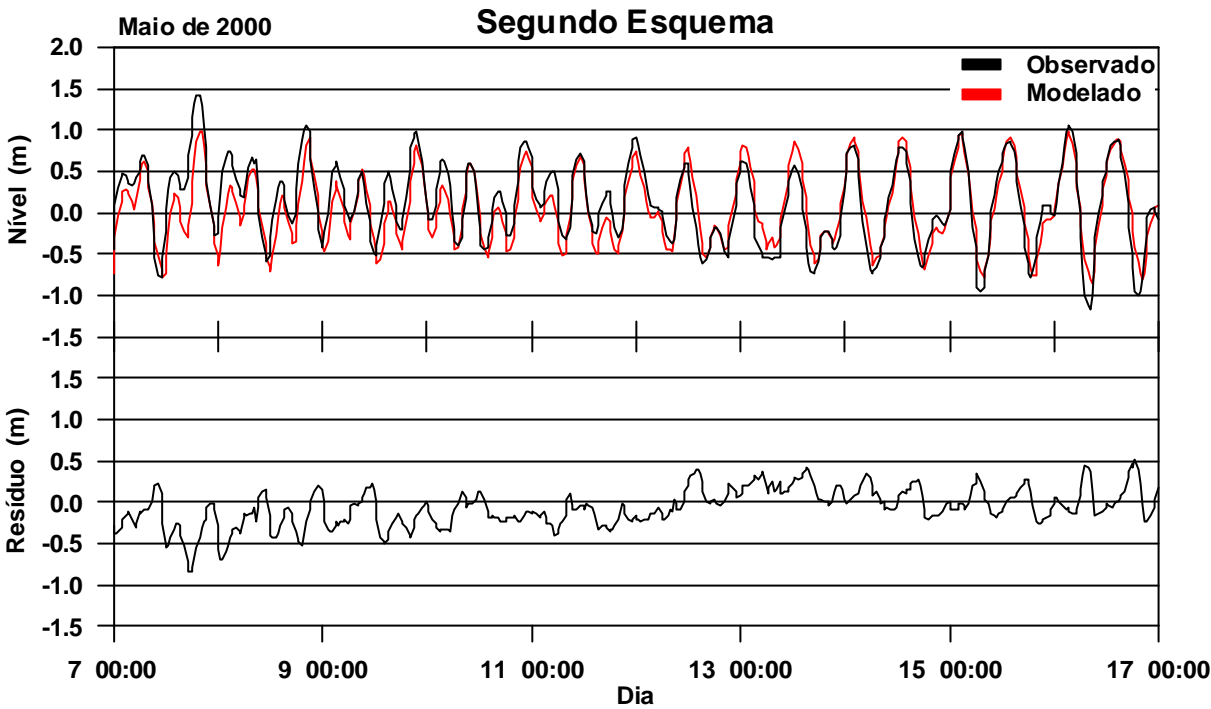

GRÁFICO 6.2 - COMPARAÇÃO DE NÍVEIS D'ÁGUA PARA O SEGUNDO ESQUEMA DE CONDIÇÃO DE CONTORNO

#### *6.1.3 Terceiro Esquema*

O terceiro esquema utilizado na análise de sensibilidade das condições de contorno consistiu na utilização da série de níveis da estação maregráfica situada próxima ao Porto de Paranaguá. O gráfico 6.3 mostra a série de níveis de Paranaguá para todo o mês de maio e o gráfico 6.4 para o período da simulação, correspondente às marés de quadratura e sizígia (de 06/05/2000 00:00 à 17/05/2000 00:00).

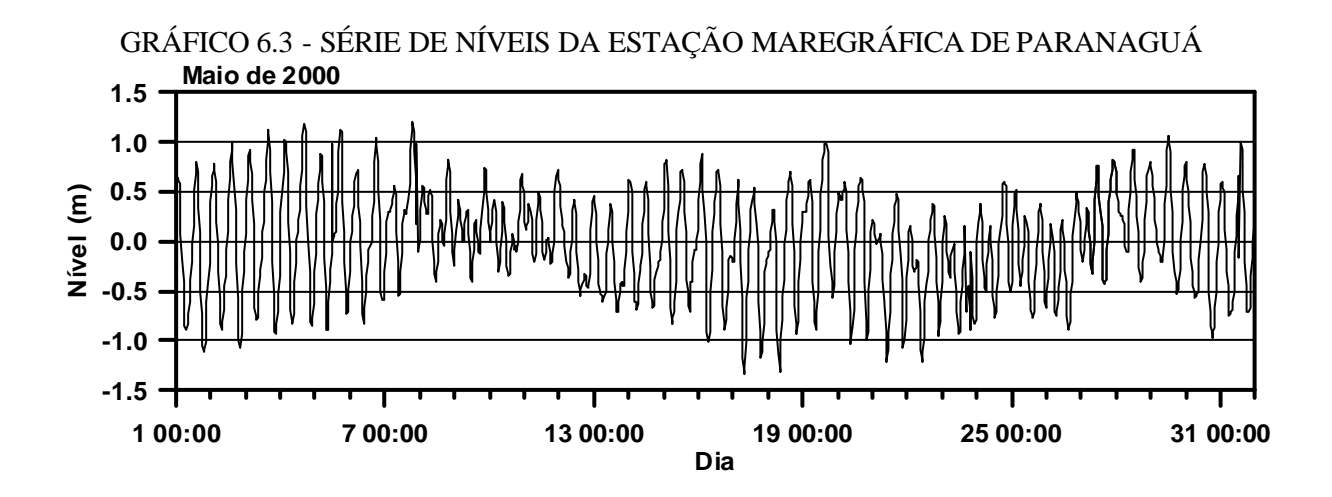

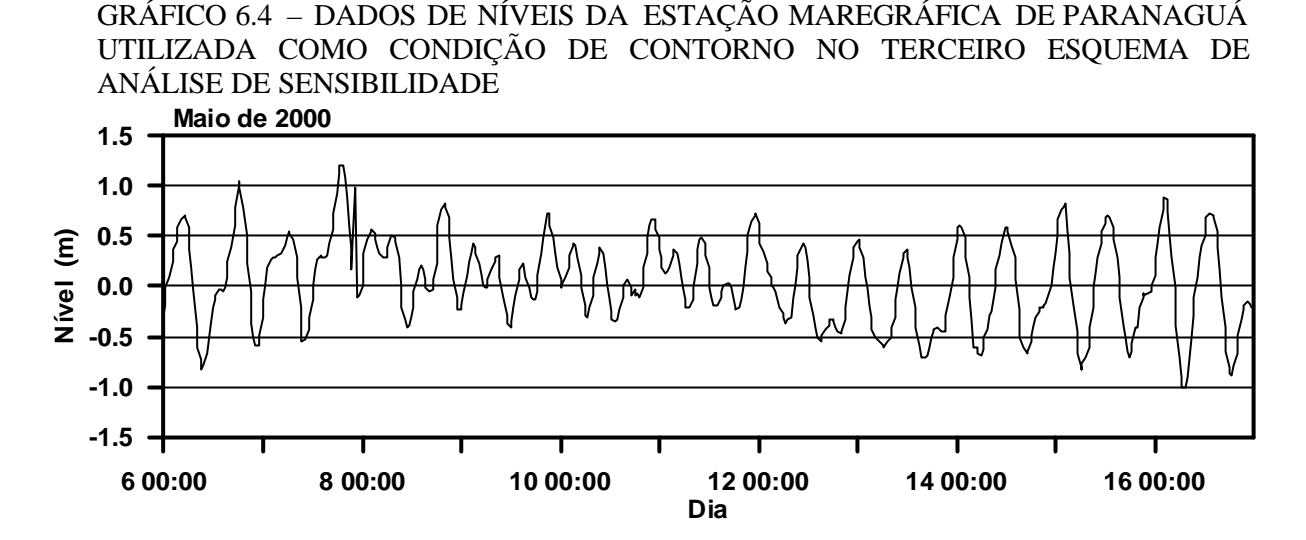

A comparação dos níveis d'água modelados e medidos no ponto de monitoramento está ilustrada no gráfico 6.5. Mais uma vez os sinais de maré modelados seguiram o padrão dos dados registrados pela estação maregráfica em Antonina, com pequenas diferenças de amplitudes, principalmente durante eventos de maré baixa. O maior nível residual encontrado foi de 89 cm, positivo, durante evento de maré baixa no início da maré de quadratura (07/05/2000 23:30), apresentando entretanto níveis residuais mais baixos em todos os outros momentos da simulação.

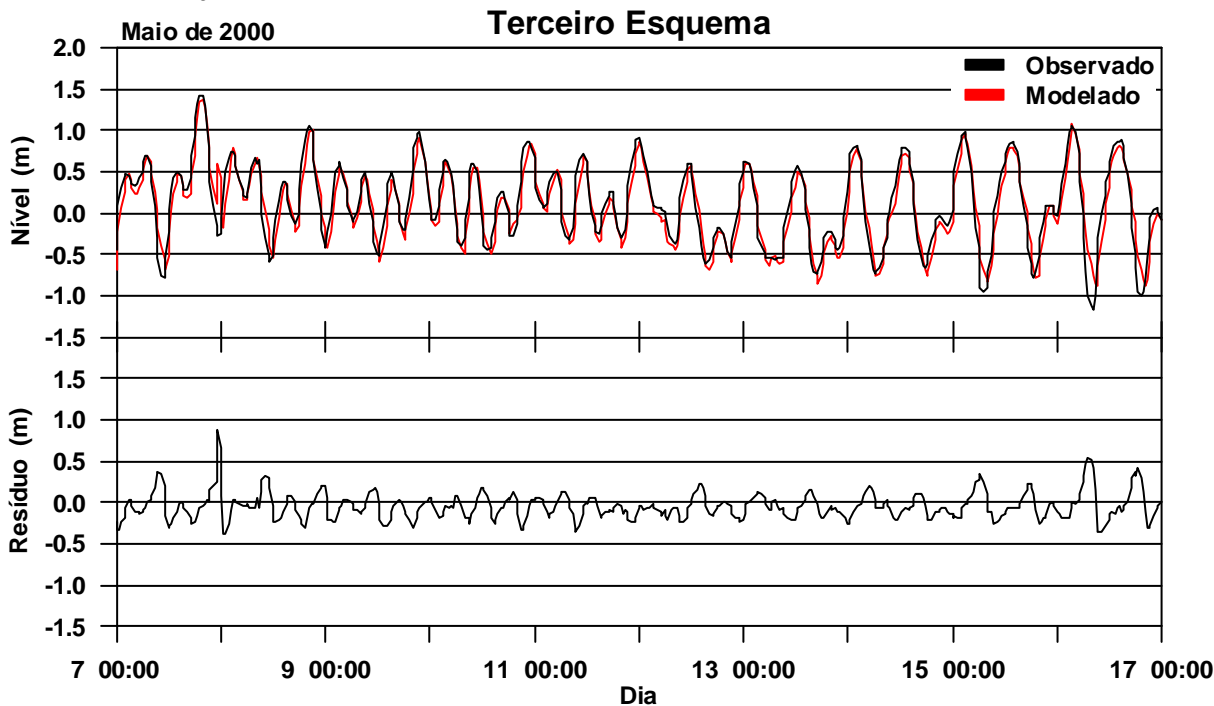

GRÁFICO 6.5 - COMPARAÇÕES DE NÍVEIS D'ÁGUA PARA O TERCEIRO ESQUEMA DE CONDIÇÃO DE CONTORNO

#### *6.1.4 Comparação dos Três Esquemas com Condições de Contorno*

Os três esquemas com condições de contorno baseados em dados de maré foram testados através da comparação entre os dados de nível registrados na estação maregráfica de Antonina e aqueles gerados durante as simulações do modelo hidrodinâmico. O gráfico 6.6 mostra os sinais de maré resultante das três simulações com os dados registrados no ponto de monitoramento. O gráfico 6.7 mostra a diferença entre os níveis modelados (nos três esquemas de condição de contorno) e o observado, denominado nível residual.

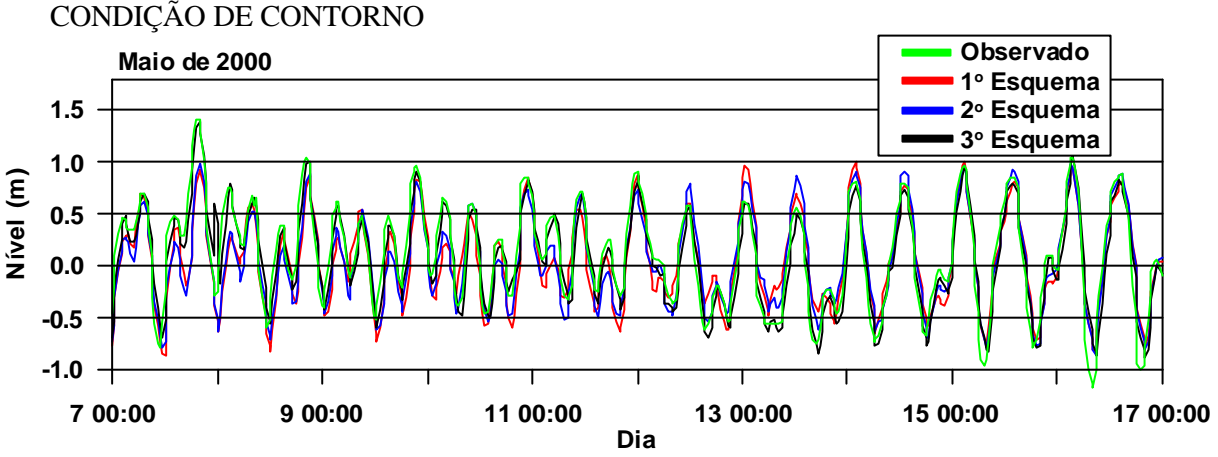

GRÁFICO 6.6 - COMPARAÇÃO DE NÍVEIS D'ÁGUA ENTRE OS TRÊS ESQUEMAS DE

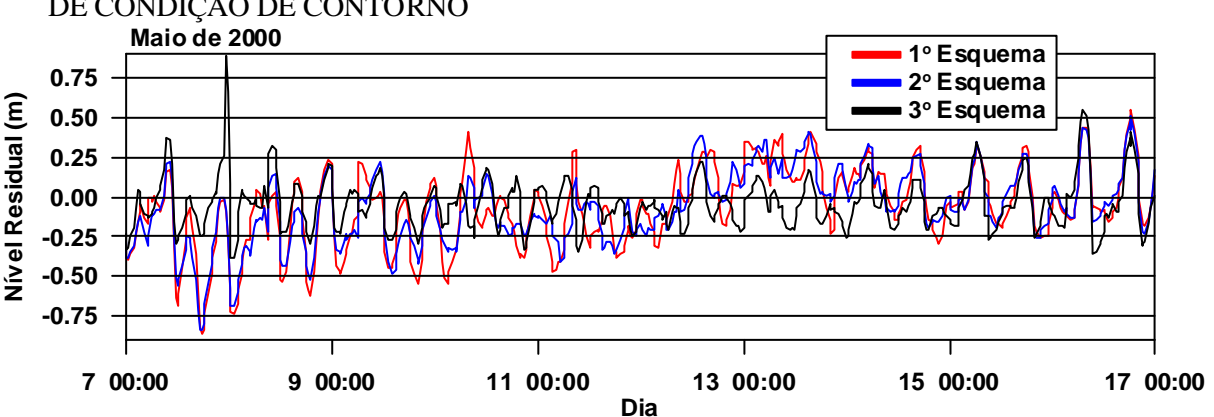

GRÁFICO 6.7 - COMPARAÇÃO ENTRE OS NÍVEIS RESIDUAIS DOS TRÊS ESQUEMAS DE CONDIÇÃO DE CONTORNO

Os sinais de maré resultantes das simulações com os três esquemas de condição de contorno foram semelhantes ao sinal de maré observado na estação maregráfica de Antonina, inclusive com concordância em fase. Diferenças de amplitude de no máximo 89 cm em relação aos dados de nível registrados pela estação maregráfica em Antonina puderam ser constatadas, sendo para todos os esquemas os maiores níveis residuais verificados durante os eventos de maré baixa. Diferenças de até cerca de 60 cm entre os níveis residuais resultantes da utilização dos três esquemas de condição de contorno foram verificados, sendo que o primeiro e o segundo esquema apresentaram um padrão parecido de acréscimo ou decréscimo do erro. Numericamente o terceiro esquema apresentou os melhores resultados e todos os esquemas apresentaram uma certa diferença entre os níveis residuais durante eventos de maré de quadratura e sizígia.

Para a confirmação da melhor condição de contorno a ser utilizada nas demais simulações, testes estatísticos empregados em Herling (2003) e Tobón (2002) foram realizados e seus resultados estão apresentados nas tabelas 6.3 e 6.4. Os testes foram desenvolvidos para dois períodos diferenciados, entre eventos de maré de quadratura (08/05/2000 00:00 a 12/05/2000 00:00) e sizígia (13/05/2000 00:00 a 17/05/2000 00:00), permitindo a avaliação das diferenças entre estes eventos. Os testes estatísticos foram realizados em relação aos níveis residuais, sendo o erro quadrático médio utilizado para avaliar a qualidade do ajuste, e a média geral e o desvio padrão geral entre eventos de maré baixa e maré alta, como parâmetros adicionais.

$$
EroQuadMédio = \sqrt{\frac{\sum_{i=1}^{N} (Nivel \text{Re } sidual_i)^2}{N}}
$$
(01)

$$
M\acute{e}dia = \frac{\sum_{i=1}^{i=N} (N \acute{t}vel \text{Re } sidual_i)}{N}
$$
 (02)

$$
Desv_{PAD} = \sqrt{\frac{N \sum_{i=1}^{i=N} (N \text{level} \text{Re} \text{sidual}_i)^2 - \left(\sum_{i=1}^{i=N} N \text{level} \text{Re} \text{sidual}_i\right)^2}{N (N-1)}}
$$
(03)

# Com *N* = número de registros.

TABELA 6.3 - RESULTADOS ESTATÍSTICOS ENTRE OS NÍVEIS RESIDUAIS GERADOS NO PONTO DE MONITORAMENTO EM ANTONINA DURANTE A ANÁLISE DE SENSIBILIDADE DOS TRÊS ESQUEMAS DE CONDIÇÃO DE CONTORNO – MARÉ DE QUADRATURA (08/05/2000 00:00 A 12/05/2000 00:00)

| $N$ ível $(m)$             | 1 <sup>°</sup> Esquema | $2^{\circ}$ Esquema | $3^{\circ}$ Esquema |
|----------------------------|------------------------|---------------------|---------------------|
| Média                      | $-0.18$                | $-0,18$             | $-0,05$             |
| Desvio padrão              | 0,22                   | 0,18                | 0,15                |
| Desvio padrão (maré alta)  | 0.28                   | 0,25                | 0,15                |
| Desvio padrão (maré baixa) | 0,22                   | 0,17                | 0,12                |
| Erro quadrático médio      | 0,22                   | 0.18                | 0,16                |

TABELA 6.4 – RESULTADOS ESTATÍSTICOS ENTRE OS NÍVEIS RESIDUAIS GERADOS NO PONTO DE MONITORAMENTO EM ANTONINA DURANTE A ANÁLISE DE SENSIBILIDADE DOS TRÊS ESQUEMAS DE CONDIÇÃO DE CONTORNO –– MARÉ DE SIZÍGIA (13/05/2000 00:00 A 17/05/2000 00:00)

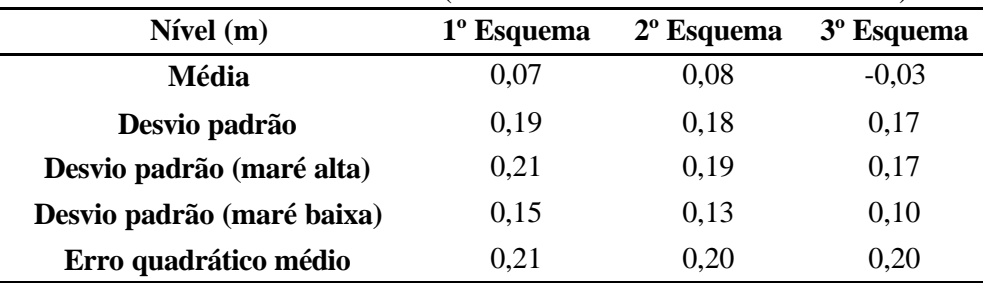

Os testes estatísticos indicaram que a simulação utilizando o terceiro esquema de condição de contorno (séries de níveis da estação maregráfica de Paranaguá) reproduziu os melhores sinais de maré em Antonina, tanto durante a maré de quadratura quanto a de sizígia, sendo que a diferença entre as médias dos níveis residuais entre os três esquemas foi mais marcante durante a maré de quadratura. O melhor ajuste dos dados (erro quadrático médio) foi obtido na simulação com o terceiro esquema, durante a maré de quadratura, sendo os maiores desvios padrão encontrados durante eventos de maré alta, tanto na sizígia quanto na quadratura.

Além dos testes estatísticos, as vantagens e desvantagens que cada condição de contorno apresenta devem ser avaliadas para a definição de qual destas representa melhor o fenômeno físico a ser modelado, dentro da realidade da área de estudo. Quanto à utilização de componentes de maré como condição de contorno pode ser levantado como vantagem o fato das mesmas poderem ser utilizadas para qualquer período de tempo permitindo fazer predições. A desvantagem é que a maré meteorológica não está considerada nas componentes de maré astronômica, o que significa que a utilização destas como condição de contorno, representa bem apenas os eventos com vento moderado (Tobón, 2002).

A utilização de séries de níveis como forçante do modelo hidrodinâmico possui a vantagem de incluir nas simulações os efeitos da maré meteorológica somado aos efeitos da maré astronômica, representando bem os eventos de tempestade (eventos de grande importância na região). Além disso, de acordo com Tobón (2002), ao utilizarse o valor medido real de elevação como condição de contorno, a calibração do modelo pode ser concentrada nos parâmetros físicos internos. A desvantagem da utilização desta condição de contorno é o fato das simulações dependerem de dados de nível ao largo das fronteiras abertas para cada período que se quer simular, ou seja, não é possível fazer predições com dados de nível como condição de contorno. Além disso, dados de nível nem sempre estão disponíveis, ou quando disponíveis, nem sempre são de boa qualidade. Entretanto, como neste estudo a fronteira aberta foi definida em Paranaguá, muito próxima à estação maregráfica de responsabilidade do Porto de Paranaguá, houve uma maior disponibilidade de dados de maré o que favoreceu a aplicação desses como condição de contorno.

Desta forma, levando-se em consideração estas características, além dos resultados estatísticos, foi definido como condição de contorno para as análises de sensibilidade, calibração e validação do modelo, a utilização de séries de níveis da estação maregráfica de Paranaguá. De qualquer forma, fica indicada a possibilidade de fazer estas análises também com a utilização do conjunto das componentes de maré astronômica, de grande valia em casos onde bons dados de nível estão indisponíveis.

## **6.2 PARÂMETROS NUMÉRICOS**

Alguns testes foram realizados com relação a dois dos parâmetros numéricos do modelo, sendo estes: análise de sensibilidade quanto à resolução da grade computacional e o intervalo de tempo de discretização do modelo.

# *6.2.1 Efeito da resolução da grade*

Uma grade numérica curvilínea adaptada à geometria e batimetria das baías foi refinada até a obtenção de uma resolução satisfatória (de 30 a 800 metros), dando atenção às propriedades que indicam a qualidade da grade como ortogonalidade e gradiente espacial (Capítulo 5 – Item 5.3). A resolução da grade foi definida entre aproximadamente 30 e 80 metros, ficando a parte de maior interesse do domínio em torno de 40 e 60 metros. A gráfico 6.8 mostra a comparação entre os sinais de maré registrados na estação maregráfica de Antonina e sua respectiva simulação com a utilização da grade numérica descrita acima e condições iniciais e parâmetros físicos e numéricos definidos para todas as análises de sensibilidade. A simulação demonstrou uma certa diferença de fase entre os níveis d´água modelado e observado e uma maior diferença de amplitude da onda de maré durante a maré baixa.

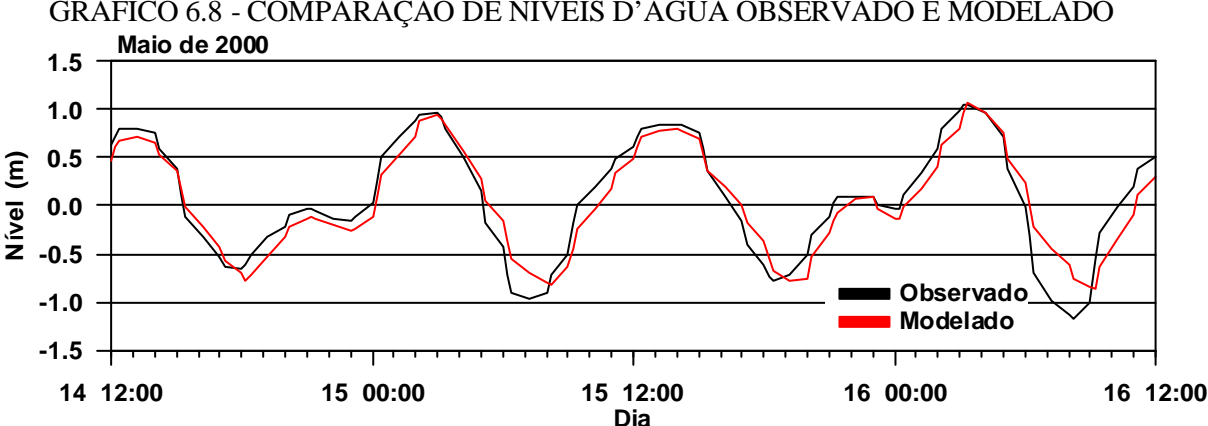

# GRÁFICO 6.8 - COMPARAÇÃO DE NÍVEIS D'ÁGUA OBSERVADO E MODELADO

### *6.2.2 Efeito do intervalo de tempo*

O intervalo de tempo (*time step*) determina o tempo de cálculo da discretização temporal do modelo e é definido com base no coeficiente de Courant (Equação 04). Quando o número de Courant é muito alto instabilidades no cálculo computacional podem ser produzidas, sendo, normalmente, aceito valores em torno de 10 (manual Delft3D-FLOW, 1996). Desta forma, esta análise de sensibilidade serve para identificar o melhor valor de intervalo de tempo para a discretização temporal das simulações, que não comprometa os resultados do modelo, sendo entretanto suficientemente grande para fazer as simulações em um tempo computacional aceitável (Elias, 1999 *apud* Tobón, 2002; Toro, 1994 *apud* Tobón, 2002).

Diferentes intervalos de tempo foram testados e seus respectivos números de Courant estão demonstrados na tabela 6.5. Os números de Courant foram calculados com base nos intervalos de tempo testados, considerando-se a menor célula da grade numérica, através da seguinte fórmula:

$$
C = 2\Delta t \sqrt{gh \left(\frac{1}{\Delta x^2} + \frac{1}{\Delta y^2}\right)}
$$
 (04)

Onde:  $\Delta t$  = intervalo de tempo,

*g* = aceleração da gravidade

 $h =$  profundidade

Δ*x* = tamanho da célula na direção M

Δ*y* = tamanho da célula na direção N

| Simulação | Intervalo de tempo<br>(minutos) | Número de Courant |
|-----------|---------------------------------|-------------------|
| 1         | 0,2                             | 7,1               |
| 2         | 0,3                             | 10,7              |
| 3         | 0,4                             | 14,3              |
| 4         | 0,5                             | 17,8              |
| 5         | 0,6                             | 21,4              |
| 6         | 1,0                             | 35,6              |

TABELA 6.5 – INTERVALOS DE TEMPO E NÚMEROS DE COURANT ADOTADOS NAS SIMULAÇÕES PARA ANÁLISE DE SENSIBILIDADE

O gráfico 6.9 apresenta a comparação entre os níveis modelados com os diferentes intervalos de tempo e os níveis obtidos da estação maregráfica de Antonina, sendo seus níveis residuais comparados no gráfico 6.10. O gráfico 6.11 apresenta a magnitude da velocidade das correntes geradas nesta análise.

GRÁFICO 6.9 - COMPARAÇÃO DE NÍVEIS D'ÁGUA ENTRE OS DIFERENTES INTERVALOS DE TEMPO TESTADOS NA ANÁLISE DE SENSIBILIDADE

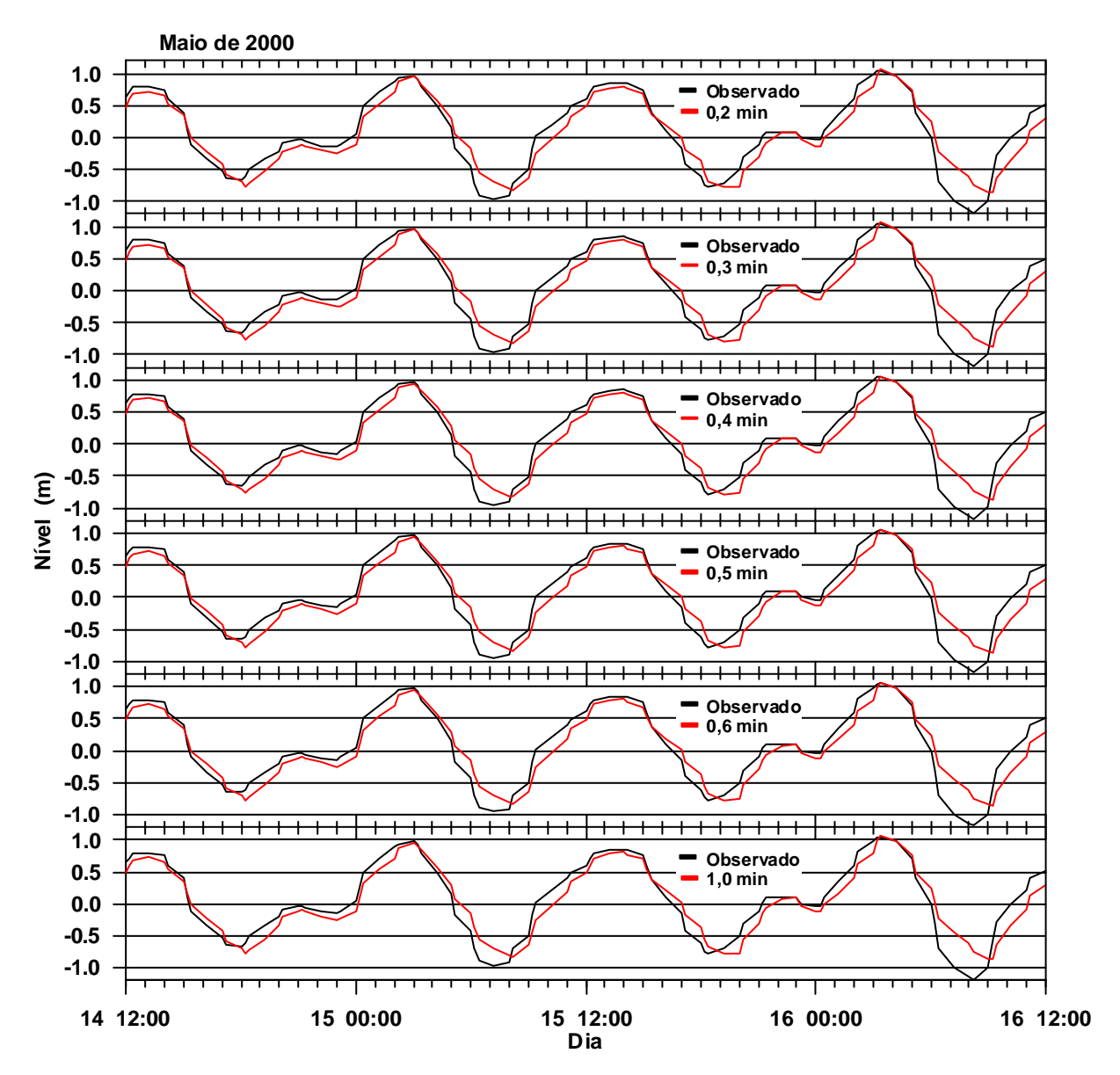

GRÁFICO 6.10 – NÍVEIS RESIDUAIS GERADOS NA ANÁLISE DE SENSIBILIDADE PARA INTERVALOS DE TEMPO DE DISCRETIZAÇÃO

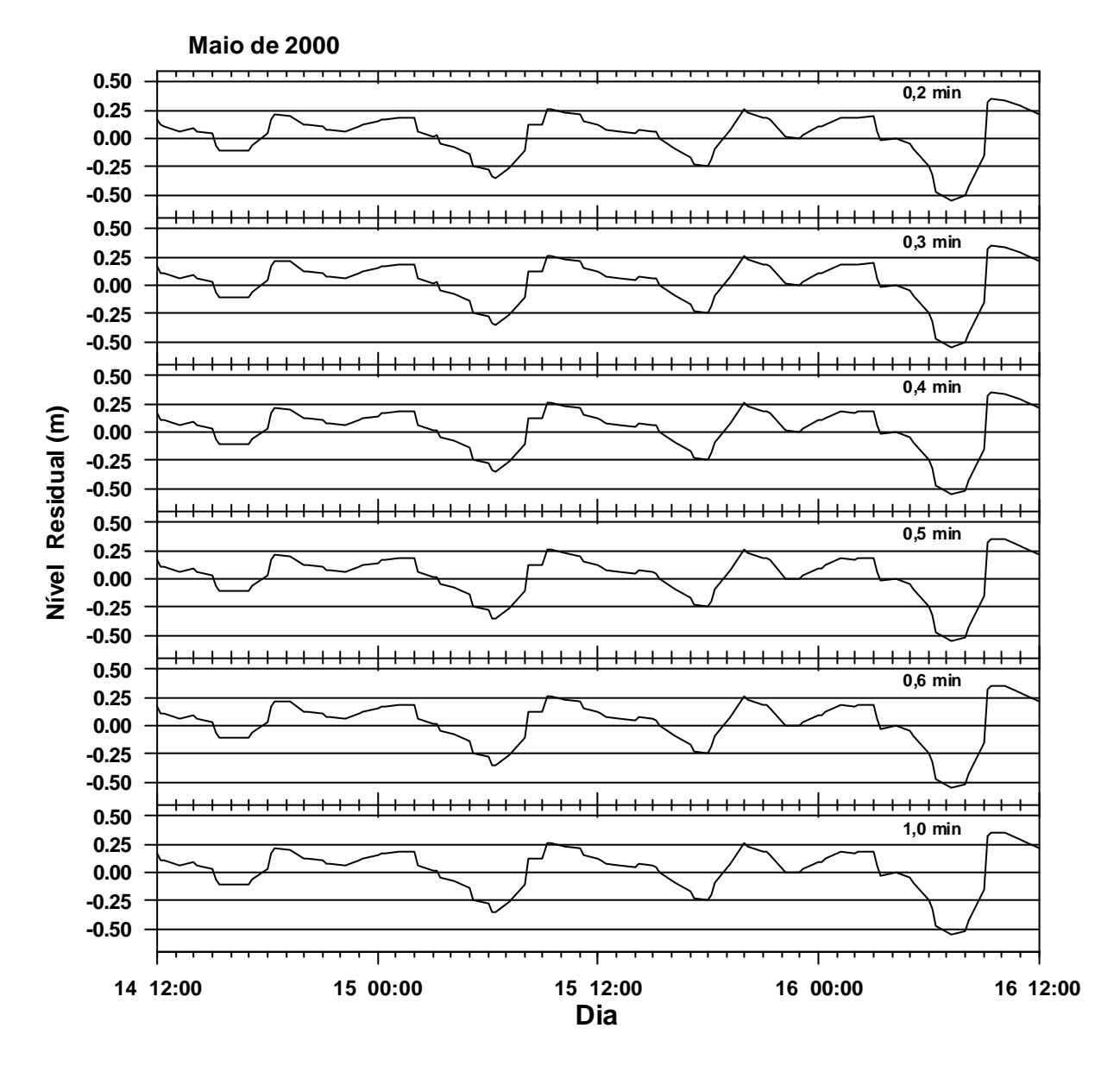

O modelo não demonstrou grande sensibilidade aos intervalos de tempo de discretização testados, sendo que todos os intervalos de tempo produziram sinais de maré um pouco adiantados em fase e, no geral, com menores amplitudes em relação ao sinal de maré obtido através dos dados de níveis da estação maregráfica em Antonina. Não foram verificadas diferenças significativas em relação aos níveis residuais produzidos nas simulações e pequenas diferenças na magnitude das correntes geradas puderam ser constatadas principalmente com o intervalo de tempo de 1,0 minuto.

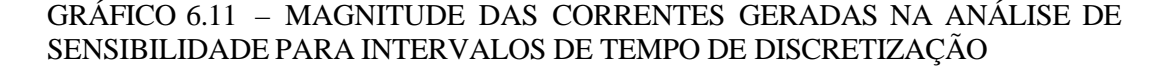

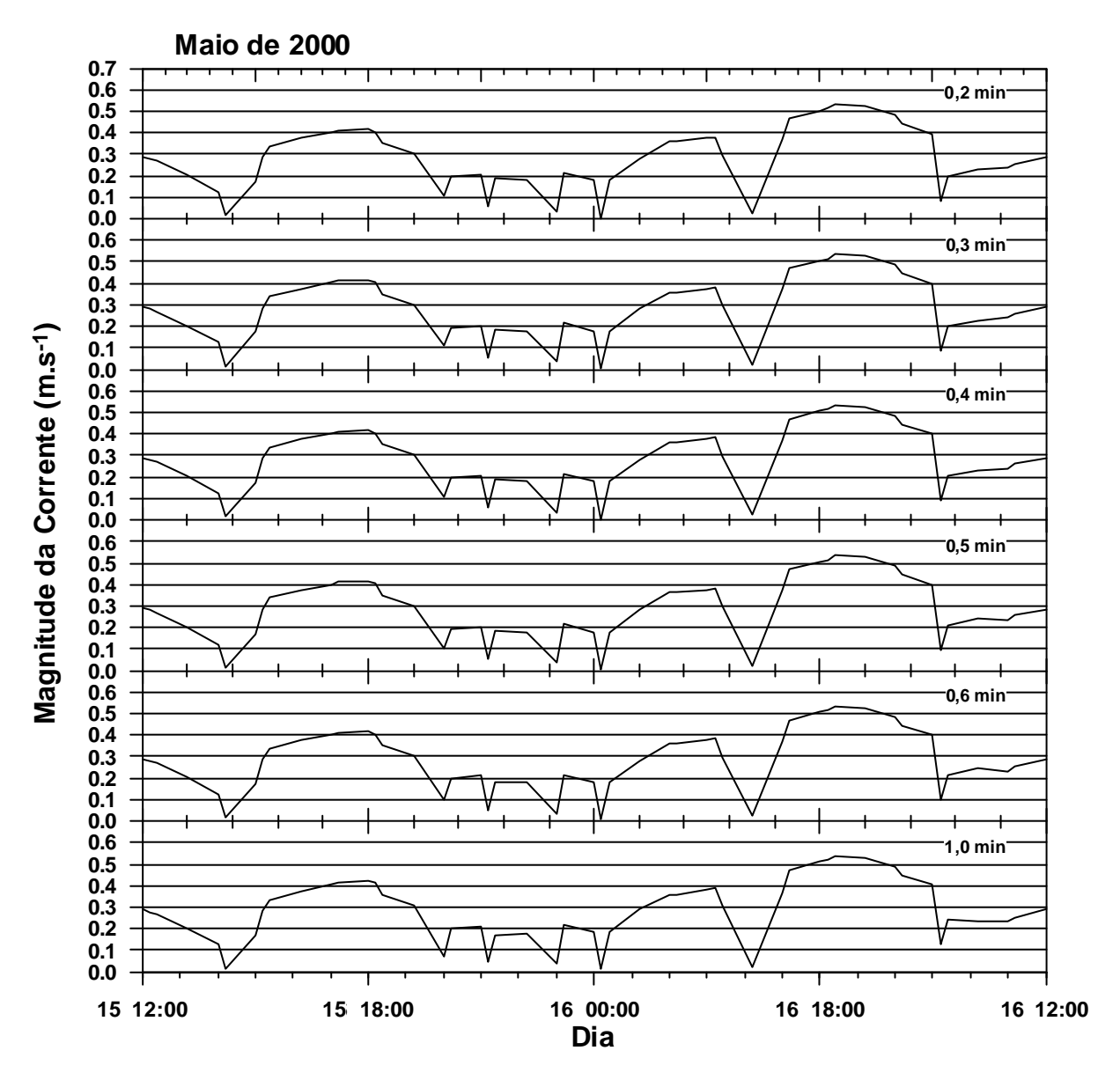

Intervalos de tempo de 0,3 e 0,5 minuto foram utilizados nos demais testes de sensibilidade e 0,5 minuto na calibração e validação do modelo. A escolha destes intervalos de tempo foi feita com base nas recomendações apresentadas no manual do programa numérico, evitando a utilização de intervalos de tempo com alto número de Courant.

## **6.3 PARÂMETROS FÍSICOS**

Tendo definido o cenário principal do modelo com relação às condições de contorno em fronteiras abertas, espaçamento da grade e intervalo de tempo de discretização, simulações foram feitas para avaliar o efeito da rugosidade do fundo, da viscosidade turbulenta, do campo de vento (magnitude e direção) e da contribuição de tributários.

## *6.3.1 Efeito da rugosidade de fundo*

Nas simulações computacionais, os efeitos da rugosidade de fundo sobre os níveis d'água são simulados através da variação dos coeficientes de fricção. Nas simulações realizadas neste trabalho foi adotada a rugosidade representada pelo coeficiente de Chezy (C) uniforme para todos os pontos do domínio. O modelo leva em consideração somente a influência da rugosidade de fundo em simulações hidrodinâmicas em escalas onde há a possibilidade de negligenciar as tensões tangenciais laterais e verticais (*free slip conditions*), quando estas não produzem grande efeito nos fluxos gerados.

Diversos coeficientes de Chezy foram testados, sendo que valores superiores ou iguais a 50 m $^{0,5}$ .s<sup>-1</sup> causaram maiores instabilidades nos fluxos próximos às fronteiras abertas do domínio modelado, como demonstrado na figura 6.2, e por isso não foram considerados nas análises. Este padrão de instabilidade para determinados coeficientes de rugosidade exemplifica a necessidade da construção de mapas de fluxos para cada cenário construído, durante um ciclo completo de maré enchente-vazante-enchente, antes da análise dos resultados, como sugerido em Sargent (1999) *apud* Tobón (2002).

As características das simulações em relação à rugosidade de fundo estão representadas na tabela 6.6.

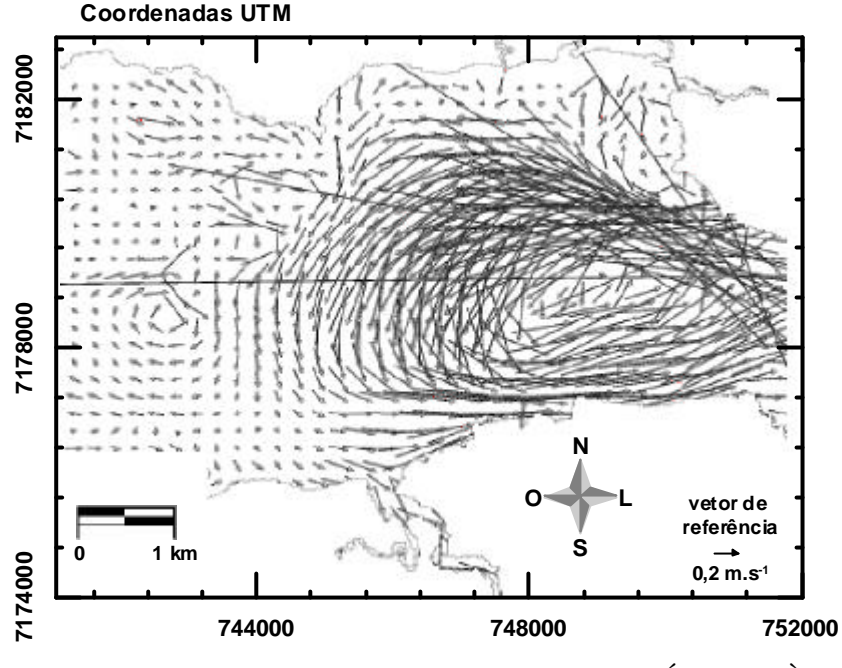

FIGURA 6.2 – INSTABILIDADE NOS FLUXOS PRÓXIMOS À FRONTEIRA ABERTA COM A UTILIZAÇÃO DO COEFICIENTE DE CHEZY DE 65  $M^{0.5}$ .S<sup>-1</sup> (15/05/2000 03:00)

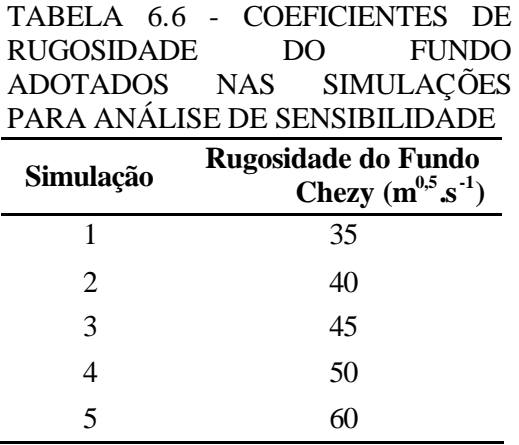

A sensibilidade do modelo em relação à rugosidade de fundo está representada no gráfico 6.12 através da comparação entre os níveis d´água monitorados em Antonina e modelados com os coeficientes de Chezy que não produziram instabilidade no contorno aberto (35, 40 e 45 m $^{0.5}$ .s<sup>-1</sup>). O gráfico 6.13 apresenta os níveis residuais das três simulações e o gráfico 6.14 mostra a sensibilidade com relação à magnitude das correntes geradas nas três simulações.

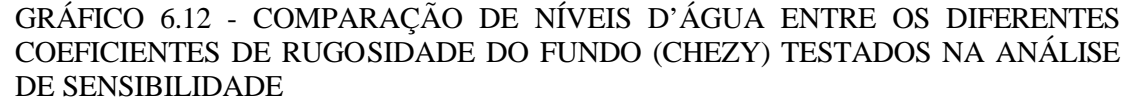

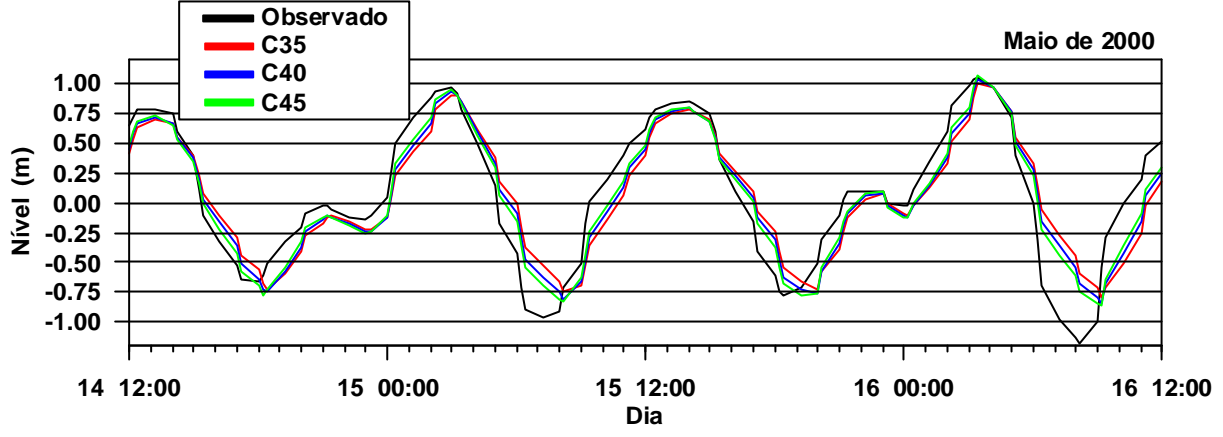

GRÁFICO 6.13 – NÍVEIS RESIDUAIS GERADOS NA ANÁLISE DE SENSIBILIDADE DOS COEFICIENTES DE RUGOSIDADE DO FUNDO (CHEZY)

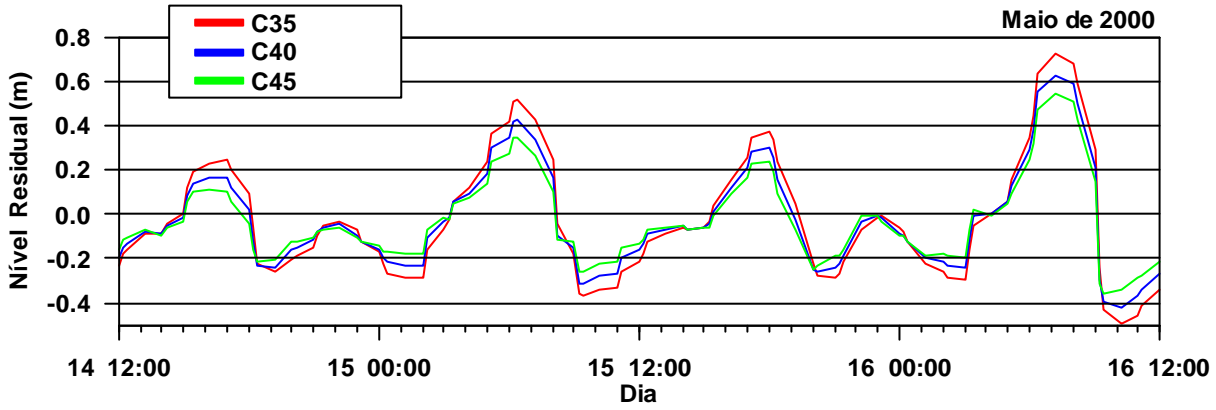

GRÁFICO 6.14 – MAGNITUDE DAS CORRENTES GERADAS NA ANÁLISE DE SENSIBILIDADE DOS COEFICIENTES DE RUGOSIDADE DO FUNDO (CHEZY)

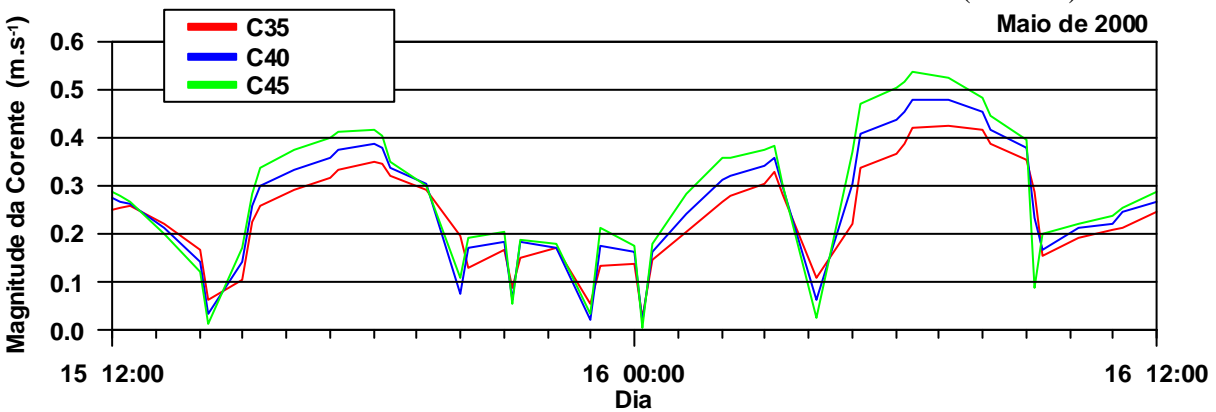

Percebe-se que o modelo foi muito sensível à mudança de rugosidade de fundo da região, fato destacado principalmente devido a determinados coeficientes de rugosidade causarem instabilidades próximas ao contorno aberto do domínio. Quanto às três simulações que não causaram instabilidades, os três coeficientes de Chezy produziram ondas de maré adiantadas em fase, porém seguindo o padrão do sinal de maré observado na estação em Antonina. No período utilizado nas análises de sensibilidade, um nível residual máximo de aproximadamente 70 cm foi produzido durante o último evento de maré baixa (16/05/2000 07:30). A sensibilidade do modelo quanto à utilização de diferentes coeficientes de rugosidade pôde ser também verificada dado às diferenças nas magnitudes das correntes geradas. Como o coeficiente de Chezy e a rugosidade do fundo são inversamente proporcionais, percebe-se que quanto maior o coeficiente de Chezy, maior a magnitude das correntes geradas. Desta forma, conclui-se que o modelo foi sensível à rugosidade do fundo e que o coeficiente de Chezy de 45  $m^{0.5}.s^{-1}$  produziu menores níveis residuais em todos os momentos do período simulado. Esse valor foi utilizado nos demais testes de sensibilidade, calibração e validação do modelo.

# *6.3.2 Efeito da viscosidade turbulenta*

Quando um fluído está em movimento turbulento, parcelas d´água são trocadas entre diferentes camadas, resultando numa fricção interna maior que a causada pela troca de moléculas individuais, determinando a viscosidade turbulenta (*Eddy viscosity*). A viscosidade turbulenta é uma parametrização para o fluxo de quantidade de movimento turbulento (tensão de Reynolds) que funciona razoavelmente bem quando apenas pequenos vórtices estão presentes. Vórtices turbulentos na camada superficial atuam como um mecanismo de engrenagem que transmite movimento da superfície para níveis mais profundos.

A magnitude da viscosidade turbulenta depende de quão bem estratificada está a coluna d´água. Se a coluna d´água estiver bem misturada e, portanto quase homogênea, a densidade varia pouco com a profundidade e a coluna d´água será facilmente atingida pela viscosidade turbulenta. Se a coluna d´água for bem estratificada e com isso a densidade aumentar rapidamente com a profundidade, a situação é estável e a mistura turbulenta é suprimida.

 No modelo, a viscosidade turbulenta é definida numa escala muito maior do que a viscosidade molecular da água e seu valor na horizontal depende do fluxo simulado e do tamanho da grade utilizada. Para grades mais detalhadas com dezenas de metros ou menos de resolução, os valores da viscosidade turbulenta devem ser mantidos entre aproximadamente  $1,0$  e  $10,0$  m<sup>2</sup>.s<sup>-1</sup>. Coeficientes de 0,1, 1,0, 5,0 e 10,0  $m^2$ .s<sup>-1</sup> foram utilizados nos testes de sensibilidade quanto à viscosidade turbulenta. A tabela 6.7 mostra os coeficientes de viscosidade turbulenta utilizados nas simulações e o gráfico 6.15 mostra a comparação entre os níveis observados em Antonina e os resultados obtidos através dos testes de sensibilidade da viscosidade turbulenta para os diferentes coeficientes. O gráfico 6.16 apresenta os níveis residuais obtidos neste teste de sensibilidade e o gráfico 6.17 a magnitude das correntes geradas no ponto de monitoramento em Antonina.

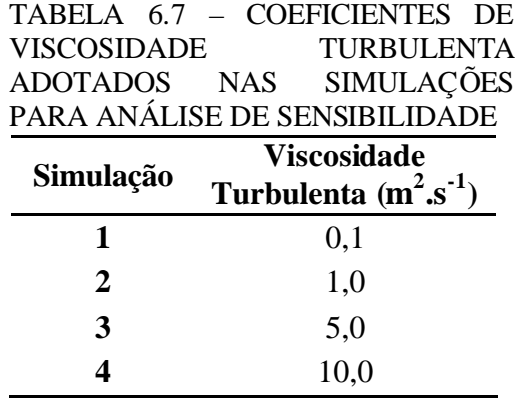

O modelo apresentou certa sensibilidade à mudança do coeficiente de viscosidade turbulenta, especialmente para valores maiores que  $5.0 \text{ m}^2 \text{.s}^{-1}$ . Os sinais de maré gerados nas simulações com os diferentes coeficientes de viscosidade turbulenta mantiveram o mesmo padrão, apresentando certa defasagem e diferença de amplitude do sinal de maré medido em Antonina, principalmente durante maré baixa. O aumento do coeficiente de viscosidade turbulenta provocou um pequeno aumento dos níveis residuais e decréscimo da magnitude das correntes geradas. O coeficiente de 1,0  $m^2.s^{-1}$ foi escolhido para dar continuidade às simulações.

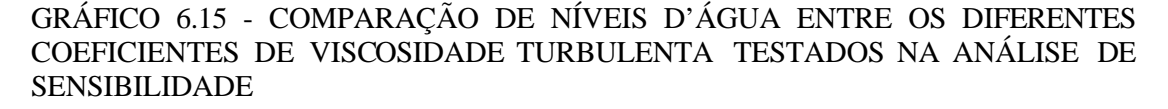

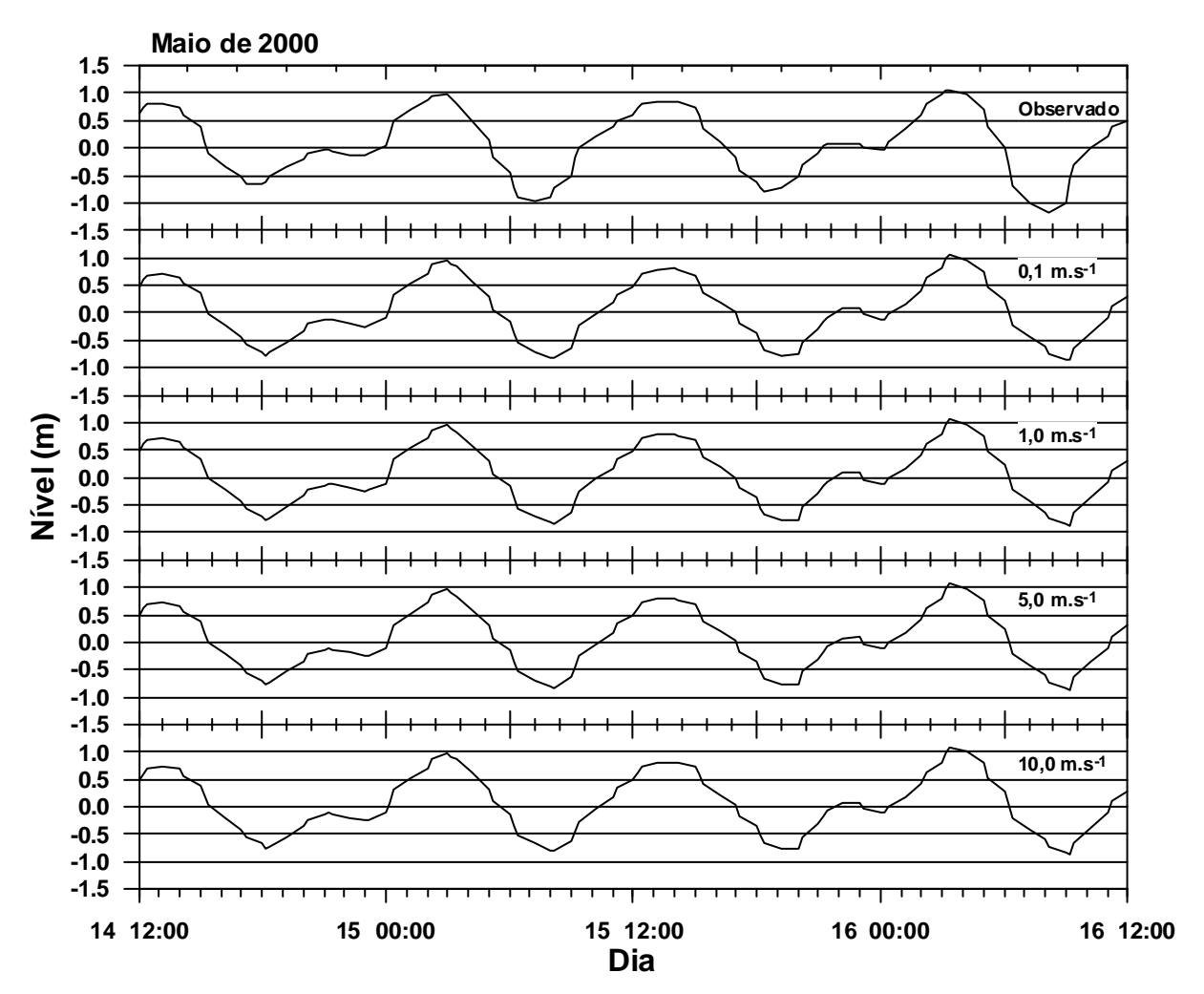
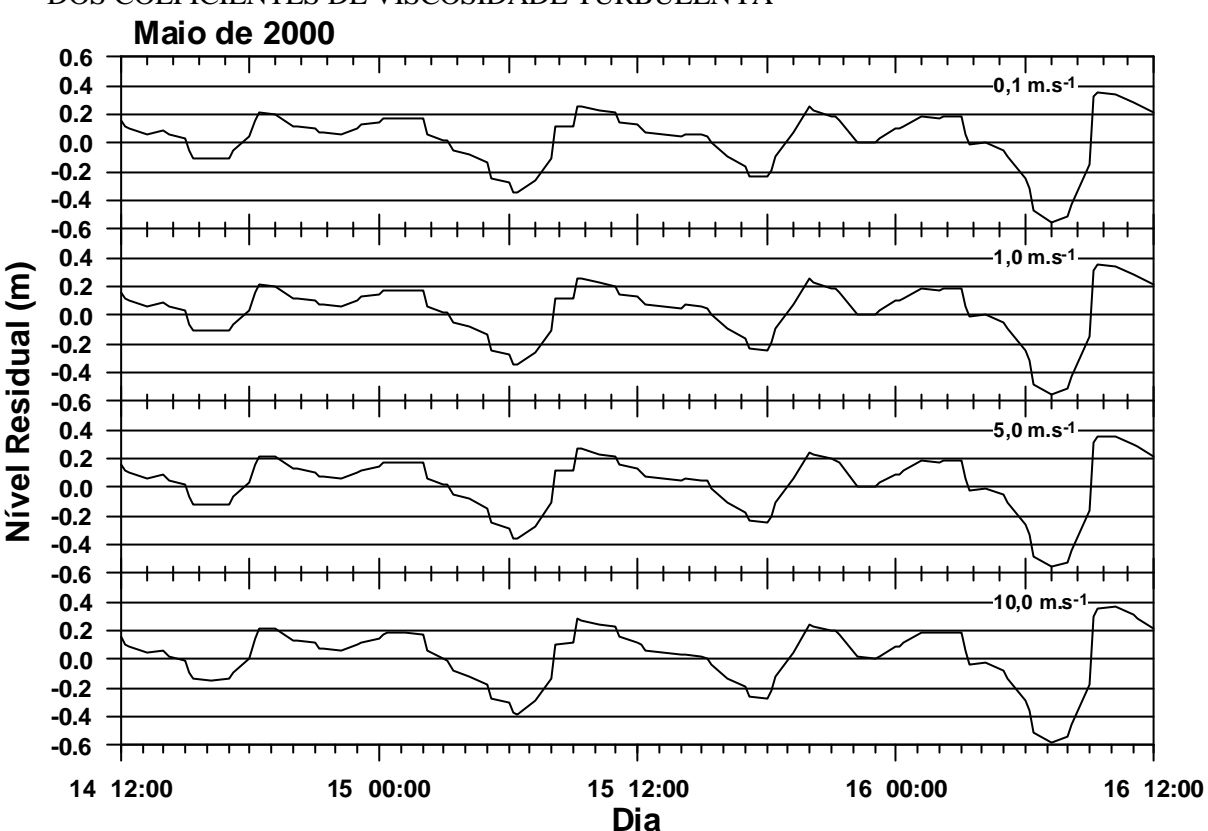

GRÁFICO 6.16 – NÍVEIS RESIDUAIS GERADOS NA ANÁLISE DE SENSIBILIDADE DOS COEFICIENTES DE VISCOSIDADE TURBULENTA

GRÁFICO 6.17 – MAGNITUDE DAS CORRENTES GERADAS NA ANÁLISE DE SENSIBILIDADE DOS COEFICIENTES DE VISCOSIDADE TURBULENTA

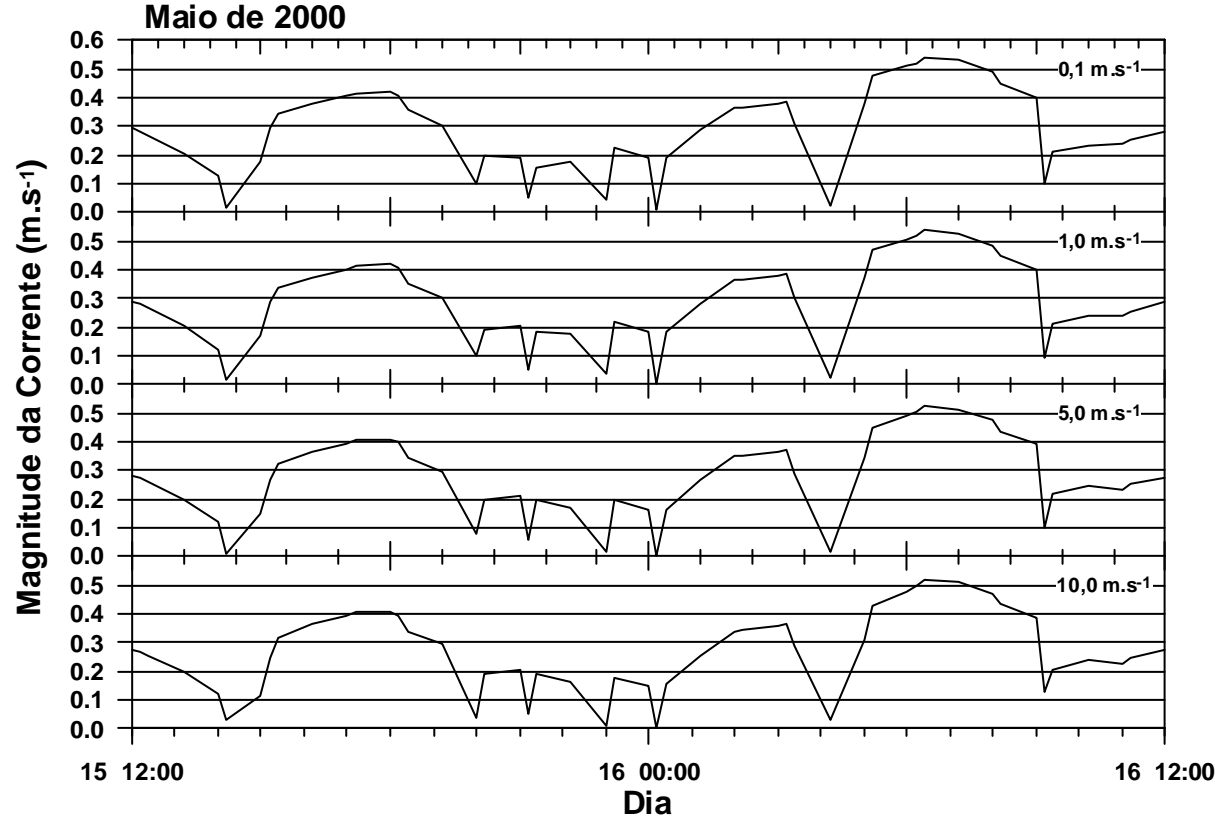

#### *6.3.3 Efeito do vento*

O vento agindo sobre corpos d´água transfere energia para as camadas d´água superficiais sendo que parte desta energia é utilizada para a geração de ondas de gravidade e parte para geração de fluxos superficiais. Quanto maior for a magnitude do vento, maior será a força de fricção, denominada tensão de cisalhamento, e maior será a corrente superficial gerada. O efeito da tensão de cisalhamento do vento é transmitido para as camadas de água inferiores como resultado da fricção interna determinada pela viscosidade turbulenta. Ventos locais podem gerar ou alterar fluxos, induzir oscilações de níveis e até mesmo empilhamento, sendo estes efeitos mais expressivos em corpos d´água semifechados ou fechados.

Três campos de vento diferentes foram considerados para análise de sensibilidade do efeito do vento no padrão hidrodinâmico da região de estudo: ventos provenientes de nordeste (45º), sudeste (135º) e sudoeste (225º). Para facilitar a estabilização do modelo os ventos foram inseridos com uma intensidade crescente de 6 até 15 m.s<sup>-1</sup> nas primeiras 24 horas e mantidos nessa intensidade de 15 m.s<sup>-1</sup> no restante do tempo de simulação (período total das simulações: 14/05/200 00:00h até 17/05/2000 0:00h). A intensidade de 15 m.s -1 foi adotada para uma maior percepção das variações do padrão hidrodinâmico durante a análise de sensibilidade. A tabela 6.8 indica os três campos de ventos utilizados na análise de sensibilidade, o gráfico 6.18 mostra a comparação entre os níveis observados em Antonina e os níveis resultantes das três simulações e o gráfico 6.19 apresenta a magnitude das correntes geradas.

| Simulação | Período           | Direção do Vento | Intensidade do<br>Vento $(m.s^{-1})$ |
|-----------|-------------------|------------------|--------------------------------------|
|           | 14/05/2000 00:00h |                  | 6,0                                  |
|           | 15/05/2000 00:00h | $45^{\circ}$     | 15,0                                 |
|           | 17/05/2000 00:00h |                  | 15,0                                 |
|           | 14/05/2000 00:00h |                  | 6,0                                  |
| 2         | 15/05/2000 00:00h | $135^\circ$      | 15,0                                 |
|           | 17/05/2000 00:00h |                  | 15,0                                 |
|           | 14/05/2000 00:00h |                  | 6,0                                  |
| 3         | 15/05/2000 00:00h | $225^\circ$      | 15,0                                 |
|           | 17/05/2000 00:00h |                  | 15,0                                 |

TABELA 6.8 – CAMPOS DE VENTOS UTILIZADOS NA ANÁLISE DE SENSIBILIDADE

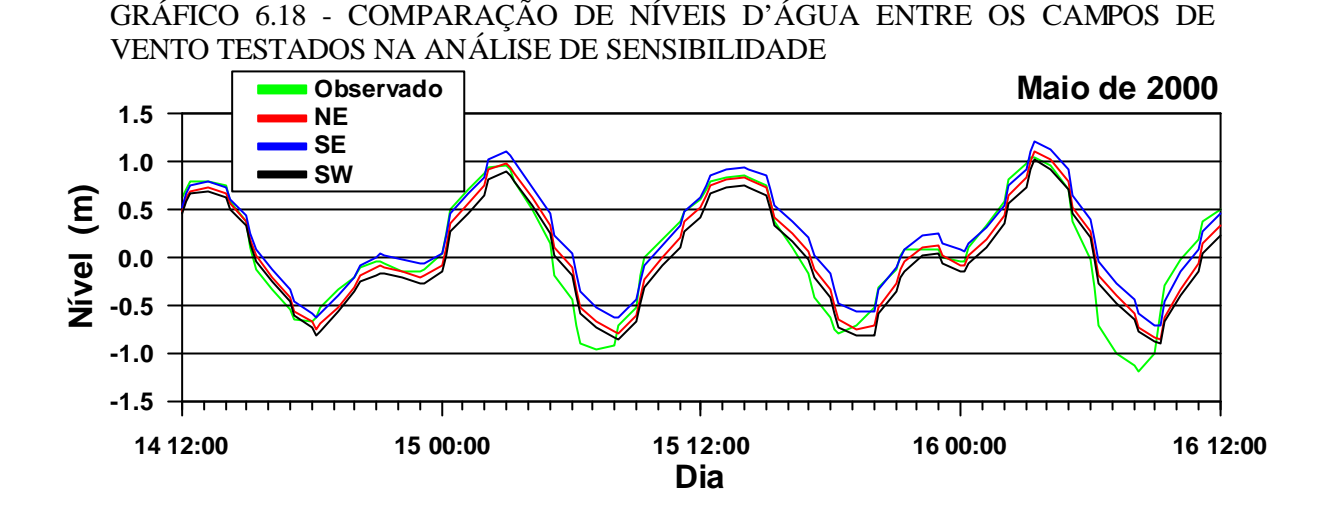

GRÁFICO 6.19 – MAGNITUDE DAS CORRENTES GERADAS NA ANÁLISE DE SENSIBILIDADE DO EFEITO DO VENTO

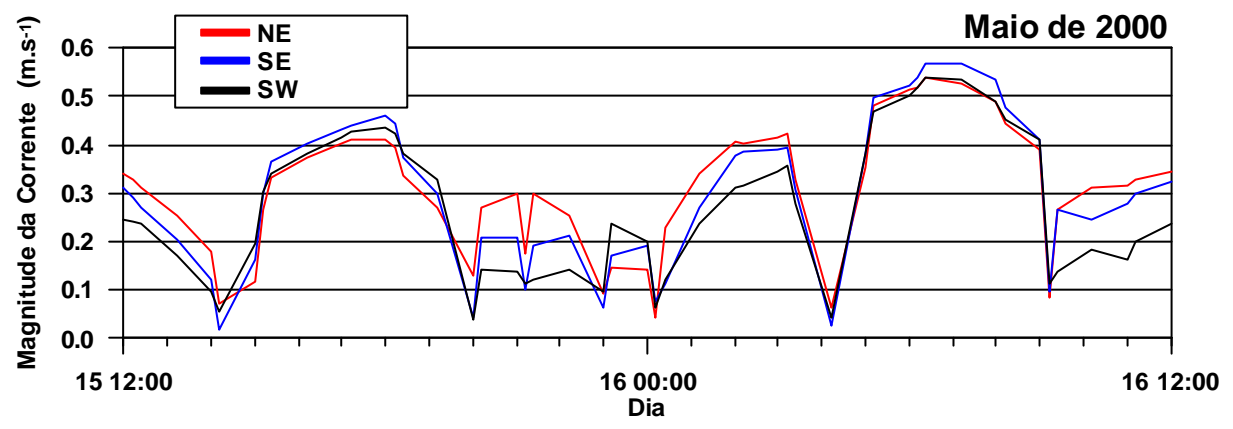

Os diferentes campos de vento utilizados nos teste de sensibilidade produziram níveis e correntes de magnitudes diferentes no ponto de monitoramento em Antonina. Os três campos de ventos testados produziram sinais de maré um pouco adiantados em fase em relação ao sinal de maré registrado em Antonina, principalmente durante os eventos de maré baixa. Diferenças foram constatadas também nos fluxos gerados nestas simulações, sendo mais perceptíveis em regiões mais rasas próximas ao contorno e durante marés de enchente, indicadas com círculos vermelhos nas figuras 6.6 a 6.8 (dia 16/05/2000 21:00). As figuras 6.3 a 6.5 representam as simulações em uma maré vazante (dia 16/05/2000 18:00).

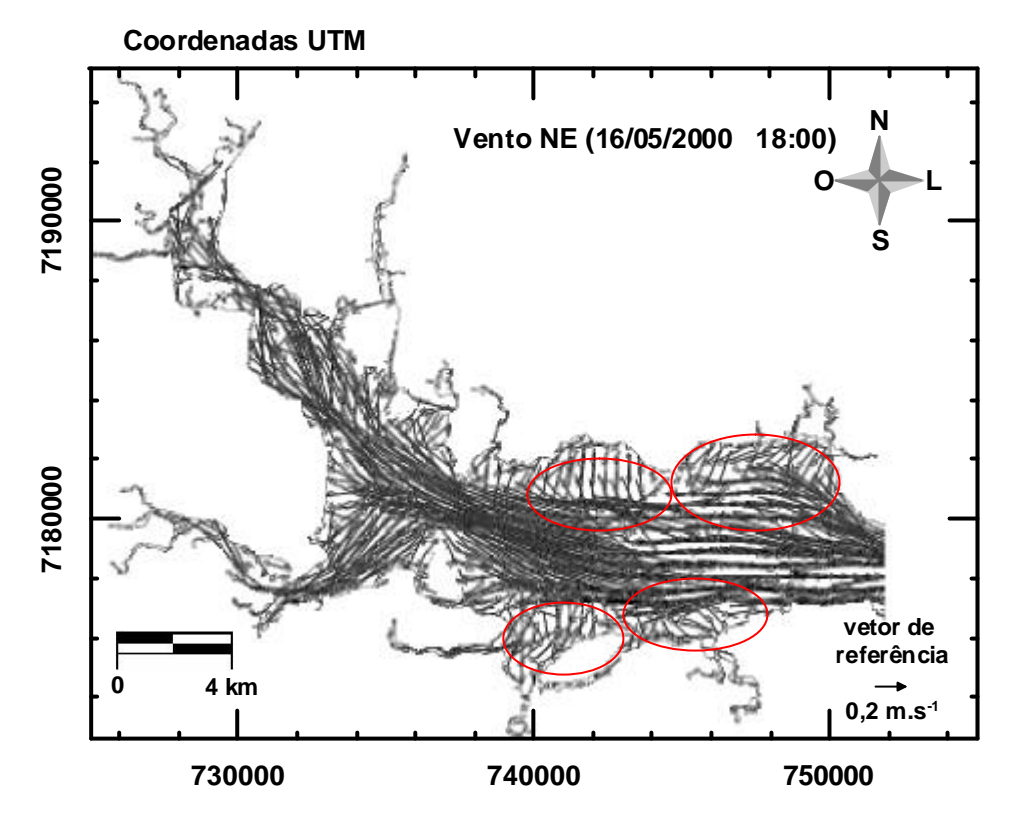

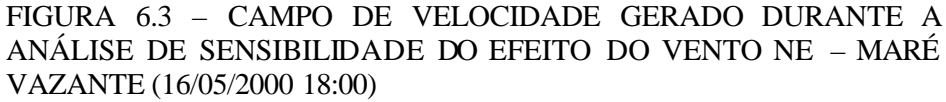

**Coordenadas UTM**

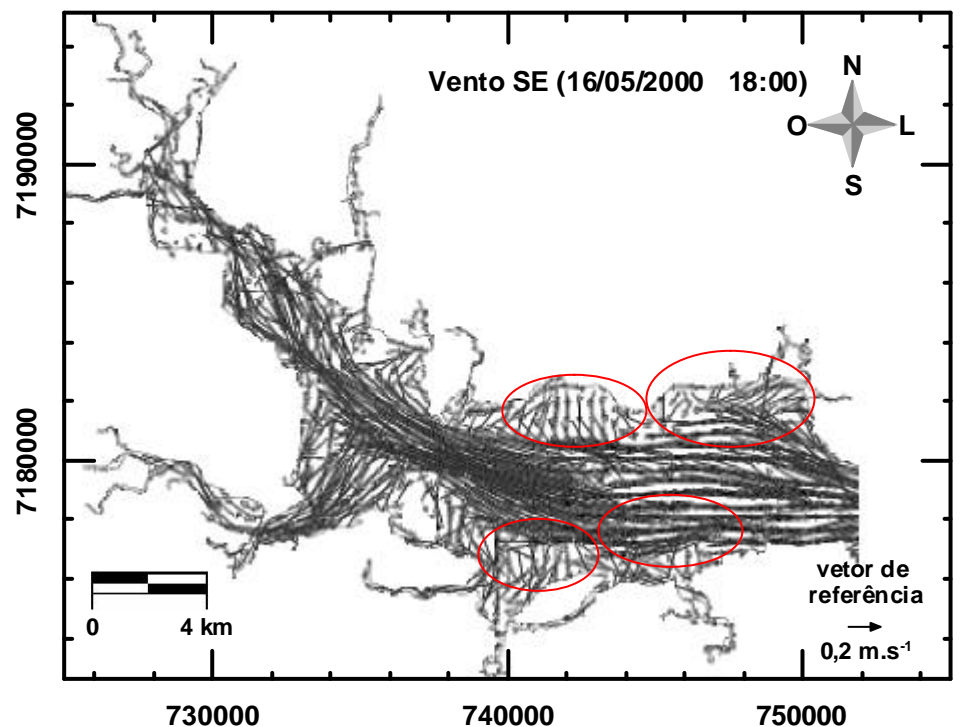

FIGURA 6.4 – CAMPO DE VELOCIDADE GERADO DURANTE A ANÁLISE DE SENSIBILIDADE DO EFEITO DO VENTO SE – MARÉ VAZANTE (16/05/2000 18:00)

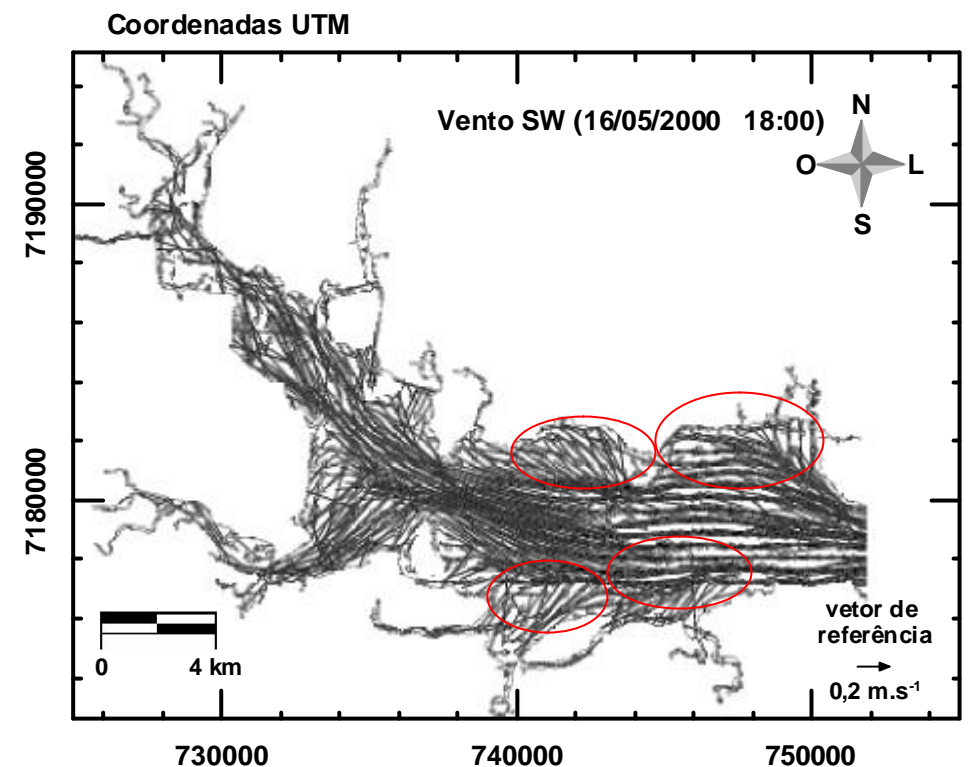

FIGURA 6.5 – CAMPO DE VELOCIDADE GERADO DURANTE A ANÁLISE DE SENSIBILIDADE DO EFEITO DO VENTO SW – MARÉ VAZANTE (16/05/2000 18:00)

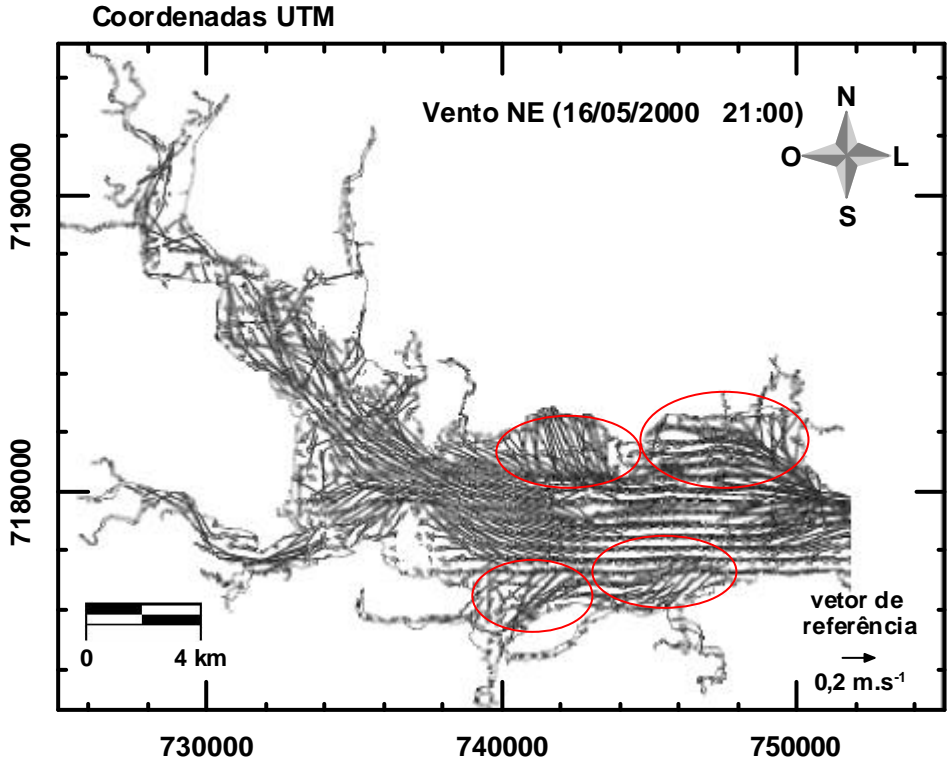

FIGURA 6.6 – CAMPO DE VELOCIDADE GERADO DURANTE A ANÁLISE DE SENSIBILIDADE DO EFEITO DO VENTO NE – MARÉ ENCHENTE (16/05/2000 21:00)

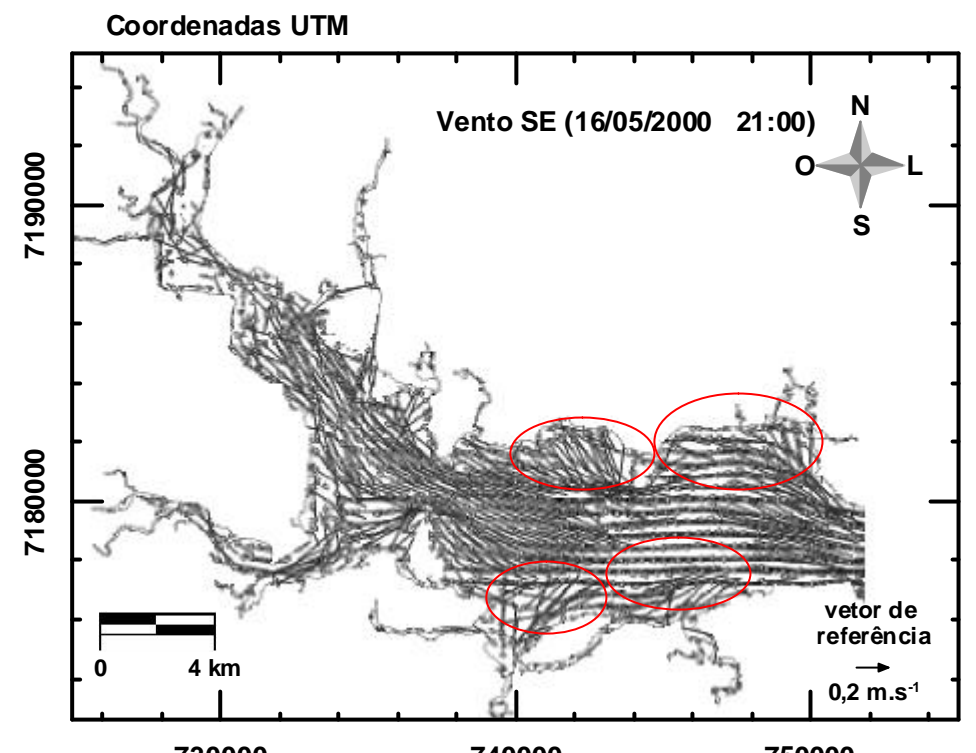

**730000 740000 750000** FIGURA 6.7 – CAMPO DE VELOCIDADE GERADO DURANTE A ANÁLISE DE SENSIBILIDADE DO EFEITO DO VENTO SE – MARÉ ENCHENTE (16/05/2000 21:00)

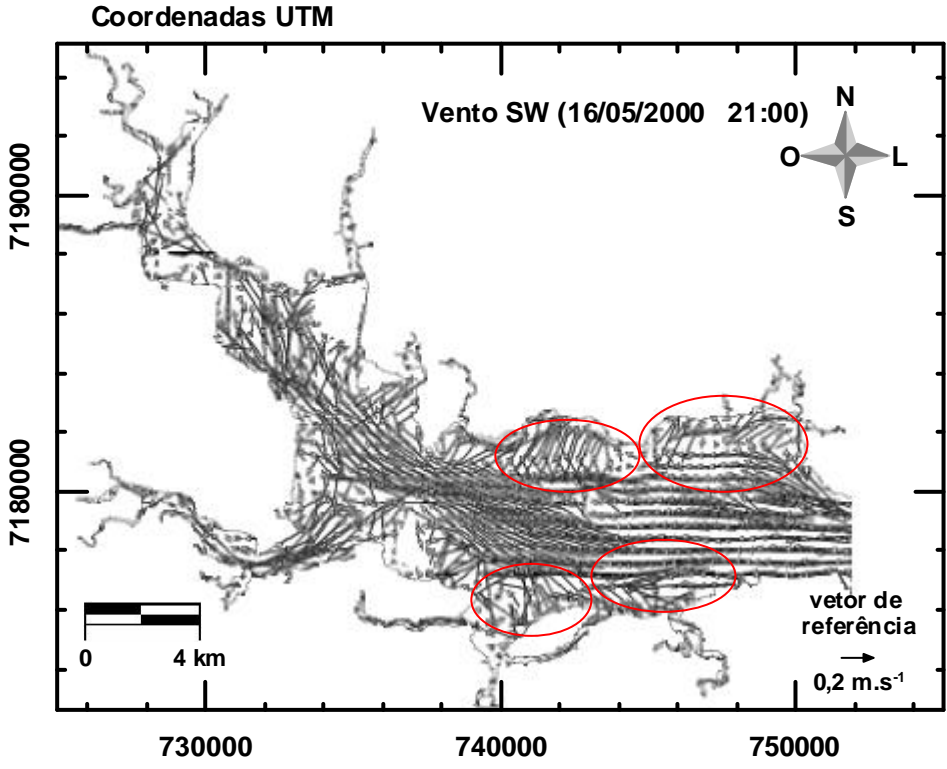

FIGURA 6.8 – CAMPO DE VELOCIDADE GERADO DURANTE A ANÁLISE DE SENSIBILIDADE DO EFEITO DO VENTO SW – MARÉ ENCHENTE (16/05/2000 21:00)

#### *6.3.4 Efeito do aporte de tributários*

O aporte de água doce em regiões estuarinas é de fundamental importância na caracterização de seu padrão hidrodinâmico e, quando somado à influência da maré e outras forçantes físicas (ondas e ventos), determina o grau de estratificação da coluna d´água. O aporte de tributários de água mais doce e normalmente mais fria que o corpo d´água receptor, pode gerar grande variabilidade nos fluxos predominantes, dependendo da vazão de entrada no mesmo. Períodos de chuvas de grande intensidade aumentam a vazão dos rios e conseqüentemente um maior efeito pode ser sentido devido à maior contribuição dentro do corpo d´água receptor.

Dois cenários diferentes foram considerados para análise de sensibilidade do efeito da contribuição de tributários no padrão hidrodinâmico da região de estudo. Estes cenários foram diferenciados pela forçante utilizada, sendo efetuadas simulações com as vazões médias e vazões máximas anuais disponíveis para os três principais rios da região de estudo: Cachoeira, Das Nunes e Nhundiaquara (Figura 6.9).

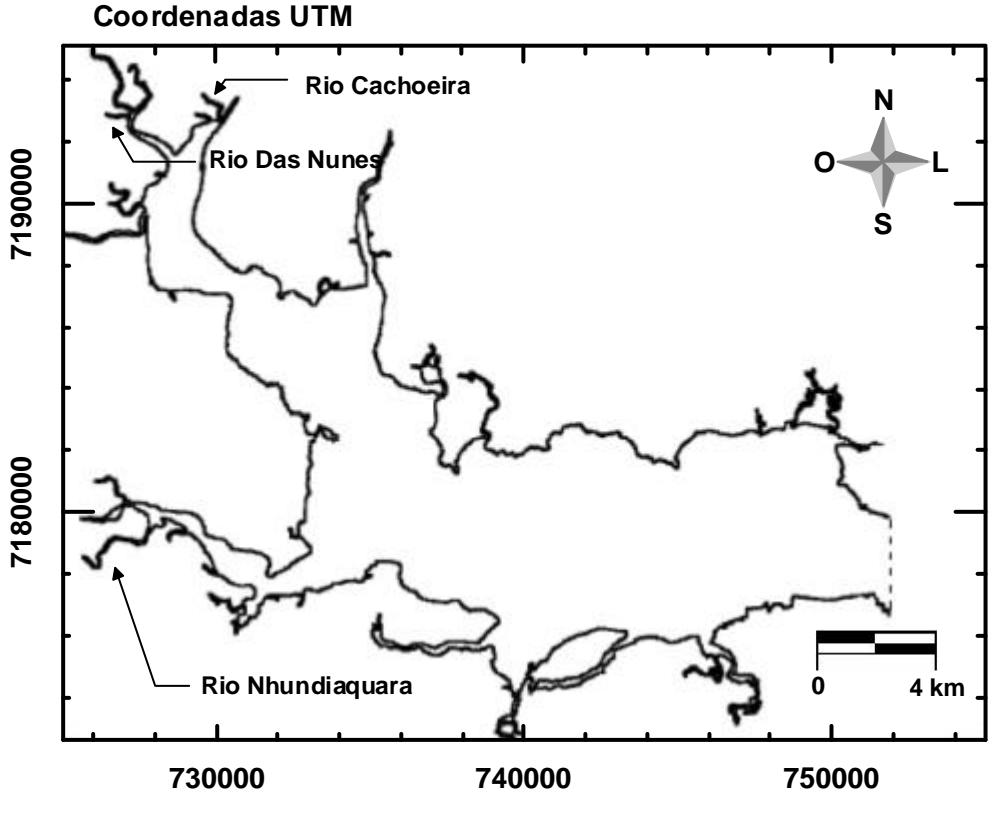

FIGURA 6.9 – RIOS CACHOEIRA, DAS NUNES E NHUNDIAQUARA

A tabela 6.9 indica as duas simulações realizadas para a análise de sensibilidade do efeito da contribuição de tributários. O gráfico 6.20 compara os níveis observados em Antonina e os níveis resultantes das duas simulações e o gráfico 6.21 apresenta a magnitude das correntes geradas no ponto de monitoramento em Antonina durante as duas simulações.

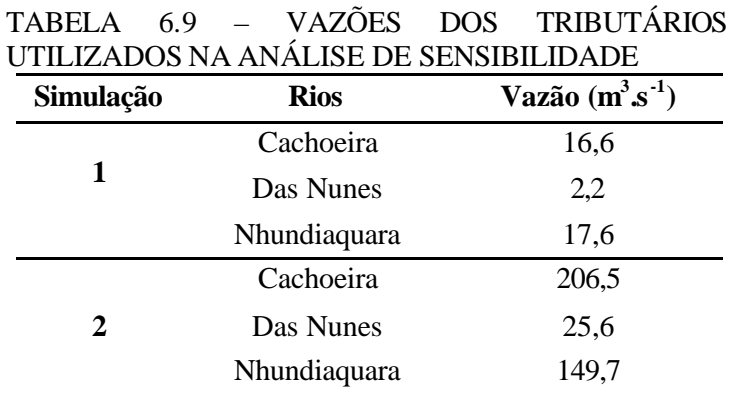

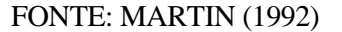

GRÁFICO 6.20 - COMPARAÇÃO DE NÍVEIS D'ÁGUA ENTRE OS CENÁRIOS CONSTRUÍDOS PARA A ANÁLISE DE SENSIBILIDADE DO EFEITO DA CONTRIBUIÇÃO DE TRIBUTÁRIOS

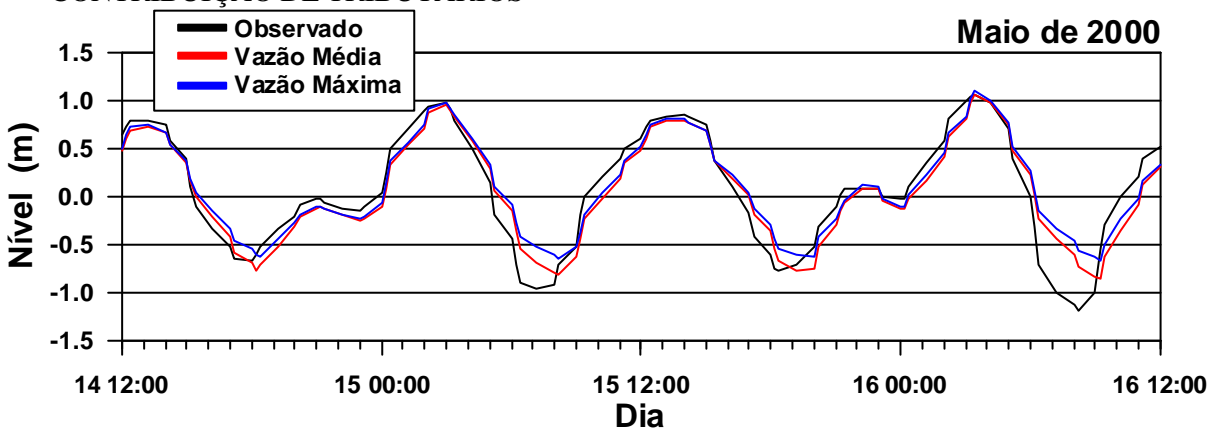

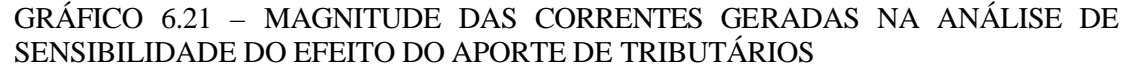

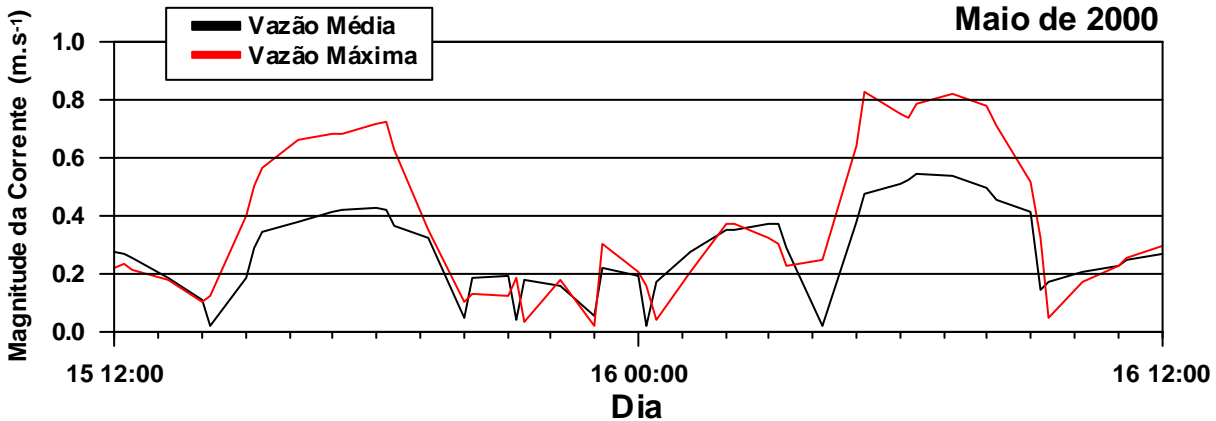

Diferenças entre os níveis modelados nos dois cenários construídos para testar o efeito do aporte de tributários puderam ser observadas, sendo estas mais marcantes durante os eventos de maré baixa. Os sinais de maré modelados apresentaram um certo adiantamento em fase em relação ao sinal de maré registrado na estação maregráfica em Antonina, sendo mais perceptível esta defasagem durante a simulação com a vazão máxima anual dos rios, principalmente durante os eventos de maré baixa. A simulação com a vazão média dos três principais tributários produziu resultados mais próximos do observado no ponto de monitoramento. Diferenças na magnitude das correntes geradas nos dois cenários construídos para análise da sensibilidade do efeito do aporte de tributários foram mais marcantes.

As figuras de 6.10 a 6.13 apresentam os diferentes campos de fluxos gerados para períodos de maré enchente e vazante em cada um dos dois cenários construídos.

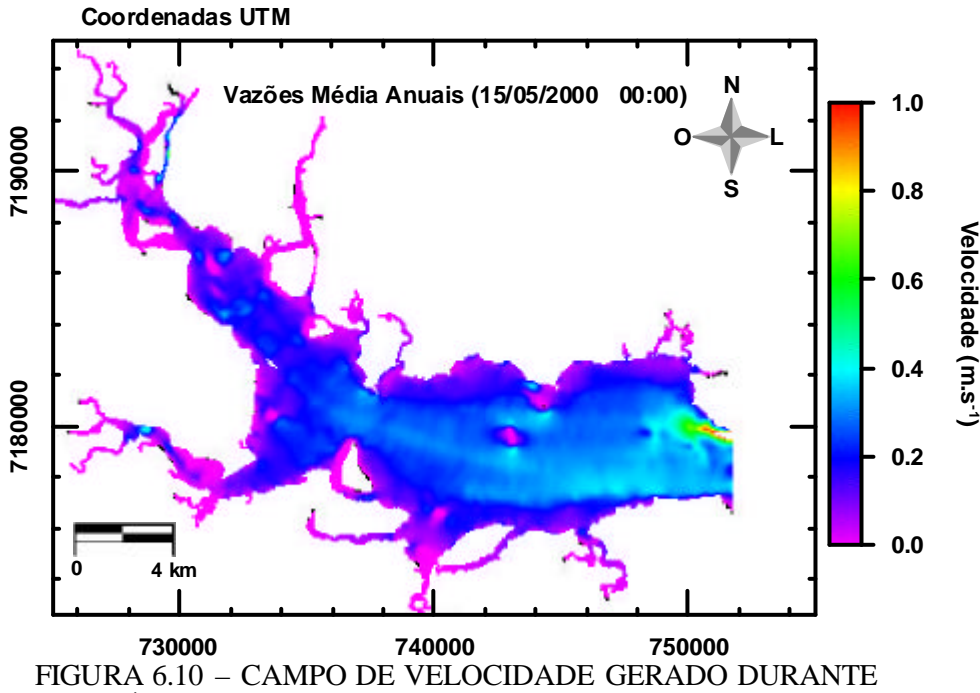

A ANÁLISE DE SENSIBILIDADE DO APORTE DOS RIOS CACHOEIRA, DAS NUNES E NHUNDIAQUARA – VAZÕES MÉDIAS ANUAIS – MARÉ ENCHENTE (15/05/2000 00:00).

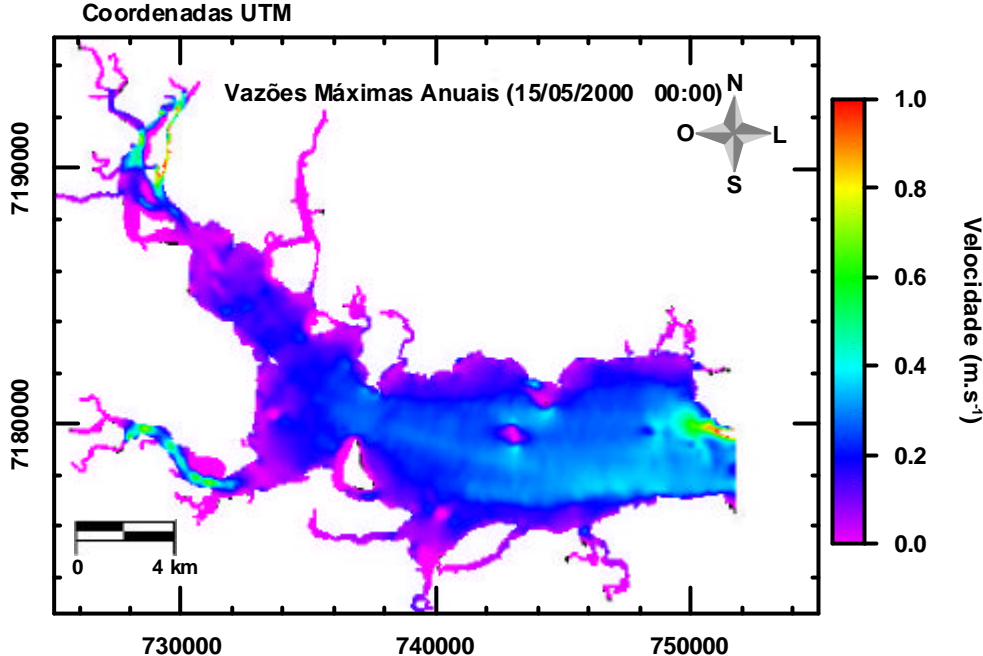

FIGURA 6.11 – CAMPO DE VELOCIDADE GERADO DURANTE A ANÁLISE DE SENSIBILIDADE DO APORTE DOS RIOS CACHOEIRA, DAS NUNES E NHUNDIAQUARA – VAZÕES MÁXIMAS ANUAIS – MARÉ ENCHENTE (15/05/2000 00:00).

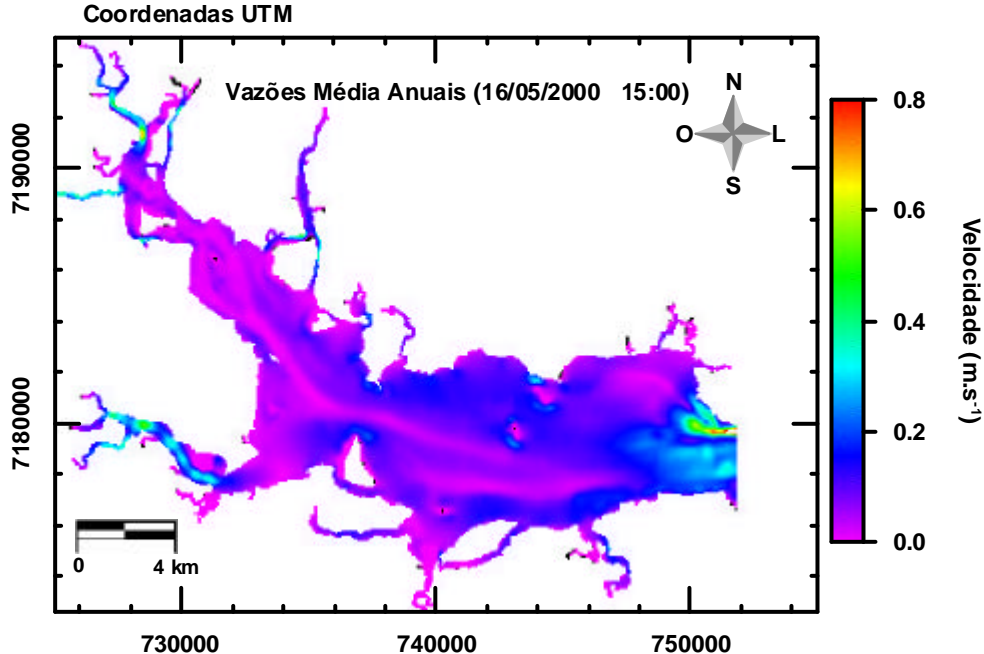

FIGURA 6.12 – CAMPO DE VELOCIDADE GERADO DURANTE A ANÁLISE DE SENSIBILIADDE DO APORTE DOS RIOS CACHOEIRA, DAS NUNES E NHUNDIAQUARA – VAZÕES MÉDIAS ANUAIS – MARÉ VAZANTE (16/05/2000 15:00).

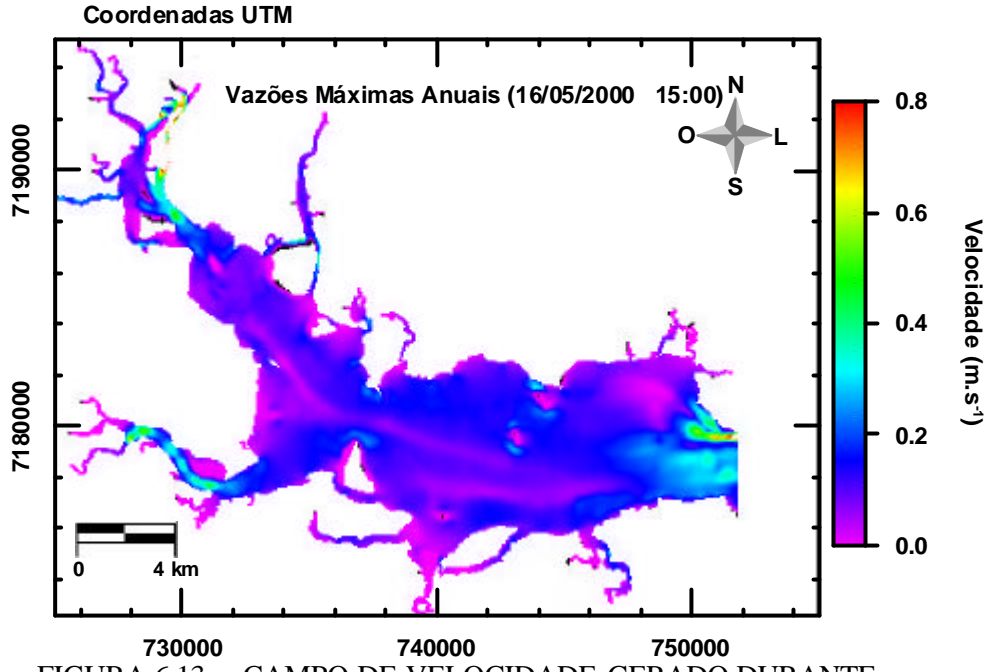

FIGURA 6.13 – CAMPO DE VELOCIDADE GERADO DURANTE A ANÁLISE DE SENSIBILIDADE DO APORTE DOS RIOS CACHOEIRA, DAS NUNES E NHUNDIAQUARA – VAZÕES MÁXIMAS ANUAIS – MARÉ VAZANTE (16/05/2000 15:00).

### **CAPÍTULO 7**

### **CALIBRAÇÃO**

A calibração é o processo no qual os parâmetros físicos do modelo são ajustados dentro de limites fisicamente aceitáveis, para assegurar que as simulações representem com precisão o caso específico de estudo (Gerritsen *et al.,* 1995 *apud* Tobón, 2002). Para a calibração de um modelo pode ser utilizada apenas a rugosidade do fundo (Pingree & Griffths, 19981 a e b *apud* Tobón, 2002), ou, além desta, a batimetria, a topografia e as condições de contorno (Verboom *et al*., 1992 *apud* Tobón, 2002; Vested *et al.*, 1995 *apud* Tobón, 2002).

Para a calibração de modelos hidrodinâmicos através da utilização da batimetria e topografia é imprescindível que se tenha um modelo digital do terreno construído com dados batimétricos e topográficos de alta resolução e boa qualidade. Tais dados nem sempre estão disponíveis, sendo que normalmente os trabalhos são realizados sob campos digitais construídos com dados batimétricos mais pontuais, coletados em uma única campanha, ou espaçados dentro do domínio modelado, porém, coletados em campanhas realizadas em diferentes épocas. Esta característica, somada ao intenso processo de transporte de sedimentos que ocorre dentro de regiões estuarinas, resultando em variações na morfologia de fundo e na batimetria em períodos de tempo relativamente curtos, dificulta a inclusão de informações topobatimétricas no processo de calibração de um modelo hidrodinâmico.

Desta forma, não estando disponíveis dados realmente precisos quanto a batimetria e topografia, apenas a rugosidade do fundo foi utilizada para a calibração. A condição de contorno, apesar de não ter sido utilizada durante a calibração, foi avaliada criteriosamente durante a análise de sensibilidade (Capítulo 6 Análise de Sensibilidade, item 6.1 Condições de Contorno).

O cenário utilizado para a calibração (condições iniciais e de contorno, parâmetros físicos e numéricos) (Tabela 7.1) foi construído com base nos resultados das análises de sensibilidade e as simulações foram realizadas para a última semana de abril de 2000 (de 26/04/2000 00:00 a 30/04/2000 00:00). O gráfico 7.1 apresenta os níveis d´água registrados na estação maregráfica de Paranaguá utilizados como condição de contorno na calibração do modelo e o gráfico 7.2 apresenta o campo de vento atuante no período da simulação.

| Parâmetro               | Valor                                                                |                                          |  |
|-------------------------|----------------------------------------------------------------------|------------------------------------------|--|
| Condição Inicial        | Nível $= 0$ m                                                        |                                          |  |
| Condição de contorno    | Série de níveis em Paranaguá                                         |                                          |  |
| Intervalo de tempo      | $0,5$ min                                                            |                                          |  |
| Aceleração da gravidade | 9,81 m <sup>2</sup> .s <sup>-1</sup>                                 |                                          |  |
| Densidade da água       | $1025$ kg.m $^{-3}$                                                  |                                          |  |
| Temperatura da água     | $22 \text{°C}$                                                       |                                          |  |
| Salinidade              | 25                                                                   |                                          |  |
| Viscosidade turbulenta  | $1,0 \text{ m}^2 \text{ s}^{-1}$                                     |                                          |  |
| Vento                   | Séries da estação meteorológica em<br>Pontal do Sul (dados horários) |                                          |  |
|                         | Cachoeira                                                            | $16, 6 \text{ m}^3 \text{ s}$            |  |
| <b>Rios</b>             | Das Nunes                                                            | $2,2 \text{ m}^3 \text{.} \text{s}^{-1}$ |  |
|                         | Nhundiaquara                                                         | $17.6 \text{ m}$                         |  |

TABELA 7.1 – CONDIÇÕES INICIAIS E DE CONTORNO E PARÂMETROS FÍSICOS E NUMÉRICOS UTILIZADOS NA CALIBRAÇÃO

GRÁFICO 7.1 - NÍVEIS D'ÁGUA REGISTRADOS EM PARANAGUÁ E UTILIZADOS COMO CONDIÇÃO DE CONTORNO DURANTE A CALIBRAÇÃO

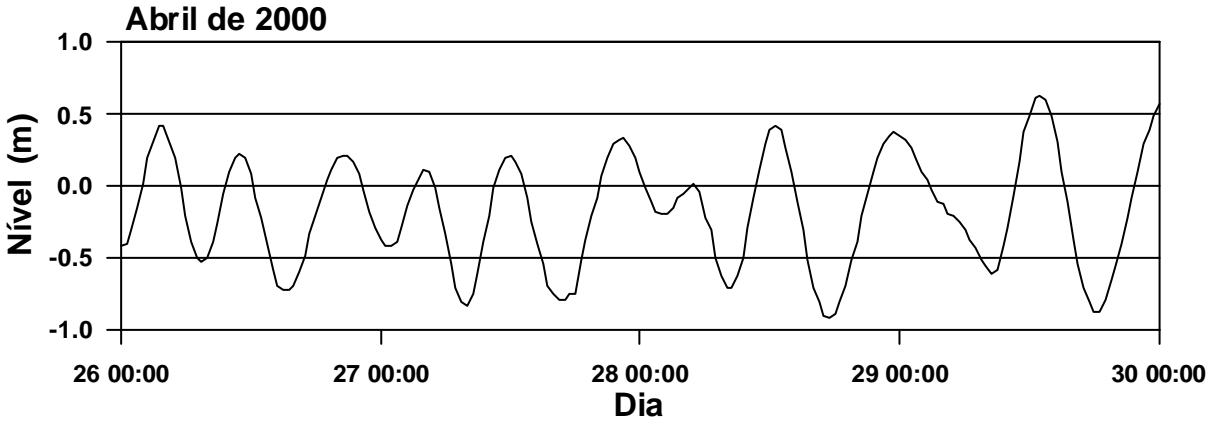

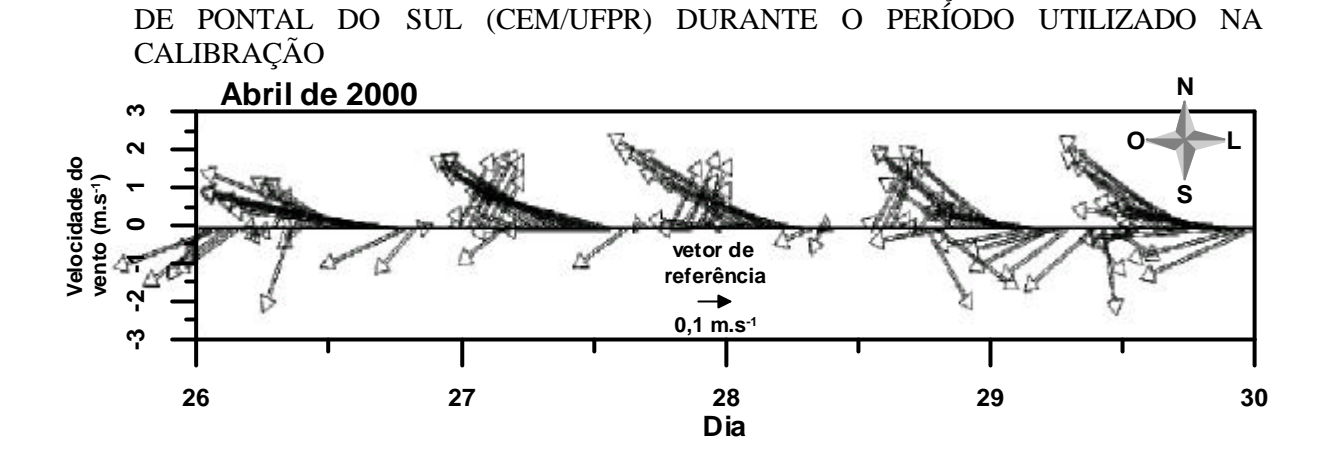

GRÁFICO 7.2 – CAMPO DE VENTO REGISTRADO NA ESTAÇÃO METEOROLÓGICA

Durante a calibração, dois coeficientes de rugosidade (Chezy) constantes para todo o domínio modelado foram testados. O critério de escolha dos coeficientes testados foi embasado na análise de sensibilidade do modelo quanto à variação deste parâmetro onde foi constatado que coeficientes de Chezy maiores ou igual a 50 m $^{0.5}$ .s<sup>-1</sup> causam instabilidades nos fluxos próximos ao contorno aberto do domínio e, coeficientes menores que 40 m $^{0.5}$ .s<sup>-1</sup> resultam em níveis residuais maiores no ponto de monitoramento em Antonina. Desta forma, para a calibração do modelo foram utilizados os coeficientes de Chezy que apresentaram bons resultados durante a análise de sensibilidade (40 e 45 m<sup>0,5</sup>.s<sup>-1</sup>).

Os resultados da calibração foram analisados apenas através da comparação das elevações geradas nos dois cenários devido à indisponibilidade de dados de correntes para o período modelado. Os resultados estão representados no gráfico 7.3 através da comparação entre os níveis registrados em Antonina e modelados e no gráfico 7.4, onde estão os níveis residuais das duas simulações. Alguns testes estatísticos foram realizados (média, desvio padrão e erro quadrático médio) e seus resultados compõem a tabela 7.2.

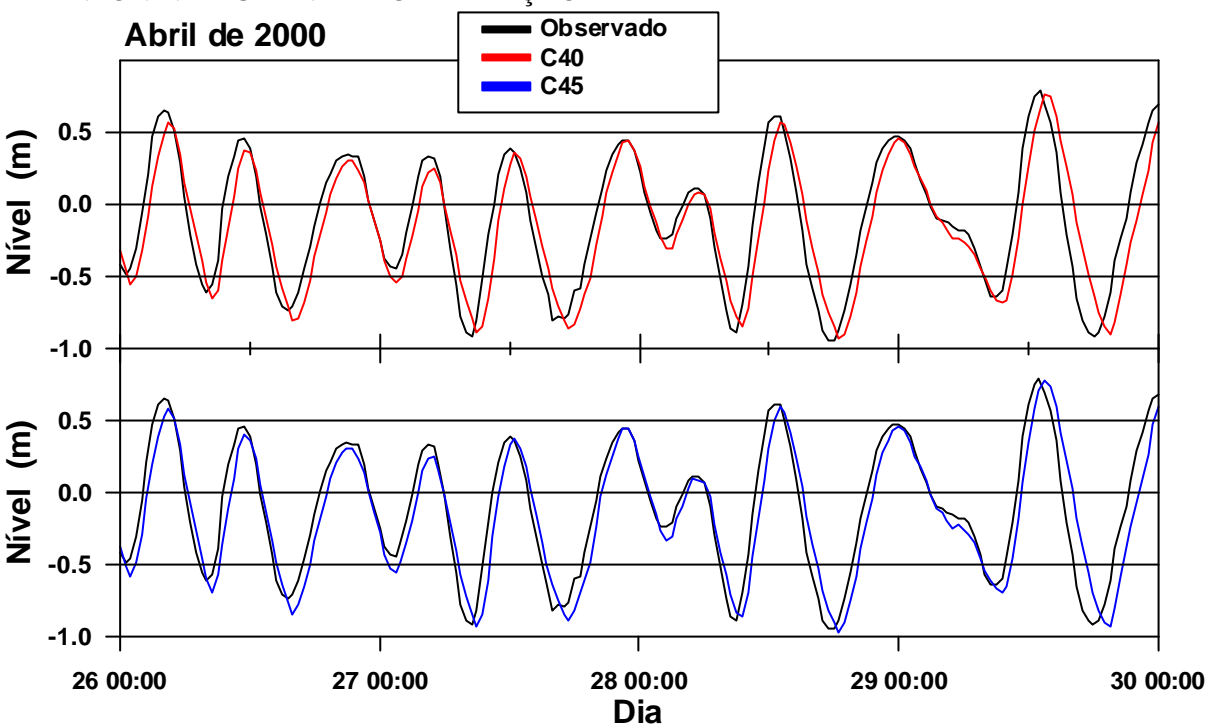

GRÁFICO 7.3 - NÍVEIS D'ÁGUA GERADOS NO PONTO DE MONITORAMENTO EM ANTONINA DURANTE A CALIBRAÇÃO

GRÁFICO 7.4 – NÍVEIS RESIDUAIS GERADOS NO PONTO DE MONITORAMENTO EM ANTONINA DURANTE A CALIBRAÇÃO

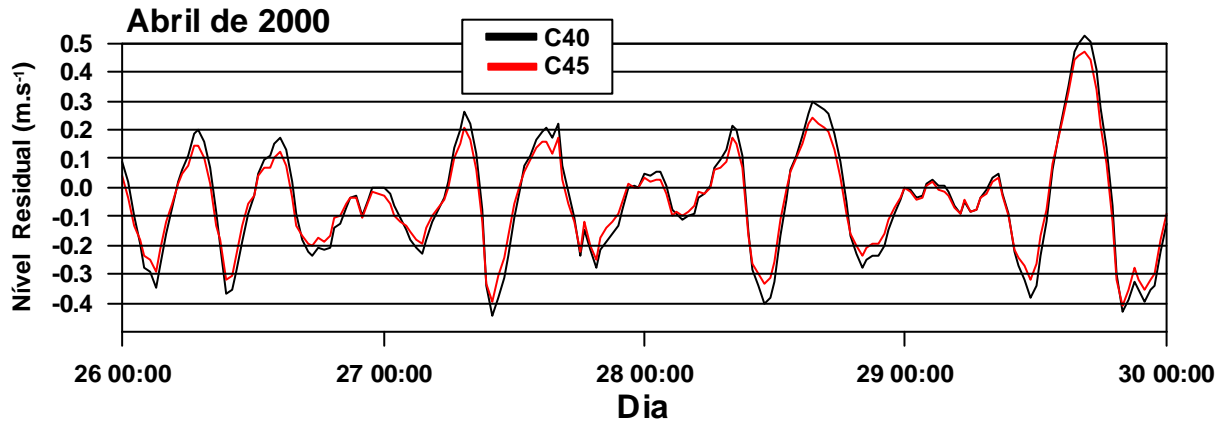

TABELA 7.2 – RESULTADOS ESTATÍSTICOS ENTRE OS NÍVEIS RESIDUAIS DOS DOIS COEFICIENTES DE RUGOSIDADE TESTADOS NA CALIBRAÇÃO

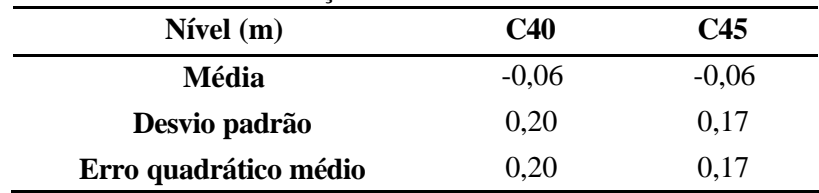

As simulações apresentaram bons resultados, com os sinais de maré modelados seguindo o padrão do sinal de maré observado na estação maregráfica em Antonina, apresentando uma pequena defasagem temporal. Não houveram diferenças significativas entre os níveis residuais dos dois cenários testados, sendo que ambos produziram um nível residual médio de 0,06 m (negativo). Os níveis residuais do cenário com o coeficiente de Chezy de 45  $m^{0.5}.s^{-1}$ , indicaram melhores resultados quanto ao desvio padrão e erro quadrático médio, sendo, deste modo, o escolhido para validação do modelo.

72

No gráfico 7.5 estão plotadas as magnitudes das correntes geradas em Antonina apenas para avaliação da concordância física dos resultados, sendo possível a confirmação da tendência de aumento da magnitude das correntes geradas com o aumento do coeficiente de Chezy, sugerida na análise de sensibilidade. Coeficientes de Chezy de 40 m<sup>0,5</sup>.s<sup>-1</sup> e 45 m<sup>0,5</sup>.s<sup>-1</sup> produziram correntes de magnitudes médias de 0,22 e 0,39 m.s<sup>-1</sup> e máximas de 0,23 e 0,42 m.s<sup>-1</sup>.

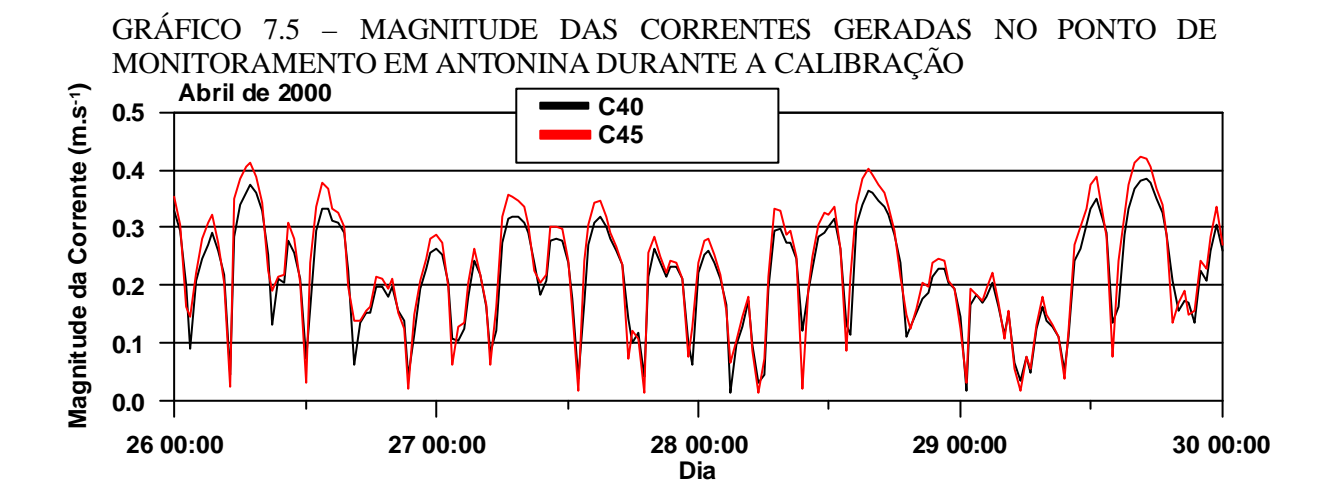

## **CAPÍTULO 8**

### **VALIDAÇÃO**

De acordo com Dee (1995) *apud* Tobón (2002), a validação de um modelo computacional é o processo de formular e documentar a aplicabilidade e precisão dos resultados computacionais do modelo em relação aos seus propósitos, e do sistema natural que o mesmo representa. Na etapa da validação, experimentos computacionais devem ser realizados para provar o modelo como um todo e não buscar erros isolados, resultando na representação da habilidade do modelo reproduzir os fenômenos reais.

Durante este processo não se pode alterar os parâmetros do modelo obtidos na etapa da calibração e os resultados do modelo computacional devem ser comparados com informações de campo de períodos diferentes da calibração (Tobón, 2002). Ainda de acordo com Tobón (2002), durante a validação do modelo devem ser realizadas simulações de longo período para avaliar o modelo com respeito aos níveis de água durante um ciclo completo de maré sizígia-quadratura-sizígia e simulações de curto período para avaliar o modelo com respeito às velocidades dos fluxos e vazão total.

Desta forma, a validação do modelo foi realizada através de uma simulação para o mês de outubro de 2000 (01/10/2000 0:00 a 01/11/2000 00:00). O gráfico 8.1 apresenta os níveis registrados na estação maregráfica de Paranaguá, utilizados como condição de contorno durante a validação do modelo e o gráfico 8.2 apresenta o campo de vento atuante no período da simulação.

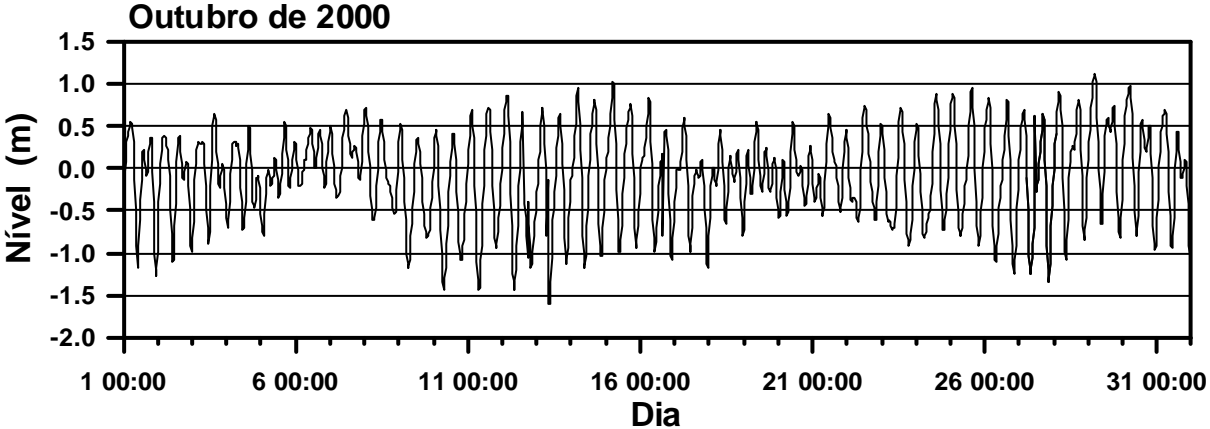

GRÁFICO 8.1 - NÍVEIS D'ÁGUA REGISTRADOS EM PARANAGUÁ E UTILIZADOS COMO CONDIÇÃO DE CONTORNO DURANTE A VALIDAÇÃO

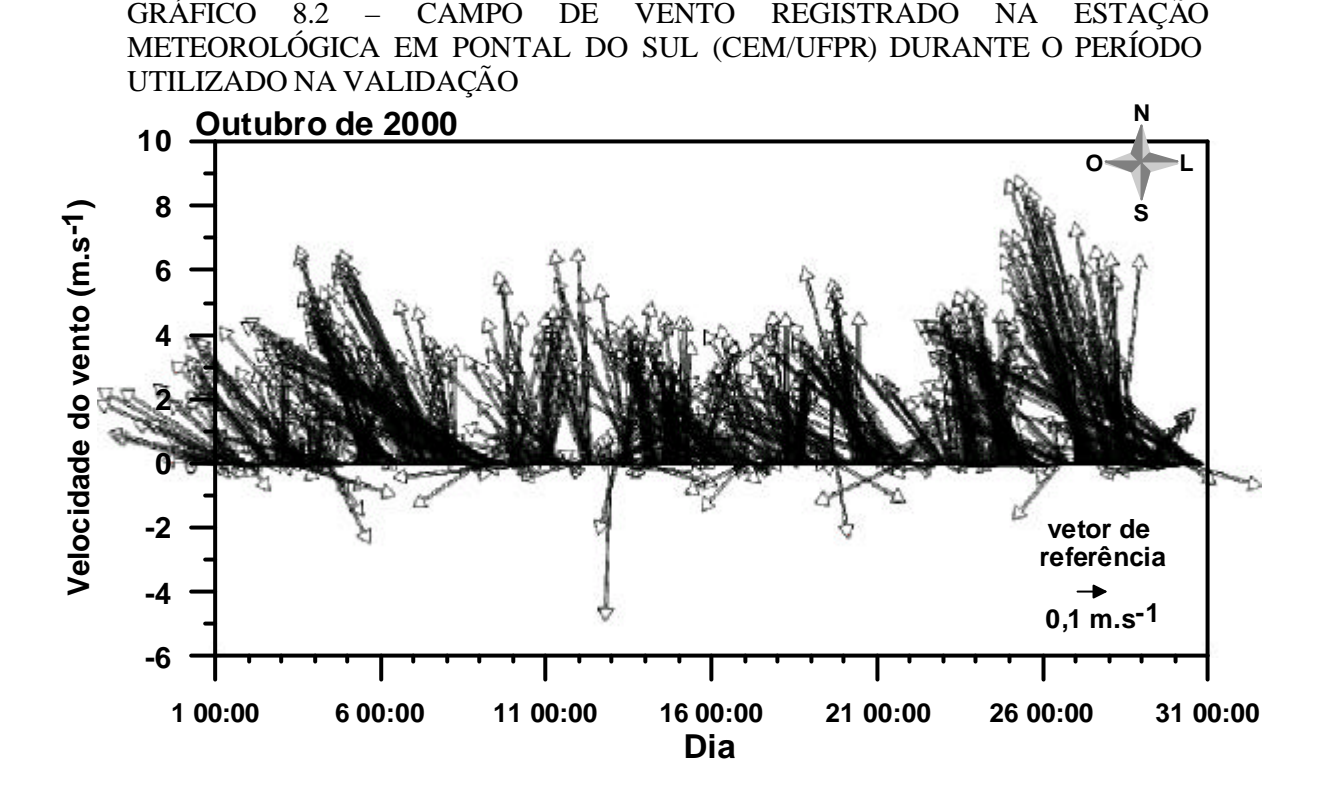

A análise dos resultados da validação segue a metodologia aplicada na calibração, sendo apresentados no gráfico 8.3 os níveis d´água e níveis residuais gerados em todo o período da simulação e nos gráficos 8.4 e 8.5 os níveis gerados em ciclos de maré de sizígia e quadratura, respectivamente. A tabela 8.1 indica os resultados dos testes estatísticos realizados em relação aos níveis residuais gerados durante marés de sizígia e quadratura. Estas marés foram escolhidas por estarem num período mais intermediário da simulação (12/10/2000 00:00 a 16/10/2000 00:00 e 18/10/2000 00:00 a 22/10/2000 00:00). O gráfico 8.6 apresenta a magnitude das correntes geradas durante a validação do modelo.

GRÁFICO 8.3 - NÍVEIS D'ÁGUA E NÍVEIS RESIDUAIS GERADOS NO PONTO DE MONITORAMENTO EM ANTONINA DURANTE A VALIDAÇÃO

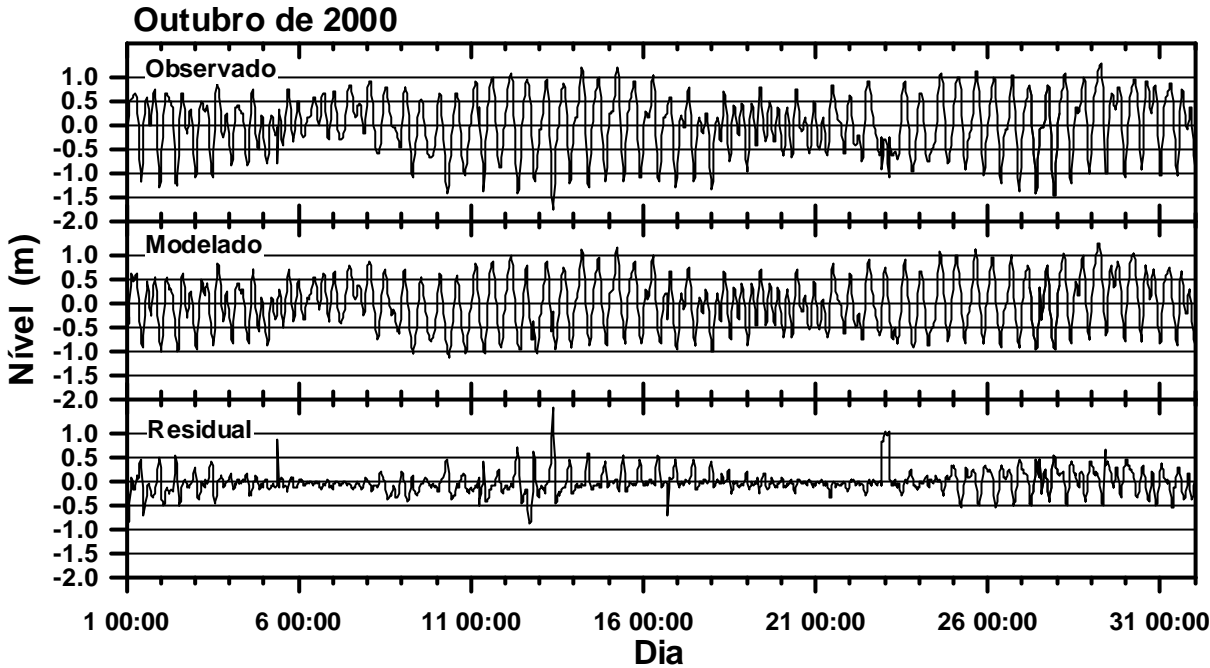

GRÁFICO 8.4 - NÍVEIS D'ÁGUA E NÍVEIS RESIDUAIS GERADOS NO PONTO DE MONITORAMENTO EM ANTONINA DURANTE A VALIDAÇÃO – MARÉ DE SIZÍGIA

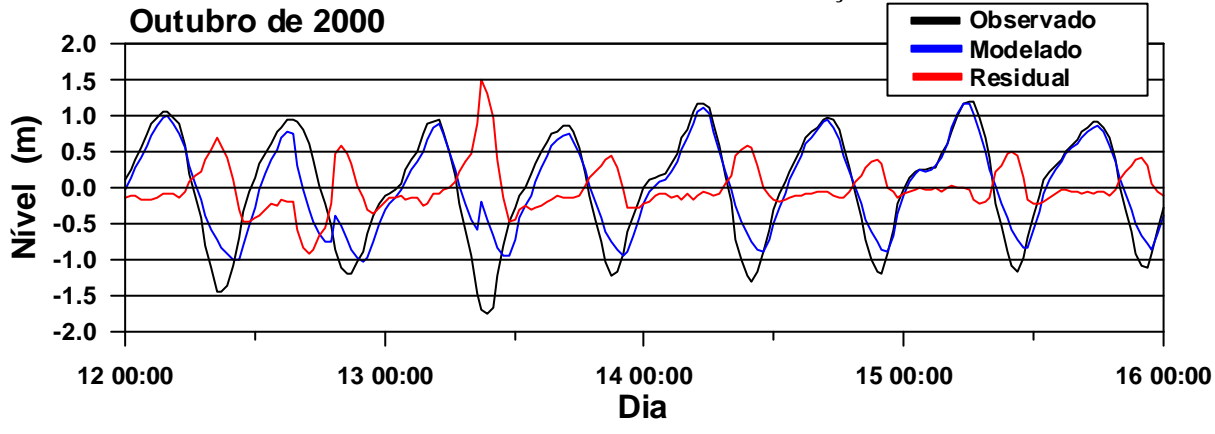

GRÁFICO 8.5 - NÍVEIS D'ÁGUA E NÍVEIS RESIDUAIS GERADOS NO PONTO DE MONITORAMENTO EM ANTONINA DURANTE A VALIDAÇÃO – MARÉ DE QUADRATURA

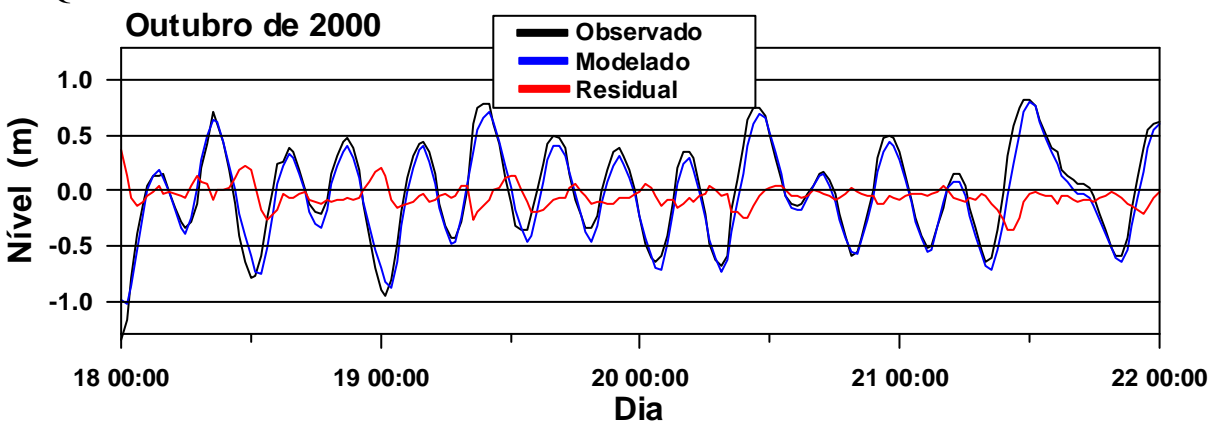

| $N$ ível $(m)$             | Maré de Sizígia<br>$(12/10/2000\ 00:00a$<br>16/10/2000 00:00) | Maré de Quadratura<br>(18/10/2000 00:00 a<br>22/10/2000 00:00) |  |
|----------------------------|---------------------------------------------------------------|----------------------------------------------------------------|--|
| <b>Média</b>               | 0,00                                                          | $-0,05$                                                        |  |
| Desvio padrão              | 0,32                                                          | 0,10                                                           |  |
| Desvio padrão (maré alta)  | 0,17                                                          | 0,08                                                           |  |
| Desvio padrão (maré baixa) | 0,39                                                          | 0,10                                                           |  |
| Erro quadrático médio      | 0,32                                                          | 0,11                                                           |  |

TABELA 8.1 – RESULTADOS ESTATÍSTICOS ENTRE OS NÍVEIS RESIDUAIS GERADOS NO PONTO DE MONITORAMENTO EM ANTONINA DURANTE A VALIDAÇÃO - MARÉS DE SIZÍGIA E QUADRATURA

O modelo reproduziu todo o mês simulado, incluindo duas séries completas de marés de quadratura-sizígia (Gráfico 8.1), sendo que para todo o período da simulação o sinal de maré gerado no ponto de monitoramento foi muito semelhante ao sinal de maré registrado na estação maregráfica de Antonina. As médias obtidas para os níveis residuais não indicaram grande diferença entre as marés de sizígia e quadratura (diferença de 5 cm). Os melhores valores de desvio padrão e erro quadrático médio foram constatados para a maré de quadratura. Os menores desvios padrão foram calculados para os eventos de maré alta, sendo esta diferença mais significativa para a maré de sizígia avaliada (17 cm de desvio padrão durante a maré alta e 39 cm durante a maré baixa).

Os resultados indicam que para o período avaliado as simulações durante as marés de sizígia apresentaram os maiores níveis residuais, principalmente durante eventos de maré baixa. Além disso, o sinal de maré gerado durante a maré de sizígia apresentou uma maior defasagem temporal em relação ao sinal de maré registrado em Antonina, quando comparado com o sinal de maré gerado na maré de quadratura, principalmente durante os eventos de maré baixa.

Apesar das diferenças encontradas nas simulações entre as marés de sizígia e quadratura, os níveis gerados pelo modelo foram considerados satisfatórios para a validação do mesmo. Entretanto, salienta-se a necessidade de uma melhor avaliação destes resultados, principalmente durante eventos de maré muito baixa, onde maiores defasagens e níveis residuais foram verificados.

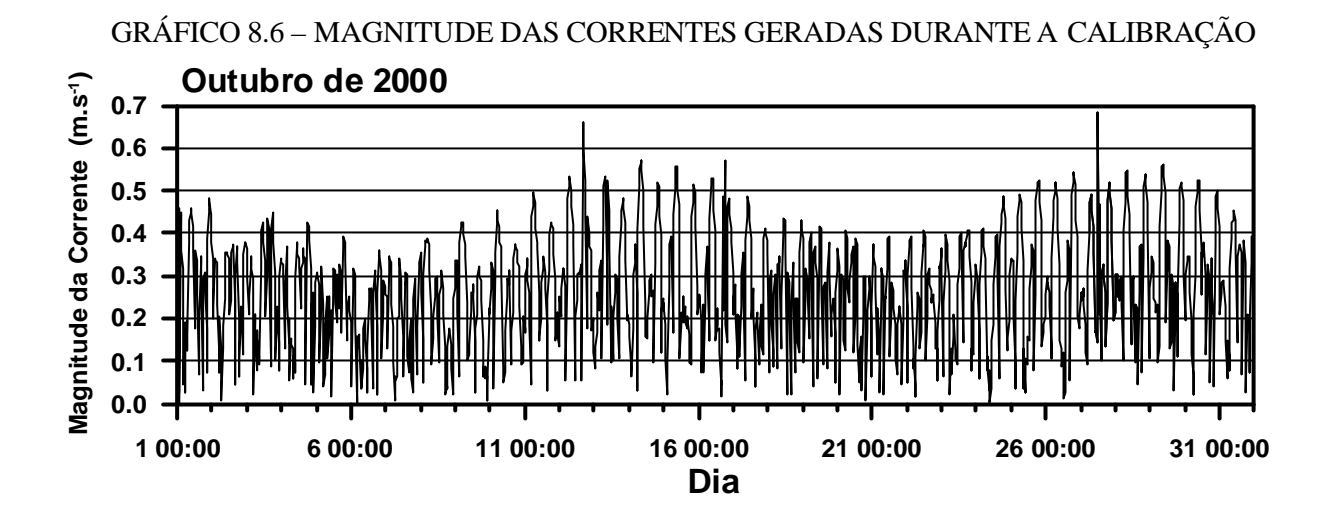

As correntes superficiais geradas no ponto de monitoramento em Antonina (Gráfico 8.6) apresentaram uma magnitude média de  $0.27$  m.s<sup>-1</sup> e máxima de  $0.68$  m.s<sup>-1</sup>. Apesar de não ser possível a comparação destes resultados com dados reais devido a indisponibilidade destas informações para o ponto de monitoramento e período simulado, as velocidades resultantes da simulação estão dentro do padrão encontrado na região e, portanto, não sugerem problemas quanto a capacidade do modelo representar fisicamente as condições reais da área de estudo.

### **CAPÍTULO 9**

# **MODELAGEM TRIDIMENSIONAL E COMPARAÇÕES COM A MODELAGEM BIDIMENSIONAL**

Em estudos de grandes massas de água em áreas costeiras dominadas por fenômenos de marés onde o sistema pode ser considerado homogêneo (barotrópico) e onde não há um interesse em estudar zonas influenciadas por estruturas hidráulicas ou obstáculos naturais, o comportamento do fluxo pode ser considerado predominantemente bidimensional (Rodi, 1984 *apud* Tobón, 2002). Pode acontecer, entretanto, que em alguns momentos do ciclo da maré (durante a passagem da fase de enchente para vazante ou vice-versa por exemplo) o comportamento tridimensional do fluxo, determinado pelo efeito baroclínico, seja importante. A modelagem tridimensional é utilizada desta forma, como ferramenta para verificação se é adequada à aproximação bidimensional para o comportamento do fluxo modelado (em um ciclo completo de maré), através da comparação dos resultados com os resultados da modelagem bidimensional ou barotrópica. Com este objetivo, variações nos parâmetros de entrada como resolução da grade numérica, condição inicial e de contorno e forçantes, não são permitidas entre as duas simulações (barotrópica e baroclínica), sendo que estas devem ser realizadas para um período correspondente a no mínimo um ciclo completo de maré.

Para a modelagem baroclínica foram determinadas três camadas ao longo da coluna d´água, sendo a camada superficial correspondente a 30% da altura total, a camada intermediária 40% e a camada de fundo 30%. Nesta simulação, o cenário utilizado durante a validação da simulação bidimensional foi mantido, sendo adicionados, entretanto, propriedades necessárias apenas na modelagem baroclínica (temperatura da água e salinidade diferenciadas no contorno aberto e rios) (Tabela 9.1). Os valores de temperatura e salinidade na fronteira aberta e ao longo da baía foram estimados com base nos dados disponíveis em Noernberg (2001).

| <b>Parâmetro</b>        | <b>Valor</b>                                |                                             |                   |  |
|-------------------------|---------------------------------------------|---------------------------------------------|-------------------|--|
|                         | $N$ ível = 0 m                              |                                             |                   |  |
| Condição Inicial        | Temperatura = $24^{\circ}$ C                |                                             |                   |  |
|                         | Salinidade = $18$                           |                                             |                   |  |
| Condição de contorno    | Série de níveis em Paranaguá                |                                             |                   |  |
| Intervalo de tempo      | $0,5$ min                                   |                                             |                   |  |
| Aceleração da gravidade | 9,81 $\overline{m^2 \cdot s^{\text{-}1}}$   |                                             |                   |  |
| Densidade da água       | 1025 kg. $m^{-3}$                           |                                             |                   |  |
| Viscosidade turbulenta  | $1.0 \text{ m}^2 \text{.s}^{-1}$            |                                             |                   |  |
| Rugosidade do fundo     | Chezy = $45 \text{ m}^{0,5} \text{ s}^{-1}$ |                                             |                   |  |
|                         | Contorno                                    | Superfície                                  | 23,9°C            |  |
| Temperatura da água     | Aberto                                      | Fundo                                       | $23,9$ °C         |  |
|                         | <b>Rios</b>                                 | $15^{\circ}$ C                              |                   |  |
|                         | Contorno                                    | Superfície                                  | 22,7              |  |
| Salinidade              | Aberto                                      | Fundo                                       | $\overline{25,9}$ |  |
|                         | Rios                                        | $\Omega$                                    |                   |  |
| Vento                   | Séries da estação meteorológica em          |                                             |                   |  |
|                         | Pontal do Sul (dados horários)              |                                             |                   |  |
|                         | Cachoeira                                   | $\frac{16,6 \text{ m}^3 \text{ s}^{-1}}{2}$ |                   |  |
| <b>Rios</b>             | Das Nunes                                   | $2,2 \text{ m}^3 \cdot \text{s}^{-1}$       |                   |  |
|                         | Nhundiaquara                                | $17,6 \text{ m}^3 \text{.s}^{-1}$           |                   |  |

TABELA 9.1 – CONDIÇÕES INICIAIS E DE CONTORNO E PARÂMETROS FÍSICOS E NUMÉRICOS UTILIZADOS NA MODELAGEM TRIDIMENSIONAL

Devido à grade numérica utilizada ser de alta resolução, quando incluídas as três camadas na coluna d`água definidas para a modelagem tridimensional (3D), o gasto computacional aumentou consideravelmente em relação ao tempo gasto na modelagem bidimensional (2D). Para otimização deste tempo algumas modificações na grade numérica foram realizadas, resultando em uma grade semelhante a anterior, porém com menor resolução.

As duas simulações (2D e 3D com a grade numérica modificada) produziram no ponto de monitoramento em Antonina sinais de maré bastante semelhantes. Estes sinais de maré apresentaram o mesmo padrão do sinal de maré observado na estação maregráfica de Antonina, com as maiores diferenças sendo constatadas na modelagem baroclínica, durante os eventos de maré baixa. Entretanto, analisando-se mapas de correntes observou-se que em diversos momentos desta última simulação haviam grandes instabilidades no fluxo na região próxima ao contorno aberto. Estas

instabilidades assemelhavam-se às instabilidades verificadas durante as simulações barotrópicas quando utilizados coeficientes de rugosidade do fundo superiores a 50 m<sup>0,5</sup>.s<sup>-1</sup> (Chezy). Na tentativa de corrigir estas instabilidades foram realizados testes em relação ao coeficiente de rugosidade. Entretanto, os diversos coeficientes de rugosidade testados não produziram grandes melhoras no resultado final, permanecendo as instabilidades no fluxo próximo ao contorno aberto em diversos momentos da simulação.

Após algumas avaliações concluiu-se que a causa destas instabilidades seria a variação abrupta da batimetria encontrada próxima ao contorno aberto (Figura 9.1), uma vez que este estava definido exatamente no meio do canal mais profundo do domínio modelado (o canal de acesso ao Porto de Paranaguá). Na tentativa de amenizar tal efeito a grade numérica utilizada foi expandida e o contorno aberto deslocado algumas células de grade estuário afora.

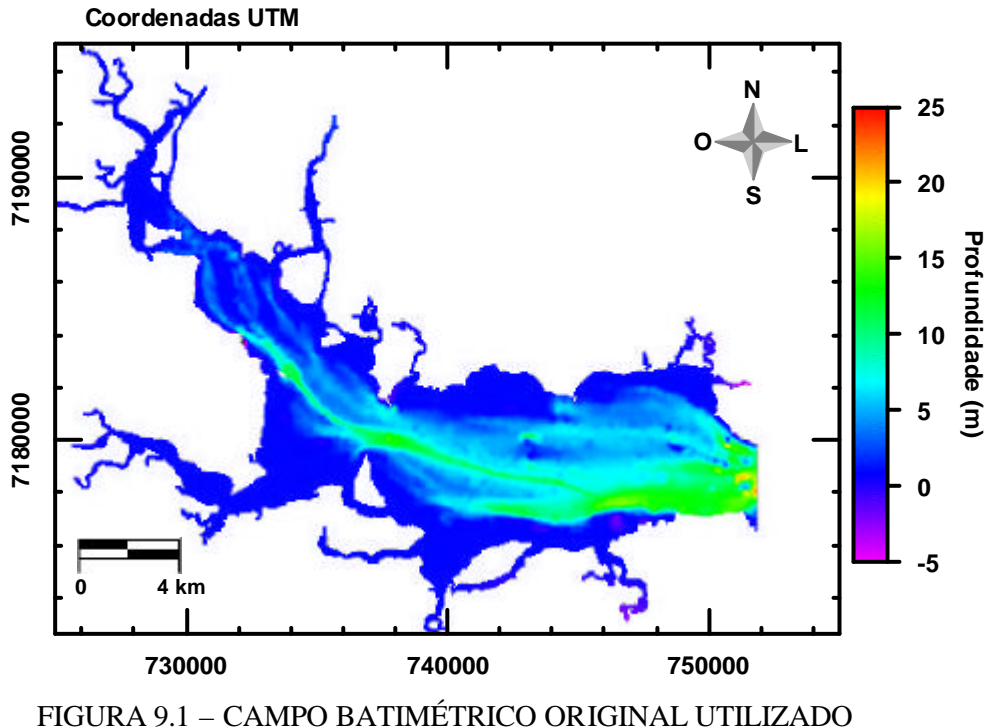

NA SIMULAÇÃO 3D

A grade numérica final apresentou na maior parte do domínio uma resolução entre 80 e 150 metros (Figura 9.2), com um total de 13404 células computacionais (máximo de 225 na direção M e 152 na direção N). Suas propriedades de grade foram testadas e os resultados quanto à ortogonalidade e gradiente espacial nas direções M e N foram considerados satisfatórios.

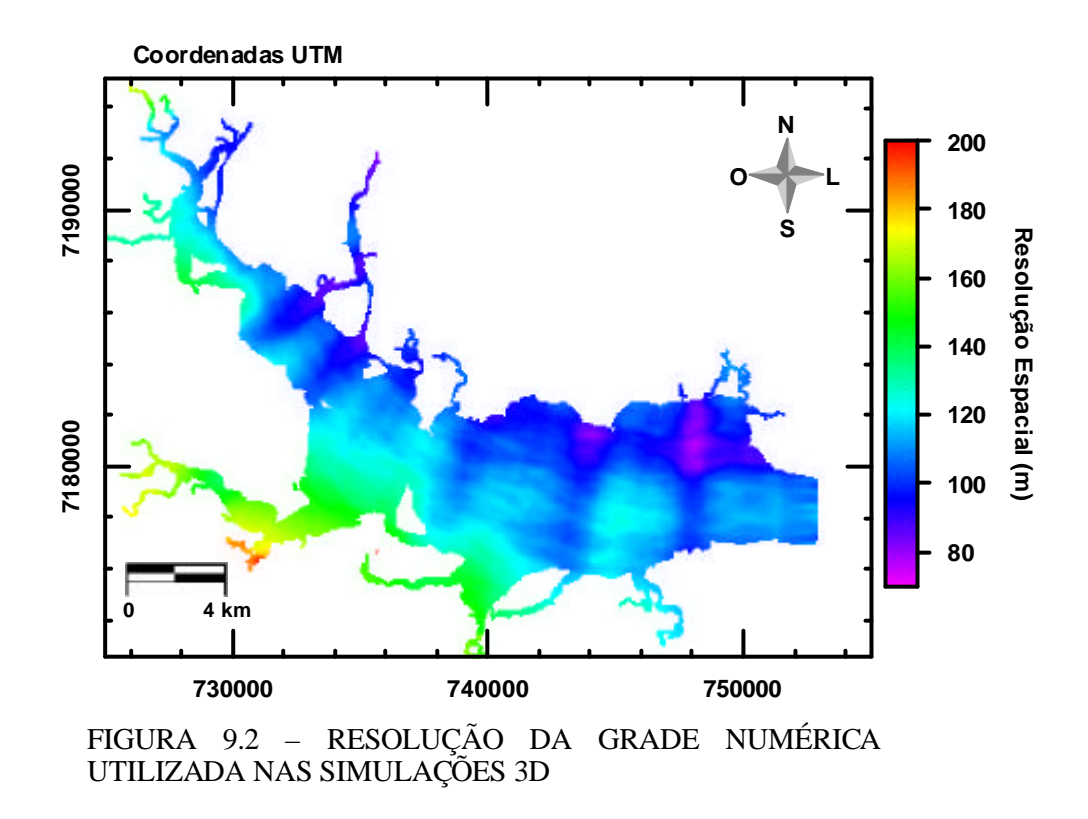

Os mesmos dados de profundidade utilizados na modelagem barotrópica foram interpolados nesta grade numérica de maior resolução, e, após esta interpolação, a batimetria na região problemática foi suavizada para obtenção de um campo batimétrico com variações de profundidade menos abruptas nas proximidades do contorno aberto.

Com a utilização desta nova grade numérica e campo batimétrico, as instabilidades de fluxo próximas à fronteira aberta foram eliminadas. Este cenário foi mantido para as análises subseqüentes quanto à modelagem baroclínica, sendo a simulação realizada com sucesso para dois meses completos (01/10/2000 0:00 a 01/12/2000 00:00).

No gráfico 9.1 estão os níveis e níveis residuais gerados em todo o período da simulação e tabela 9.2 os resultados dos testes estatísticos realizados em relação aos níveis residuais gerados durante as mesmas marés de sizígia e quadratura avaliadas durante a validação da modelagem barotrópica (12/10/2000 00:00 a 16/10/2000 00:00 e 18/10/2000 00:00 a 22/10/2000 00:00).

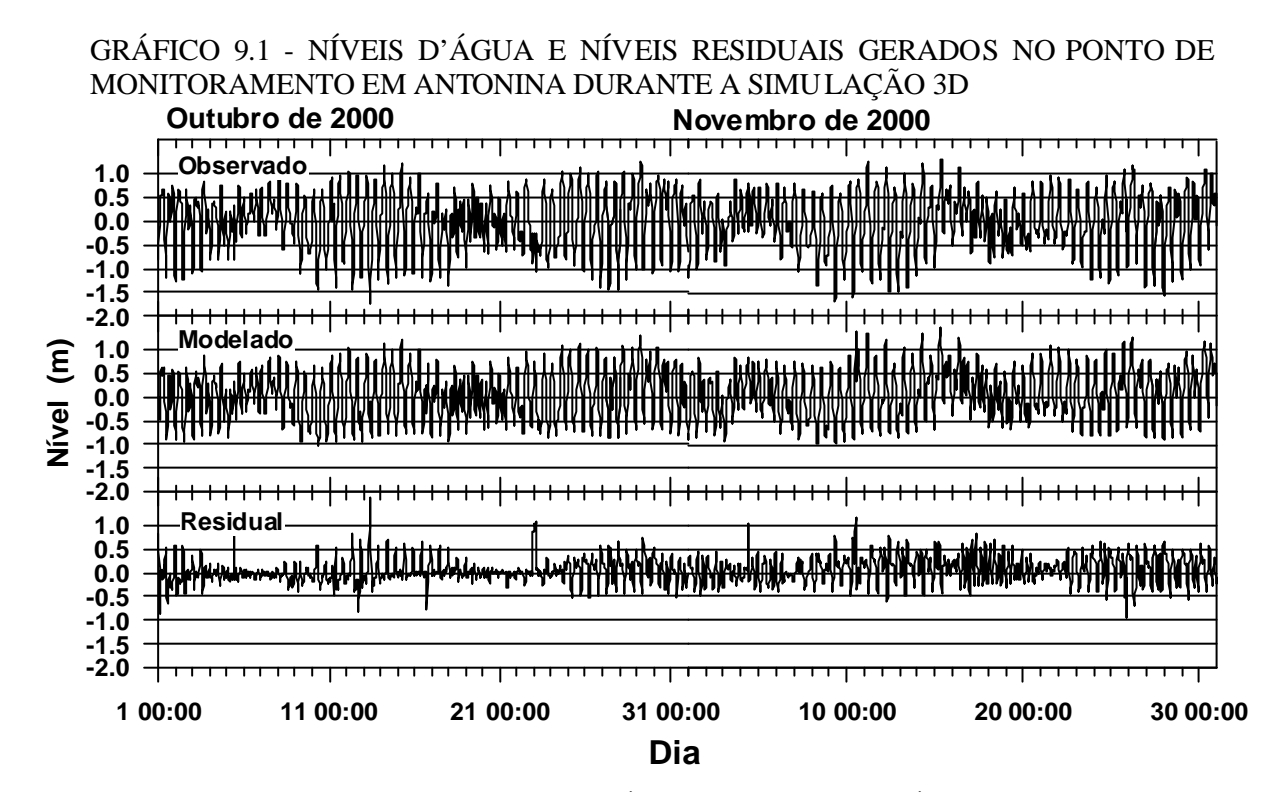

TABELA 9.2 – RESULTADOS ESTATÍSTICOS ENTRE OS NÍVEIS RESIDUAIS GERADOS NO PONTO DE MONITORAMENTO EM ANTONINA DURANTE A SIMULAÇÃO 3D - MARÉS DE SIZÍGIA E QUADRATURA

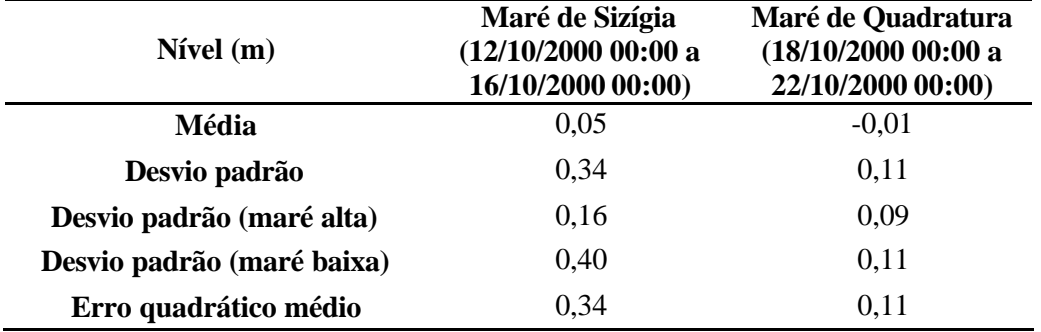

Para facilitar a comparação dos resultados entenda-se *Experimento1* a simulação BAROTRÓPICA com a grade numérica de MAIOR RESOLUÇÃO (validação da modelagem bidimensional) e *Experimento2* a simulação

BAROCLÍNICA realizada com esta grade numérica de MENOR RESOLUÇÃO e campo batimétrico suavizado no contorno aberto expandido.

A simulação baroclínica apresentou bons resultados quanto às elevações modeladas, sendo que para todo o período da simulação o sinal de maré gerado no ponto de monitoramento foi semelhante ao sinal de maré registrado na estação maregráfica de Antonina. Os resultados estatísticos indicaram para o *Experimento 2* o mesmo padrão encontrado durante no *Experimento 1*, não existindo grande diferença entre as médias das marés de sizígia e quadratura (diferença de 6 cm).

Da mesma forma que no *Experimento 1*, os melhores valores de desvio padrão e erro quadrático médio foram calculados para a maré de quadratura, e os piores valores de desvio padrão calculados para os eventos de maré baixa, com esta diferença mais significativa para a maré de sizígia (16 cm de desvio padrão durante a maré alta e 40 cm durante a maré baixa). Percebe-se desta forma que o padrão encontrado na simulação barotrópica (*Experimento1*) foi reproduzido na simulação baroclínica (*Experimento2*), com os melhores resultados encontrados durante a maré de quadratura.

Para melhor comparação entre estas simulações barotrópica e baroclínica, avaliaram-se os níveis modelados e a magnitude das corrente geradas. O gráfico 9.2 apresenta uma comparação entre o sinal de maré observado na estação maregráfica de Antonina e as elevações simuladas no ponto de monitoramento em Antonina, resultantes dos *Experimento1* e *Experimento2.* O gráfico 9.3 apresenta a magnitude das correntes geradas neste mesmo ponto de monitoramento, sendo calculada na modelagem baroclínica, a magnitude das correntes para cada uma das três camadas predefinidas (Camada 1 = camada superficial, Camada  $2 =$  camada intermediária e Camada  $3 =$  camada de fundo).

Diferenças entre os níveis residuais dos *Experimentos 1* e *2,* puderam ser constatadas durante os eventos de maré baixa (média de 5 cm e máxima de 14 cm), sendo os melhores resultados encontrados no *Experimento 1*, durante todo o período da simulação (Gráfico 9.2).

GRÁFICO 9.2 - NÍVEIS D'ÁGUA OBSERVADOS NA ESTAÇÃO MAREGRÁFICA DE ANTONINA E GERADOS NAS SIMULAÇÕES 2D E 3D

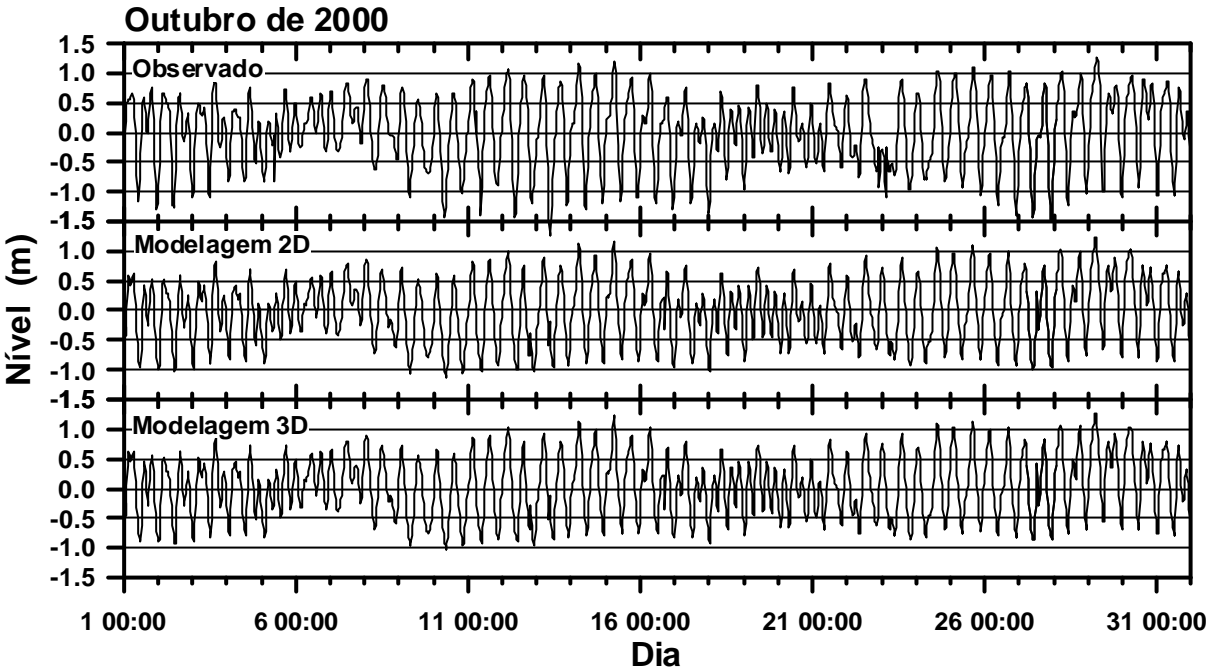

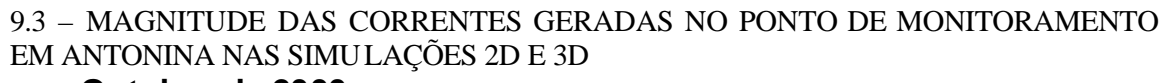

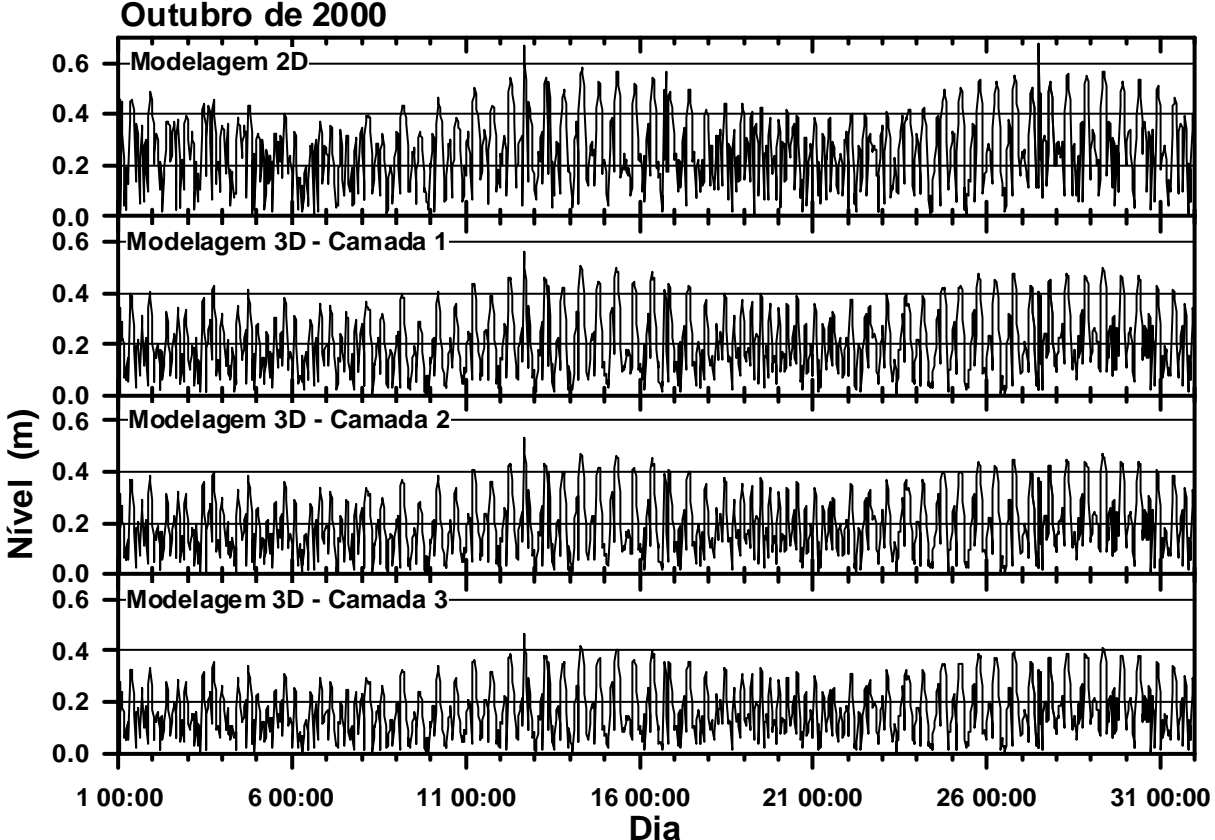

Na tentativa de verificar se tais diferenças em relação às elevações simuladas estariam resultando da inclusão dos termos baroclínicos ou de um efeito gerado pela variação na resolução da grade numérica, realizou-se uma simulação barotrópica com a mesma grade numérica empregada na simulação baroclínica (grade numérica de menor resolução e campo batimétrico modificado na fronteira aberta). Para esta última modelagem entenda-se *Experimento3*. As principais características dos três experimentos podem ser verificadas na Tabela 9.3.

TABELA 9.3 – CARACTERÍSTICAS DOS TRÊS EXPERIMENTOS

| <b>EXPERIMENTO</b>  | <b>SIMULAÇÃO</b>   | <b>GRADE NUMÉRICA</b> |
|---------------------|--------------------|-----------------------|
| <i>Experimento1</i> | <b>BAROTRÓPICA</b> | MAIOR RESOLUÇÃO       |
| <i>Experimento2</i> | <b>BAROCLÍNICA</b> | MENOR RESOLUÇÃO       |
| Experimento3        | <b>BAROTRÓPICA</b> | MENOR RESOLUÇÃO       |

O *Experimento3* produziu níveis mais próximos dos níveis gerados no *Experimento2*, reduzindo a diferença média entre as simulações barotrópica e baroclínica para 2 cm e a máxima para 12 cm. Estes valores sugerem que ambos os fatores (inclusão dos termos baroclínicos e resolução da grade numérica) interferem nos níveis modelados, uma vez que as diferenças entre os níveis gerados nas simulações baroclínica e barotrópica foram reduzidas com a utilização da grade numérica menos refinada, não sendo porém eliminadas.

Em relação à magnitude das correntes geradas no ponto de monitoramento em Antonina durante o *Experimento2*, verificou-se o decréscimo da intensidade das correntes da camada superficial para a camada de fundo (Gráfico 9.3). Este resultado é fisicamente aceitável, considerando que há uma redução da velocidade dos fluxos nas camadas mais profundas devido ao atrito da corrente com o fundo do estuário, além do efeito do vento e da contribuição de afluentes o que pode intensificar a velocidade dos fluxos na camada superficial.

Entretanto, uma melhor análise se faz necessária para comparar a magnitude das correntes geradas nos *Experimentos 1* e *2*, uma vez que a modelagem 2D gerou correntes de maior intensidade em relação às correntes geradas nas três camadas da modelagem 3D, em todo o período simulado (Gráfico 9.3). Mais uma vez, para melhor esclarecimento se tais diferenças resultam da inclusão dos termos baroclínicos na simulação ou de um efeito gerado pela variação da resolução da grade numérica, os resultados do *Experimento3* foram incluídos na análise (Gráfico 9.4).

O Gráfico 9.4 exemplifica os resultados obtidos nesta análise, ficando perceptível uma grande variação na magnitude das correntes geradas entre os *Experimentos 1* e *3*. Estes resultados sugerem que a resolução da grade numérica é um fator determinante da magnitude das correntes geradas. Pode-se inferir desta análise ainda, considerando o padrão das correntes geradas no *Experimento3* e nas três camadas do *Experimento2*, que os efeitos baroclínicos também são importantes na magnitude destas correntes e que possivelmente em uma modelagem 3D com grade numérica mais refinada, as correntes geradas nas três camadas possuiriam maiores magnitudes, mantendo o padrão de decréscimo da velocidade da superfície para o fundo.

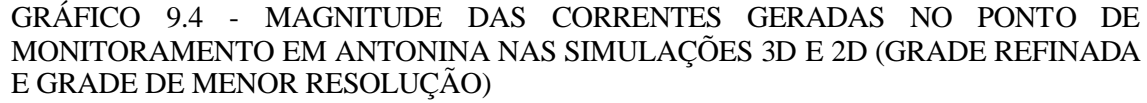

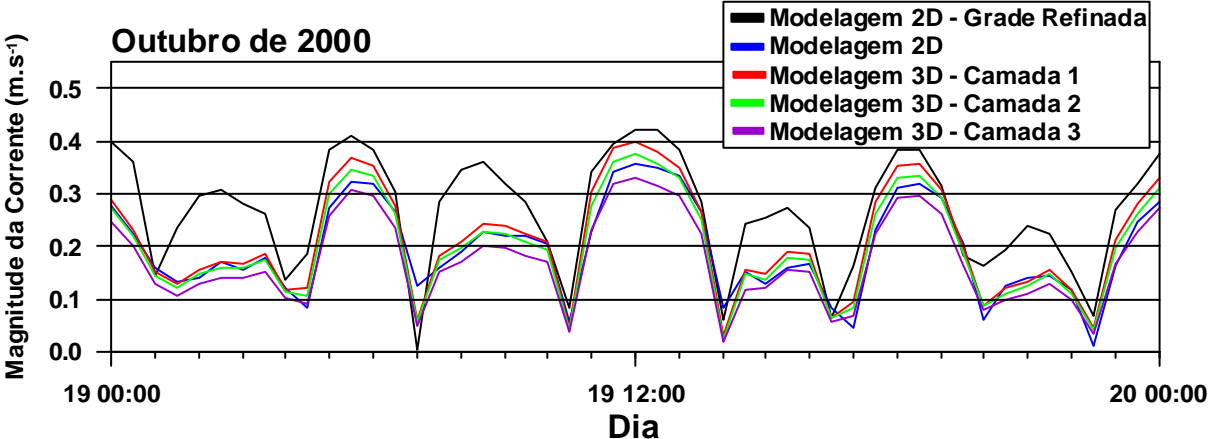

Ainda na tentativa de avaliar as possíveis diferenças entre os resultados dos *Experimentos 1*, *2* e *3,* análises dos campos de velocidade produzidos foram realizadas. Estas análises consistiram na comparação de mapas com os campos de velocidade em diversos momentos da simulação, incluindo marés de enchente e vazante e momentos próximos às estofas de maré, sendo realizada sempre a comparação entre as duas simulações barotrópicas e as três camadas da simulação baroclínica.

Os campos de velocidade não indicaram grandes diferenças entre as simulações barotrópicas nem durante marés de vazante ou enchente nem durante estofas de maré, salvo na região próxima ao contorno aberto (Figuras 9.3 e 9.4). As variações encontradas nesta região resultaram da utilização de campos batimétricos diferentes, sendo que no campo de velocidade produzido no *Experimento 3* não foram constatadas instabilidades no fluxo, efeito eliminado neste caso através da suavização da batimetria, como explicado anteriormente. Entretanto, diferenças na velocidade e direção dos fluxos puderam ser constatadas na comparação entre os campos produzidos nas três camadas da modelagem baroclínica, principalmente em momentos próximos às estofas de marés onde são menos importantes fluxos mais intensos produzidos pelo processo de enchente ou vazante (Figuras 9.5, 9.6 e 9.7).

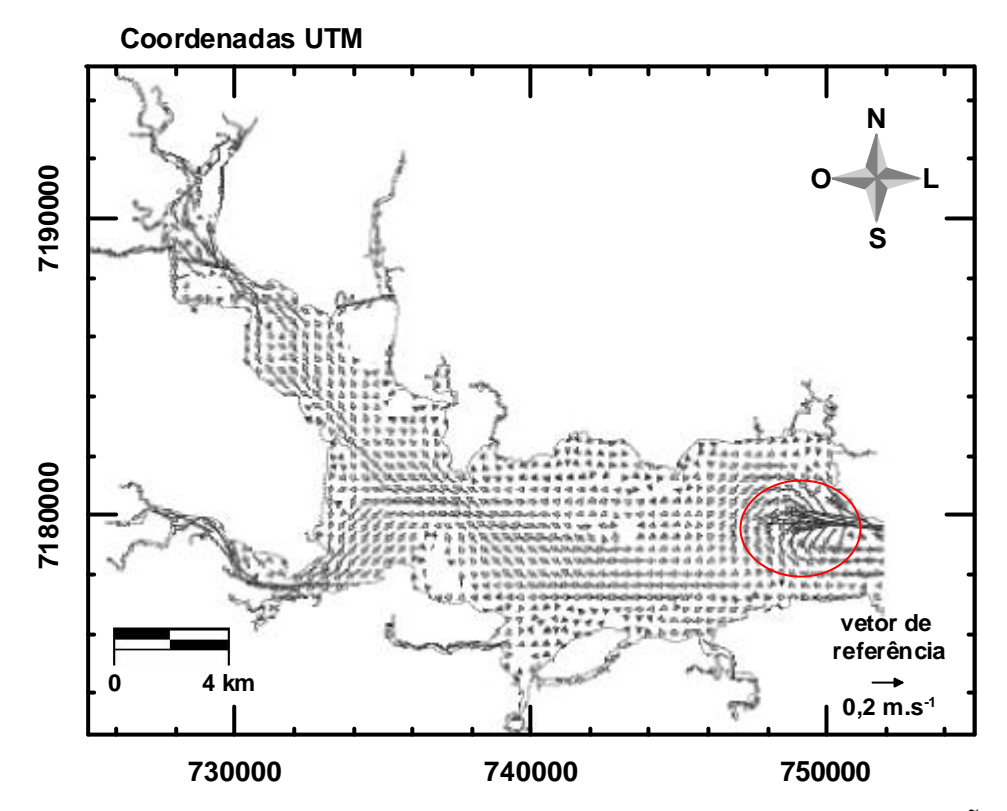

FIGURA 9.3 – CAMPO DE VELOCIDADE GERADO NA SIMULAÇÃO BAROTRÓPICA (*EXPERIMENTO1*) – ESTOFA DE MARÉ (31/10/2000 06:00)

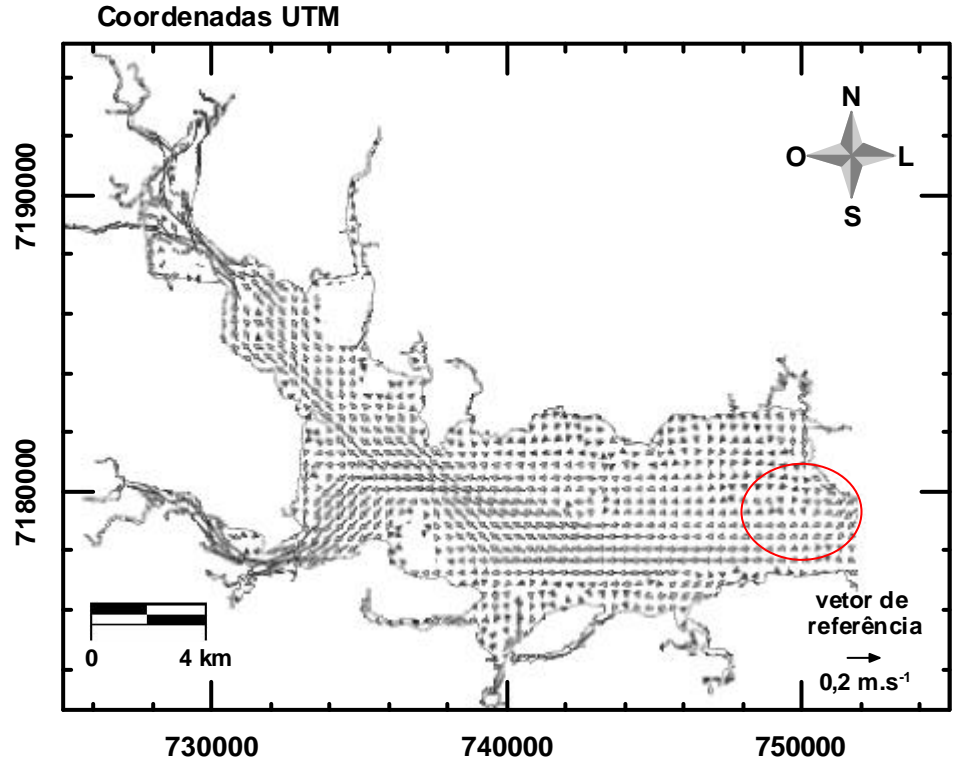

FIGURA 9.4 – CAMPO DE VELOCIDADE GERADO NA SIMULAÇÃO BAROTRÓPICA (*EXPERIMENTO3*) – ESTOFA DE MARÉ (31/10/2000 06:00)

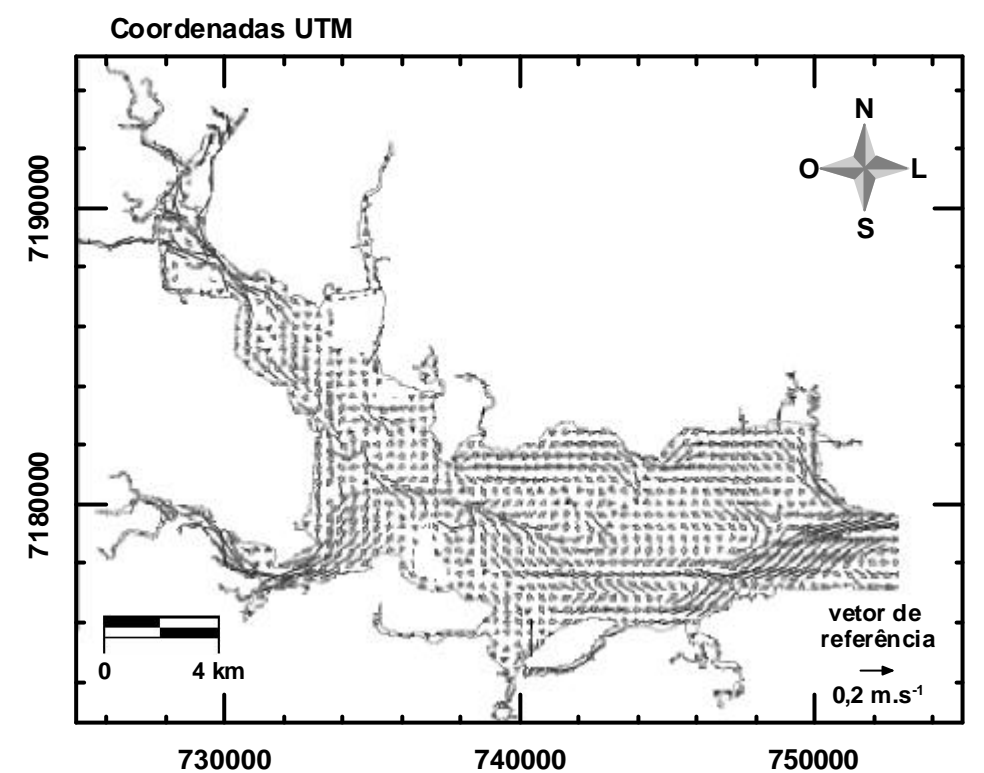

FIGURA 9.5 – CAMPO DE VELOCIDADE GERADO NA SIMULAÇÃO BAROCLÍNICA (*EXPERIMENTO2* – CAMADA SUPERFICIAL) – ESTOFA DE MARÉ (31/10/2000 06:00)

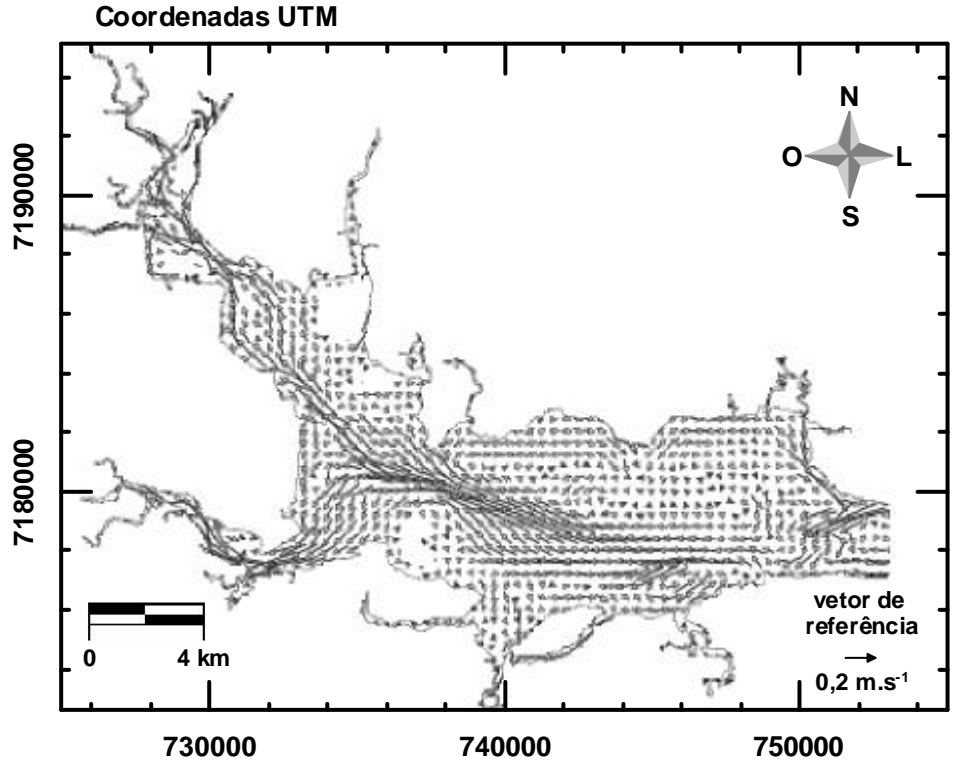

FIGURA 9.6 – CAMPO DE VELOCIDADE GERADO NA SIMULAÇÃO BAROCLÍNICA (*EXPERIMENTO2* - CAMADA INTERMEDIÁRIA) - ESTOFA DE MARÉ (31/10/2000 06:00)

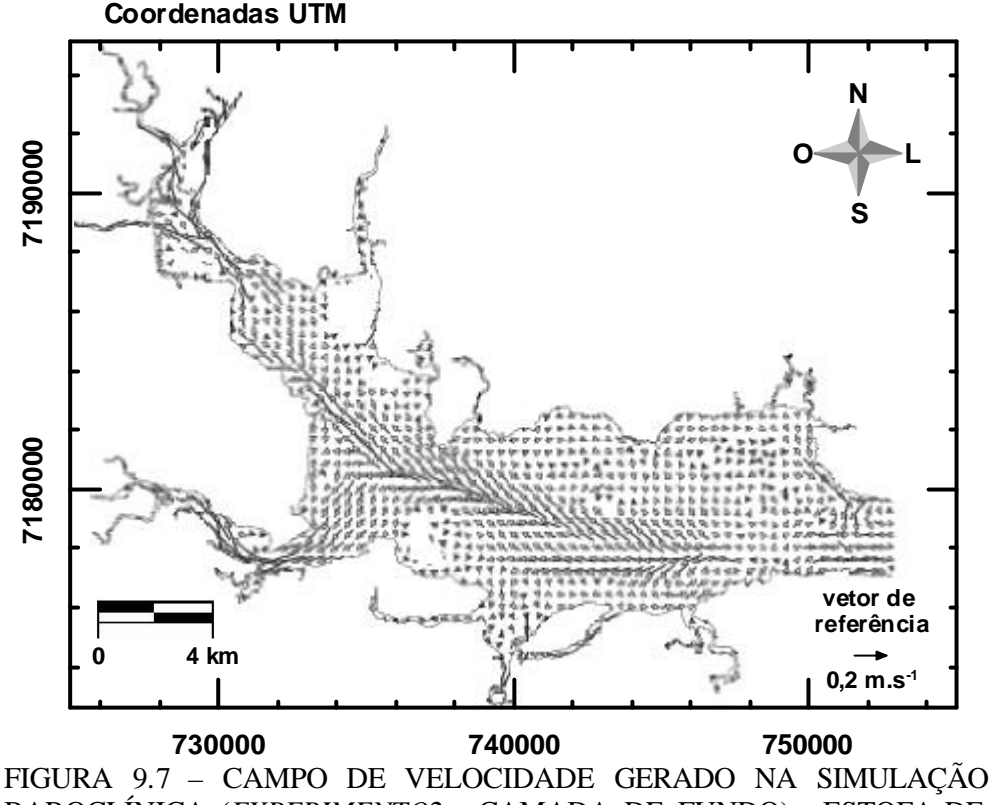

BAROCLÍNICA (*EXPERIMENTO2* - CAMADA DE FUNDO) - ESTOFA DE MARÉ (31/10/2000 06:00)

Com base nestas figuras constatou-se que algumas células de recirculação e canais preferenciais, imperceptíveis na modelagem barotrópica, podem ser observadas nas três camadas da modelagem baroclínica, possuindo a camada superficial um padrão de circulação bastante diferente das camadas intermediária e de fundo. Percebe-se desta forma que a modelagem baroclínica produziu campos de velocidade mais detalhados, uma vez que foi capaz de representar as diferenças de circulação entre as camadas predefinidas. Os resultados sugerem que, para a região de estudo, a camada superficial apresenta um padrão de circulação próprio, diferenciado das camadas intermediária e de fundo. Este efeito é percebido principalmente durante estofas de maré, onde os grandes fluxos de enchente e vazante são praticamente eliminados. Na modelagem barotrópica o maior detalhamento do campo de velocidade não é possível uma vez que os resultados são integrados ao longo da coluna d´água.

Campos de velocidade residual foram calculados para o primeiro mês completo dos *Experimentos 3* e *2* (camada superficial), na tentativa de avaliar a importância dos fluxos tridimensionais na formação destas velocidades residuais (Figuras 9.8 e 9.9).

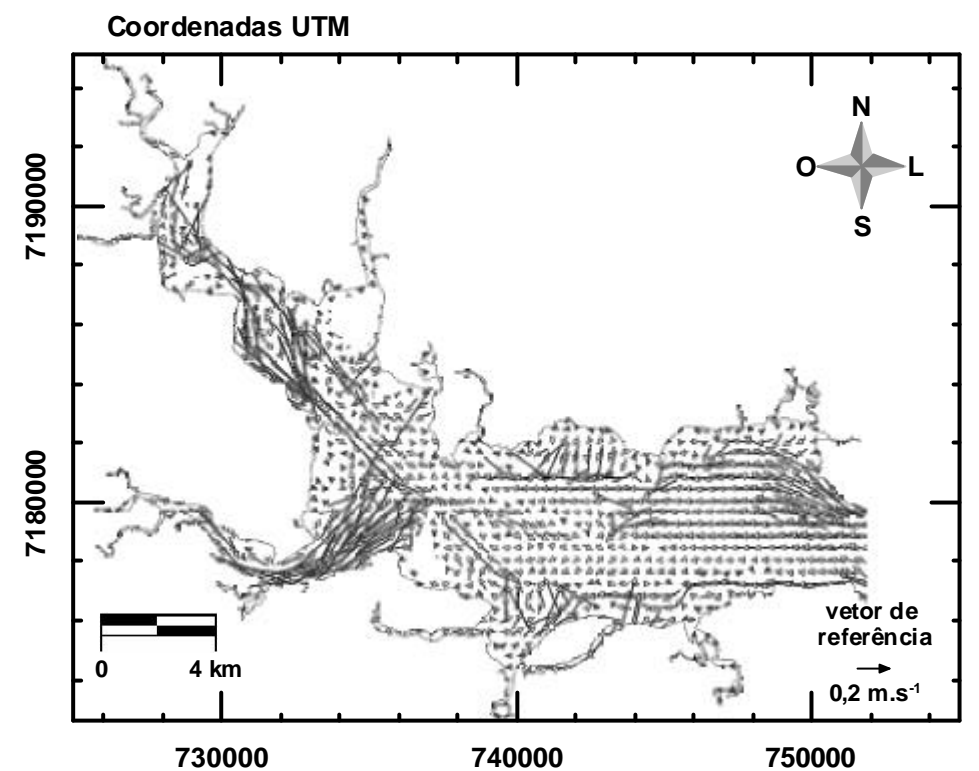

FIGURA 9.8 – CAMPO DE VELOCIDADE RESIDUAL GERADO NA SIMULAÇÃO BAROTRÓPICA (*EXPERIMENTO3*) (ENTRE 01/10/2000 00:00 E 01/11/2000 00:00)

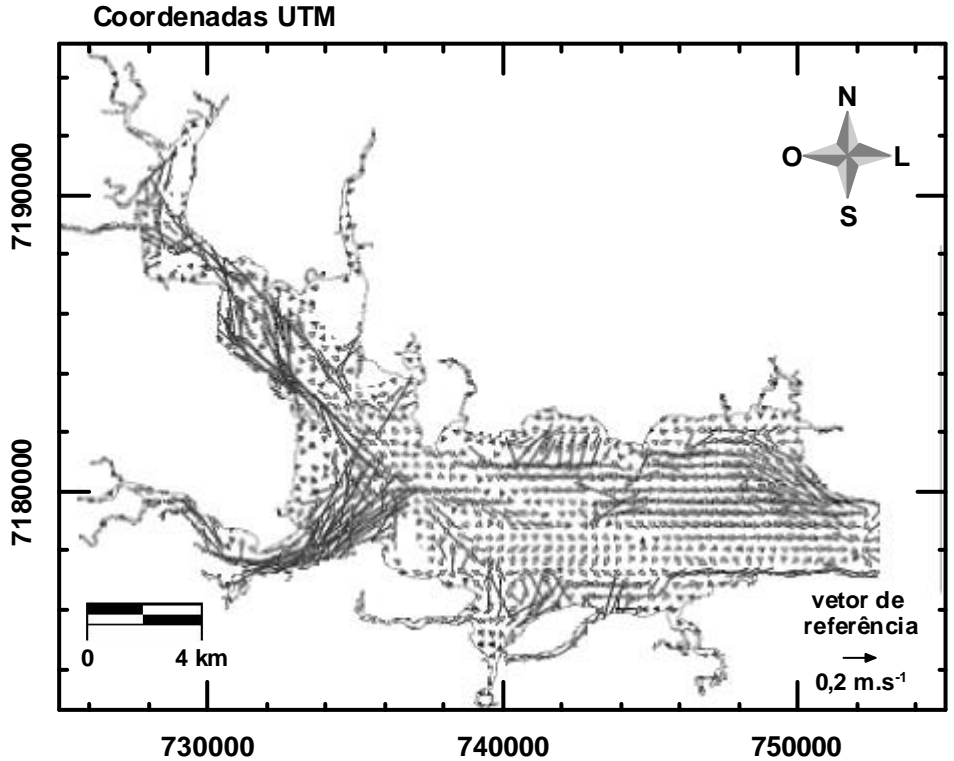

FIGURA 9.9 – CAMPO DE VELOCIDADE RESIDUAL GERADO NA SIMULAÇÃO BAROCLÍNICA (*EXPERIMENTO2* - CAMADA SUPERFICIAL) (ENTRE 01/10/2000 00:00 E 01/11/2000 00:00)

Os campos de velocidade residual calculados foram semelhantes, o que sugere que os fluxos tridimensionais não foram tão importantes na composição das velocidades na camada superficial do corpo d´água estudado. Considerando-se ainda que a camada superficial apresentou os fluxos dominantes, como demonstrado no Gráfico 9.3, a circulação geral nesta região pôde ser considerada como preferencialmente bidimensional. Os campos de velocidade residual mostraram também: uma circulação preferencial estuário afora (vazante); zonas com fluxos mais intensos demarcando a maior influência do aporte dos rios (frentes de rios); e algumas células de recirculação. Estas características são importantes para a caracterização do padrão hidrodinâmico da região estudada.

Campos de temperatura e salinidade gerados no último dia do *Experimento2* (01/12/2000 00:00) foram comparados para a verificação da existência de possíveis variações destas propriedades entre as três camadas pré-definidas. Nas figuras 9.10, 9.11 9.12 estão plotados os campos de temperatura e 9.13. 9.14 e 9.15 os campos de salinidade, para as camadas superficial, intermediária e de fundo, respectivamente.

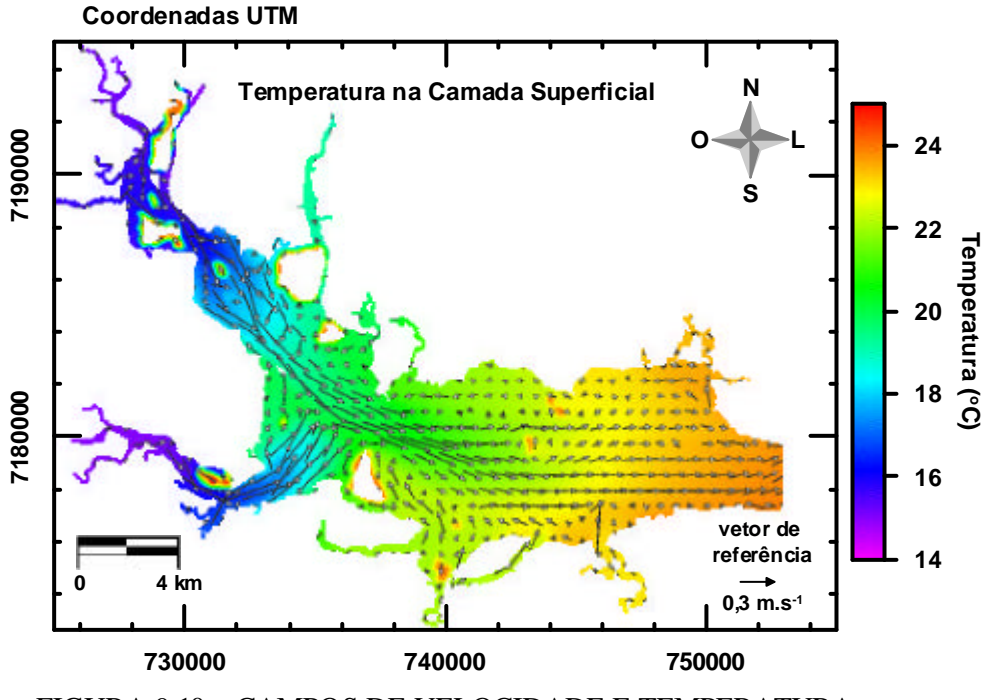

FIGURA 9.10 – CAMPOS DE VELOCIDADE E TEMPERATURA GERADO NA SIMULAÇÃO BAROCLÍNICA (*EXPERIMENTO2* - CAMADA SUPERFICIAL) (01/12/2000 00:00)
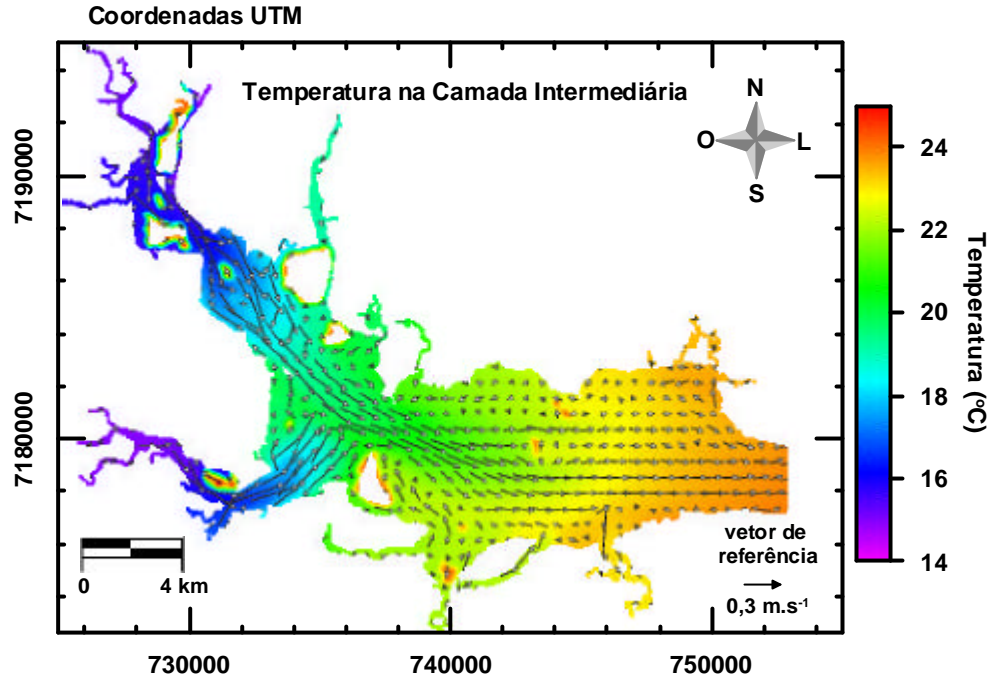

FIGURA 9.11 – CAMPOS DE VELOCIDADE E TEMPERATURA GERADO NA SIMULAÇÃO BAROCLÍNICA (*EXPERIMENTO2 -* CAMADA INTERMEDIÁRIA) (01/12/2000 00:00)

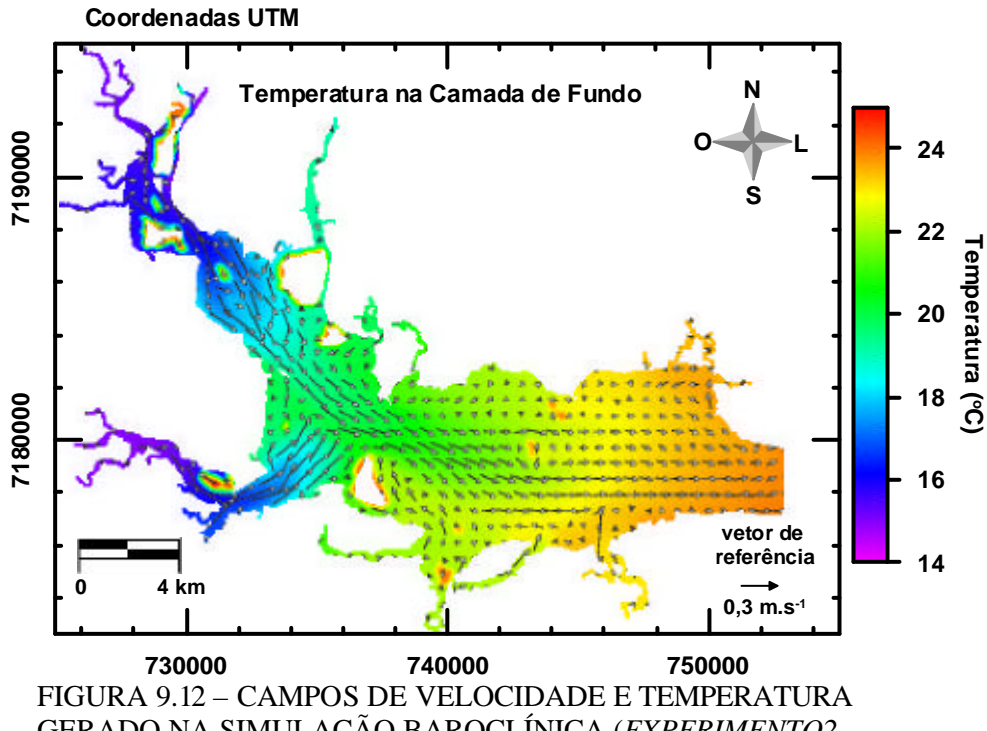

GERADO NA SIMULAÇÃO BAROCLÍNICA (*EXPERIMENTO2 -* CAMADA DE FUNDO (01/12/2000 00:00)

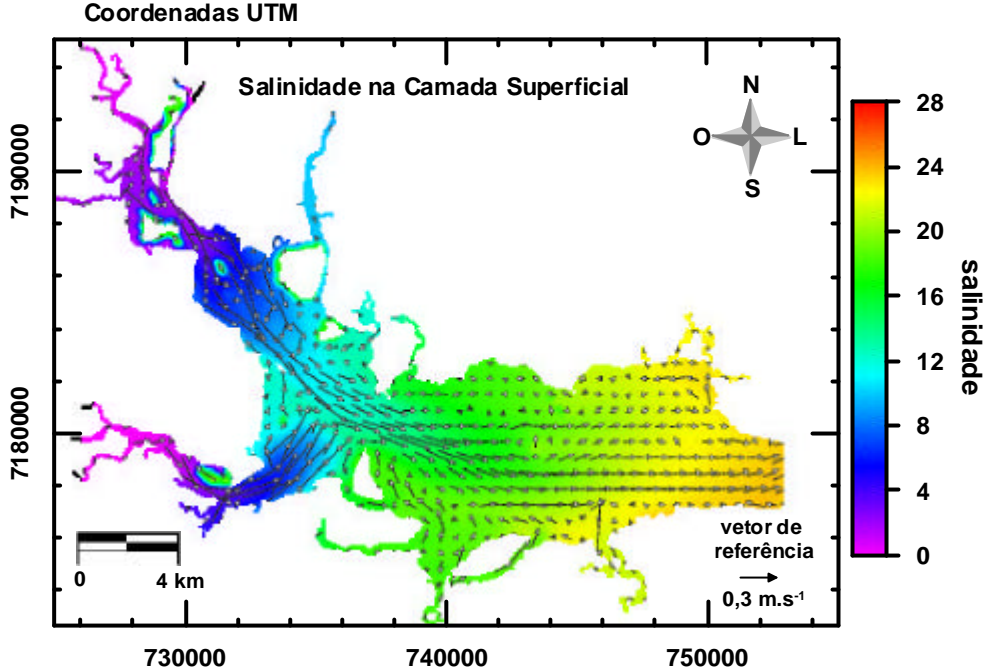

FIGURA 9.13 – CAMPOS DE VELOCIDADE E SALINIDADE GERADO NA SIMULAÇÃO BAROCLÍNICA (*EXPERIMENTO2* - CAMADA SUPERFICIAL) (01/12/2000 00:00)

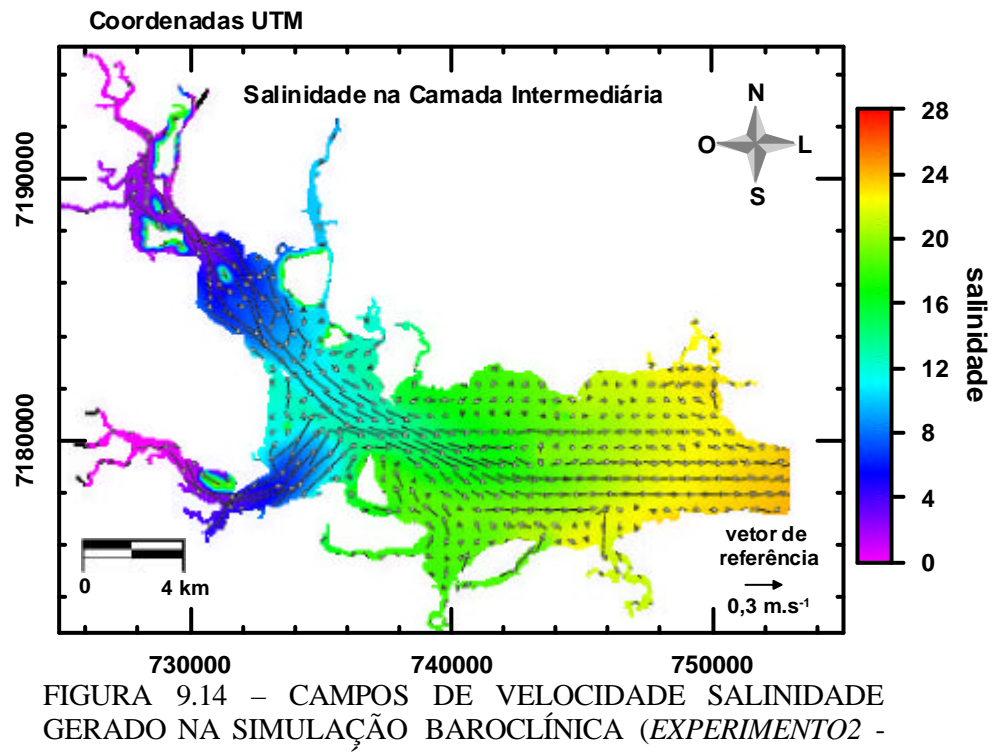

CAMADA INTERMEDIÁRIA) (01/12/2000 00:00)

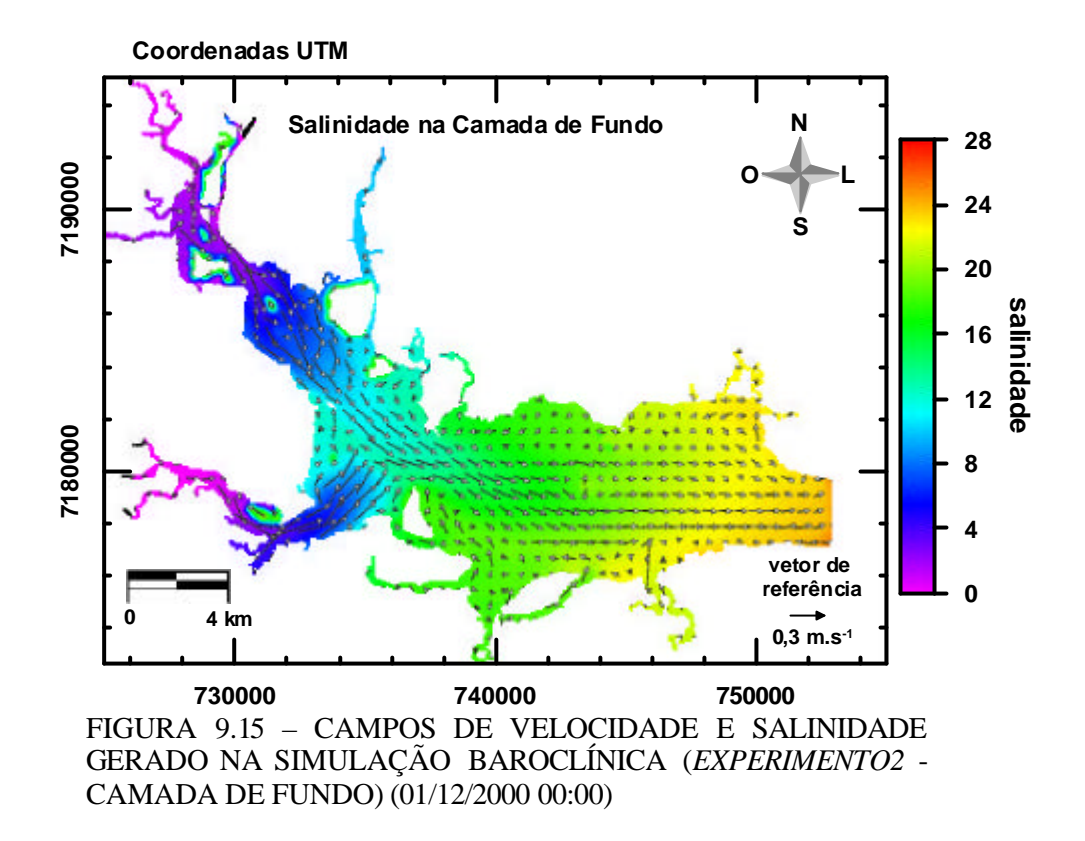

Os resultados obtidos não indicaram diferenças entre os campos de salinidade e temperatura gerados nas camadas superficial, intermediária e de fundo, não sendo possível a constatação de um efeito marcado de cunha salina nesta região. Entretanto, os resultados sugerem que o modelo foi capaz de misturar a água das baías, sendo possível constatar o decréscimo de temperatura e salinidade da região próxima ao contorno aberto em direção à cidade de Antonina. Esta variação é determinada pela condição inicial e condição de contorno da simulação e pela inclusão do aporte de três rios que deságuam dentro da Baía de Antonina. O campo de salinidade, quando comparado ao campo de temperatura, apresentou um maior gradiente de Paranaguá a Antonina, justamente porque os valores desta propriedade apresentaram grandes diferenças, com águas de maior salinidade entrando no contorno aberto (superfície 22.7 e fundo 25.9) do que a condição inicial (18) e águas de salinidade zero sendo desaguadas pelos rios considerados.

Os campos de salinidade e temperatura sugerem portanto a existência de uma homogeneidade destas propriedades ao longo da coluna d´água, salvo nos pontos próximos ao contorno aberto onde foi verificada uma variação de salinidade entre superfície e fundo, determinada pela condição de contorno utilizada. Apesar de terem sido constatadas diferenças entre os campos de velocidade das camadas superficial, intermediária e de fundo (Figuras 9.6, 9.7 e 9.8), quando confrontadas estas informações com os campos de salinidade, temperatura e velocidade residual (Figuras 9.9 e 9.10), pode-se inferir que a inclusão dos termos baroclínicos não produziu alterações significativas no padrão de circulação da região de estudo.

# **CAPÍTULO 10**

# **CONSIDERAÇÕES SOBRE O PADRÃO HIDRODINÂMICO DA REGIÃO DE ESTUDO**

Algumas considerações sobre o padrão hidrodinâmico das Baías de Antonina e de Paranaguá podem ser inferidas com base nas informações disponíveis na bibliografia e análises realizadas neste estudo.

Em todas as simulações realizadas, quando confrontados os níveis d´água gerados no ponto de monitoramento em Antonina com os níveis reais utilizados como condição de contorno, registrados na estação maregráfica de Paranaguá, percebe-se uma amplificação da altura das ondas de maré, tanto durante marés de sizígia quanto de quadradura. Este efeito de amplificação da altura de maré da desembocadura à cabeceira das baías é confirmado em estudos realizados por Camargo, 1998 e Marone & Jamiyanaa, 1997.

Comparando-se as correntes geradas nas diversas simulações, percebe-se que durante marés de sizígia as correntes possuem sempre maior magnitude que as correntes geradas durante marés de quadratura. Além disso, as correntes de vazante são superiores às correntes de enchente, efeito justificado como sendo influência dos atritos lateral e de fundo, gradativamente maiores à cabeceira do estuário (Camargo 1998) e também devido ao aporte de água doce e a circulação residual (Marone *et al. apud* Noernberg, 2001).

Os campos de velocidade indicam a existência de uma diferença de circulação entre a camada superficial e as camadas intermediária e de fundo, sendo mais perceptível nas duas últimas algumas células de recirculação e canais preferenciais, principalmente durante estofas de maré onde não existem fluxos intensos de enchente ou vazante. A existência de células de recirculação mais demarcadas nas camadas de fundo é possivelmente um efeito da topografia e rugosidade de fundo. Os canais preferenciais observados nestas camadas seguem o canal mais profundo das baías e talvez sejam menos perceptíveis na camada superficial devido a esta sofrer maior influência da descarga de rios e efeito do vento. Além disso, os resultados das

correntes geradas no ponto de monitoramento em Antonina mostram que há um acréscimo na magnitude das correntes do fundo em direção a superfície, possivelmente devido ao atrito com o fundo, ao efeito produzido pelo vento e a descarga de rios.

O confronto destas informações sugere que a circulação superficial nestas baías é bastante influenciada: pelo aporte de rios, principalmente em Antonina onde há uma maior influência fluvial (Lana et al.,2001; Soares et al., 1997) e pela ação do vento local, sugestão esta confirmada por Camargo (1998) na afirmação de que as correntes residuais podem ser significativamente modificadas pelo vento. É importante salientar que nas simulações realizadas incluiu-se o aporte dos três principais rios da região, sendo o Cachoeira e o Nhundiaquara os principais rios das sub-bacias hidrográficas que deságuam dentro da baía de Antonina (Mantovanelli, 1999).

Análises quanto aos campos de velocidade residual e magnitude das correntes geradas na superfície, meio e fundo das baías, sugerem que para o cenário considerado a circulação da região é determinada por fluxos bidimensionais. Os campos de velocidade residual demonstram ainda a existência de fluxos preferenciais de vazante e frentes de rios demarcadas pelo contato da água dos rios com a água da baía, nas proximidades da cidade de Antonina. Apesar de nas simulações não terem sido considerados todos os rios que deságuam na região, as duas frentes destacadas nos campos de velocidade residual provavelmente representem as duas frentes realmente mais significantes na área de estudo, uma vez que resultam da inclusão dos rios de maior contribuição hídrica. Estas características podem ser somadas à informação de que nas proximidades do Porto de Paranaguá a circulação induzida pela descarga de água doce é inferior a circulação induzida pela velocidade residual. (Mantovanelli, 1999), confirmado desta forma a maior influência fluvial em Antonina. Células de recirculação também são visualizadas nos campos de velocidade residual.

Quanto aos campos de salinidade e temperatura gerados após um mês completo de simulação, percebe-se um decréscimo destas propriedades em direção à cabeceira das baías, resultado das diferenças entre a água mais salgada e de maior temperatura que entra em Paranaguá através da onda de maré e a água de salinidade nula e menor temperatura proveniente dos rios que deságuam em Antonina. Não sendo possível a

percepção de diferenças nos valores de salinidade e temperatura entre as camadas superficial, intermediária e de fundo das baías, salvo os pontos próximos ao contorno aberto, pode-se inferir que após dois meses de simulação (outubro e novembro de 2000) estas propriedades foram bem misturadas ao longo da coluna d´água resultando em um corpo d´água verticalmente homogêneo. Entretanto, é importante salientar que as simulações foram realizadas com dados de descargas médias anuais o que não representa o cenário mais favorável à estratificação destas propriedades. Além deste fator, deve ser lembrado ainda o padrão de vento no período simulado, bastante importante na mistura de propriedades em águas rasas. Mantovanelli (1999) sugere que a região a montante do Porto de Paranaguá possui estratificação vertical de salinidade realçada durante o verão, época de maior excedente hídrico, classificando o estuário como parcialmente misturado.

# **CAPÍTULO 11**

### **CONCLUSÕES**

A implementação do modelo numérico Delft3D para estudo hidrodinâmico das baías de Antonina e de Paranaguá foi realizada com sucesso, sendo possível apresentar algumas conclusões das diversas análises realizadas neste processo:

- Os sinais de maré modelados apresentaram uma ligeira defasagem temporal em relação aos sinais de maré registrados na estação maregráfica de Antonina, principalmente durante eventos de maré baixa e marés de sizígia. O cálculo desta defasagem possibilitaria uma melhor análise dos resultados permitindo uma avaliação mais completa dos níveis residuais produzidos nas simulações.
- A utilização de séries de níveis d´água como condição de contorno do modelo hidrodinâmico produziu melhores resultados além de apresentar a vantagem de incluir nas simulações os efeitos da maré meteorológica somado aos efeitos da maré astronômica, representando bem os eventos de tempestade. Entretanto, convém salientar que a utilização do conjunto das principais componentes harmônicas como condição de contorno também é válida, principalmente em regiões onde dados de nível não estão disponíveis.
- O campo batimétrico e o coeficiente de rugosidade são importantes na estabilização dos fluxos próximo ao contorno aberto do domínio modelado. Campo batimétrico com variações abruptas de profundidade e altos coeficientes de rugosidade de Chezy produzem grandes instabilidades nesses fluxos, sendo necessário portanto um maior cuidado na sua utilização.
- Tanto a resolução da grade numérica quanto a inclusão de termos baroclínicos nas simulações influenciam os níveis d´água modelados e a magnitude das correntes geradas. Entretanto, o efeito da resolução da grade foi mais importante, sendo que a grade numérica mais refinada produziu níveis residuais menores e correntes de maior magnitude no ponto de monitoramento em Antonina.
- A modelagem 3D representa melhor os detalhes de circulação uma vez que produz campos de velocidade diferenciados para cada uma das camadas prédefinidas. Na modelagem 2D o maior detalhamento do campo de velocidade não é possível, uma vez que os resultados são integrados ao longo da coluna d´água.
- Correntes preferenciais, frentes de rios e células de recirculação são melhores observadas durante estofas de maré devido a eliminação dos fluxos mais intensos de enchente e vazante, ou ainda em campos de velocidade residual, onde as variações destes fluxos são desconsiderados.
- A análise de campos de velocidade residual em comparação com os resultados de elevações e correntes geradas nas modelagens barotrópica e baroclínica é importante para avaliação da influência da inclusão de termos baroclínicos para caracterização da circulação de áreas estuarinas.
- Mesmo que as simulações baroclínicas apresentem características semelhantes às simulações barotrópicas, a construção de campos e perfis de temperatura e salinidade é importante para a avaliação da capacidade de mistura de águas estuarinas.
- A existência de frentes de rios, canais preferenciais e células de recirculação pôde ser levantada nas simulações realizadas para as Baías de Antonina e de Paranaguá.
- Os fluxos tridimensionais tiveram menor importância na circulação das baías de Antonina e de Paranaguá para simulações realizadas entre novembro e dezembro de 2000, considerando o cenário construído com descargas médias anuais dos três principais rios da região (Cachoeira, Das Nunes e Nhundiaquara) e ventos registrados na estação meteorológica em Pontal do Sul.
- Diferenças entre campos de temperatura e salinidade entre camadas de superfície, meio e fundo, não puderam ser constatadas neste mesmo período, o que sugeriu uma boa capacidade de mistura da zona estuarina em questão, resultando em uma homogeneidade vertical destas propriedades.
- A realização de uma simulação tridimensional considerando eventos de grande excedente hídrico seria útil para avaliação de uma possível estratificação da coluna d´água nestes momentos extremos.
- Simulações realizadas em períodos com maior disponibilidade de informações sobre níveis e correntes possibilitariam uma melhor avaliação dos resultados.

# **REFERÊNCIAS BIBLIOGRÁFICAS**

- ANDRADE, R. C. & ROSMAN, P. C. 2001. Padrões de circulação hidrodinâmica na Lagoa da Conceição Florianópolis-SC. XIV Simpósio Brasileiro de Recursos Hídricos e V Simpósio de Hidráulica e Recursos Hídricos dos Países de Língua Oficial Portuguesa, Aracajú – SE.
- CAMARGO, R. 1998. Estudo numérico das circulações atmosférica e oceânica na região da Baía de Paranaguá. Relatório da tese de doutoramento - Instituto Astronômico e Geofísico/USP.
- CORSON, W. H. 1993. Manual global de ecologia. Ed. Augustus, São Paulo.
- DAY Jr., J.W.; HALL, C.A.S.; KEMP,, W.M. & YAÑEZ-ARANCIBIAS, A. 1989. Estuarine Ecology. John Wiley & Sons, inc, New York, 558 p.
- HERRLING, G. 2003. Development of a numerical model for the Paranaguá Bay in Brazil. M.Sc. Thesis – Coastal Research Laboratory, Institute of Geosciences, Christian Albrechts University, Kiel-Germany.
- KJERFVE, B. 1990. Manual for investigation of hydrological processes in mangrove ecossystems. UNESCO/UNDF Regional Project "Mangrove Ecosystems in Asia and the Pacific" (RAS/79/002 e RAS/86/120), 79p.
- KJERFVE, B.; PROEHL, J.A.; SCHWING, F.B.; SEIM, H.E. & MAROZAS, M. 1982. Temporal and spatial considerations in measuring estuarine water fluxes. In: Estuarine comparations. V.S. Kennedy (Ed.), Academic Press, New York, p: 37-51.
- KOLM, H.E.; SCHOENENBERGER, M. F.; PIEMONTE, M. da R.; SOUZA, P. S. de A.; SCÜHLI, G. S.; MUCCIATTO, M. B. & MAZZUCO, R. 2002. Spatial variation of bacteria in surface waters of Paranaguá and Antonina Bays, Paraná, Brazil. Brazilian Archives of Biology and Technology, vol. 45 (1), p:27-34.
- LANA, P.C. 1986. Macrofauna bêntica de fundos sublitorais não consolidados da Baía de Paranaguá (Paraná). Nerítica, Pontal do Sul, PR, vol. 1 (3), p: 79-89.
- LANA, P.C.; MARONE, E.; LOPES, R. M. & MACHADO, E. C. 2001. The subtropical estuarine complex os Paranaguá Bay, Brazil. Springer-Verlag, Berlin Hheidelberg, Ecological Studies, vol. 144, p:131-145.
- LEUSSEN, W.V. & DRONKERS, J. 1988. Physical processes in estuaries: An Introduction. Physical Processes in Estuaries. J. DRONKERS & W.V. LEUSSEN (Eds). Spring-Verlag, New York, p: 347-403.
- MACHADO, E. C. *et al.* 1997. Temporal and spatial dynamics of nutrients and particulate matter in Paranagua Bay, PR, Brazil. Nerítica, Curitiba, v. 11, n. 1-2, p.17-36.
- MANN, K., 1982. Ecology of coastal waters: a system approach. University of California Press, Verkeley, C.A., 322 p.
- MANTOVANELLI, A. 1999. Caracterização da dinâmica hídrica e do material em suspensão na Baía de Paranaguá e em sua bacia de drenagem. Dissertação de mestrado em Geologia – Área de Concentração em Geologia Ambiental – Setor de Ciências da Terra/UFPR.
- MARONE, E. & JAMIYANAA, D. 1997. Tidal characteristics and a numerical model for the  $M_2$  tide at the Estuarine Complex of the Bay of Paranaguá, Paraná, Brazil. Nerítica, Curitiba, vol. 11, p:95-107.
- MITSCH, W.J. & GOSSELINK, J.G. 1986. Wetlands. Van Nostrand Reinhold Company, New York, 539 p.
- NICHOLS, M.M. 1986. Effects of fine sediment resuspension in estuaries. Lecture Notes on Coastal and Estuarine Studies - Estuarine Cohesive Sediment Dynamics. A.J. Mehta (Ed.), Spring-Verlag, New York, vol. 14, p: 5-42.
- NIMAD Núcleo Interdisciplinar de Meio Ambiente e Desenvolvimento/UFPR. 1994. Interações entre os processos produtivos, meio ambiente e qualidade de vida na região da baía de Paranaguá e região metropolitana de Curitiba – geração de propostas de desenvolvimento.
- NOERNBERG, M. A. 2001. Processos morfodinâmicos no Complexo Estuarino de Paranaguá – Paraná – Brasil: um estudo a partir de dados *in situ* e Landsat-TM. Tese de doutorado em Geologia – Área de Concentração em Geologia Ambiental – Setor de Ciências da Terra/UFPR.
- SKINNER, B. J. & TUREKIAN, K. K., 1977. O homem e o oceano. São Paulo, Ed. Edgard Blucher – EDUSP.
- SOARES, C. R.; ANGULO, R. J. & LESSA, G. C. 1997. Publicação especial número 2: Roteiro da excurção ao litoral do estado do Paraná: morfodinâmica de ambientes atuaias, evolução da planície durante o quaternário e problemas de erosão costeira. VI Congresso da Associação Brasileira de Estudos do Quartenário (ABEQUA) e Reunião do Quaternário da América do Sul. Curitiba-PR, 125 p.

SOARES, C. R.; 2003. *Comunicação Pessoal.*

TOBÓN, C. A. P.; 2002. Metodologia para la validación de modelos hidrodinámicos utilizando amplia información de campo: aplicación a la Bahia Meldrof em la Costa Del Mar Del Norte Alemán. Trabajo y rectituo Faculdade Nacional de Mina, Universidad Nacional de Colômbia – Posgrado em Reaprovechamento de Recursos Hidráulicos.

User´s Manual:

Delft3D-FLOW. 1996. Version 3.06. WL-delft hydraulics.

Delft-GPP. 1996. Version 2.00. WL-delft hydraulics.

Delft-RGFGRID. 1996. Version 3.10. WL-delft hydraulics.

Sites:

Contaminantes marinhos. Site: http://www.contaminantesmarinhos.hpg.ig.com.br

Desastre ecológico no Rio Iguaçu – Algumas perguntas. Por Renato Eugenio de Lima – NIMAD. Site: http://www.ufpr.br/nimad/artigorenato.htm

Importância do monitoramento ambiental operacional em desastres ambientais. Por Eduardo Marone – CEM. Site: http://www.ufpr.br/nimad/oleomarone.htm

Dossiê Petrobrás. Site: http://www.ambicenter.com.br/petrobras.htm

# **APÊNDICE I**

*Extração do contorno do Complexo Estuarino da Baía de Paranaguá através da utilização de técnicas de sensoriamento remoto.*

Sensoriamento Remoto pode ser definido como uma ciência e tecnologia que através da análise de dados obtém informações sobre a superfície da Terra, as quais podem ser áreas, objetos ou fenômenos. Os dados são obtidos por sensores que não estão em contato direto com a superfície da Terra mas sim instalados em plataformas. Os dados coletados remotamente podem ser apresentados em várias formas, como por exemplo, variações na distribuição de forças, distribuição de ondas sonoras, e distribuição de energia eletromagnética (Lillesand & Kiefer, 1994). É a partir da captura e registro da energia eletromagnética que o Sensoriamento Remoto torna-se útil para produzir informações sobre o meio ambiente.

Uma das principais vantagens da utilização de tecnologias de Sensoriamento Remoto se refere a possibilidade de distinguir e identificar as diferentes feições que compõem a superfície da Terra, em classes de uso e cobertura do solo (tipos de vegetação, corpos de água, tipos de solos, etc (Silva, 2002)). Esta distinção e identificação é possível devido ao fato dos materiais superficiais possuírem comportamentos espectrais específicos ao longo do espectro eletromagnético. Estes diferentes comportamentos são utilizados para identificá-los em métodos como o de segmentação da imagem e de classificação digital, que foram aplicados para o desenvolvimento deste trabalho.

#### *Materiais*

A imagem utilizada foi do satélite Landsat 7, sensor ETM+, na órbita ponto 220/078, capturadas em 02 de setembro de 2002, bandas 3 (0,63-0,69 µm), 4 (0,78- 0,90 µm), 5 (1,55-1,75 µm) com resolução espacial de 30 metros.

#### *Correção geométrica*

A correção geométrica é uma transformação que relaciona coordenadas geográficas (latitude e longitude) com coordenadas da imagem (linhas e colunas). Essa transformação corrige distorções existentes na imagem, causadas no processo de sua formação, pelo sistema sensor e por imprecisão dos dados de posicionamento da plataforma (INPE, 1996).

Existem basicamente duas maneiras de registrar uma imagem: o modo automático e o modo manual. Como o modo automático é mais utilizado para o registro de duas imagens, através da análise automática da similaridade ou dissimilaridade entre elas e do ajuste dos pontos equivalentes, viabilizando sua sobreposição (Crosta, 1993), neste trabalho optou-se pelo registro manual.

O primeiro passo deste processo foi a obtenção de dados vetoriais (estradas, hidrografia, quadras, linha férrea, de alta tenção, entre outros) do IBGE já devidamente corrigidos. Com a imagem e os arquivos vetoriais na tela do computador, o trabalho de registro consistiu em encontrar pontos como cruzamentos de estradas e curvas de rios, na imagem de satélite, com correspondentes identificáveis nos arquivos corrigidos.

A aquisição da coordenada através do posicionamento do cursor sobre os pontos de controle dos vetores, fez com que seus correspondentes identificados na imagem de satélite assumissem a coordenada fornecida, e com isto a própria imagem, a cada novo ponto fornecido foi reestruturando seu sistema de coordenadas e foi sendo corrigida geométricamente. Para a imagem do Complexo Estuarino da Baía de Paranaguá foram fornecidos 50 pontos. Como os pontos foram fornecidos com grande precisão, a partir do quinto ponto o próprio sistema já foi capaz de posicionar o ponto correspondente na imagem sem necessidade de grandes ajustes manuais, resultando em erro quadrático médio inferior a meio pixel.

#### *Segmentação da imagem*

O processo de segmentação de imagens teve por objetivo fragmentar uma região, em unidades homogêneas, considerando algumas de suas características próprias, como por exemplo o nível de cinza dos pixels, textura e contraste (Woodcock *et al*. 1994). O procedimento de segmentação e definição do nível de fragmentação ideal da imagem realizado na Banda 5 do Landsat é ilustrado pela Figura 01.

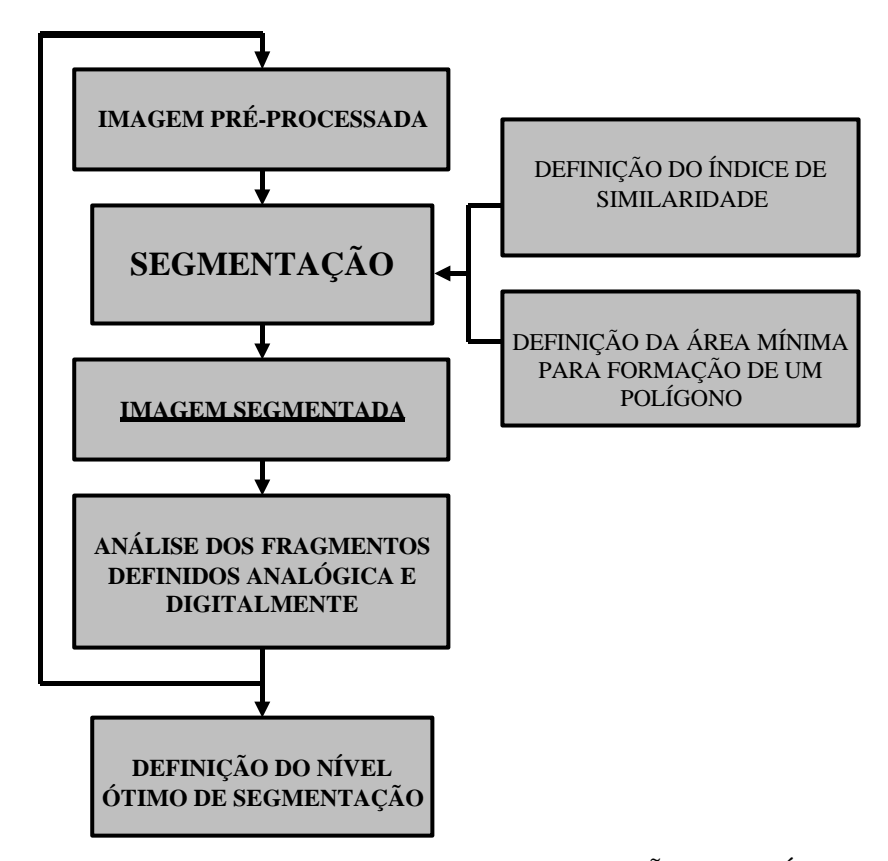

FIGURA 1: ESQUEMA DO PROCESSO DE DEFINIÇÃO DO NÍVEL DE FRAGMENTAÇÃO DESEJADO.(ADAPTADO DE COUTINHO, 1997)

Segundo Woodcock & Harward (1992), o objetivo da segmentação em Sensoriamento Remoto é definir regiões na imagem, correspondendo a objetos na superfície terrestre. Para Khodja *et al*. (1995), a segmentação é um processo que objetiva reagrupar regiões possuidoras de uma mesma propriedade. Entende-se por região, um conjunto de pixels contíguos, espalhados bidirecionalmente e apresentando uniformidade (INPE, 1996). O algoritmo de segmentação particiona uma imagem em função de algumas características espaciais homogêneas, segundo dois caminhos: definição de bordas, através da detecção de descontinuidades nas imagens; e extração de regiões, através de algoritmos específicos para detectar similaridade entre pixels.

Existem dois tipos de segmentação de imagens disponíveis, dentre elas, uma das formas é de se delimitar regiões homogêneas através da detecção das bordas e outra, na delimitação de objetos pela técnica de crescimento de regiões.

A detecção de bordas é realizada por um algoritmo de definição e extração de bordas, o qual considera os gradientes de nível de cinza da imagem original para gerar uma imagem gradiente ou imagem de intensidade de borda. O próprio algoritmo calcula o limiar para perseguição das bordas e encontrando um pixel com valor superior ao limiar estabelecido, inicia-se o processo de perseguição desta borda, encerrando-se apenas quando esta borda toca outra já detectada ou a fronteira da imagem. Neste processo gera-se uma imagem binária com valores 1 referentes às bordas e valores 0 referentes às regiões não-bordas. (INPE, 1996).

O crescimento de regiões é uma técnica de agrupamento de dados na qual somente as regiões espacialmente adjacentes podem ser agrupadas. Inicialmente este processo de segmentação rotula cada pixel como sendo uma região distinta. A partir daí são agrupados os pixels com valores de similaridade inferiores ao limiar definido pelo usuário (no caso o limiar é 28), baseado em um teste de hipótese realizado com as regiões. Com isto a imagem é fragmentada em sub-imagens, as quais são reagrupadas a seguir, segundo um limiar de agregação (tamanho mínimo aceitável para uma subregião).

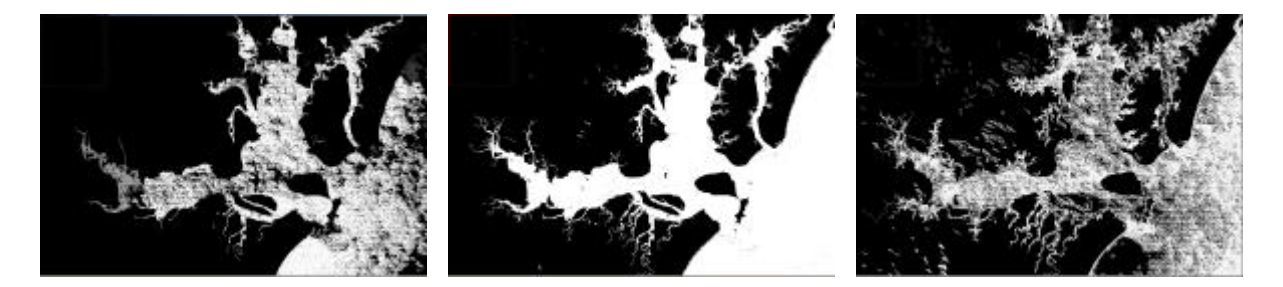

FIGURA 2 - IMAGENS COM DIFERENTES LIMIARES. DA ESQUERDA PARA A DIREITA: LIMIAR 10,28 E 38

O algoritmo por crescimento de regiões disponível no Envi depende da definição das duas variáveis, grau de similaridade e tamanho mínimo para o estabelecimento de uma região como descrita anteriormente. A imposição de graus de similaridade muito baixos, cria um número muito grande de fragmentos na imagem original. Como a outra variável definida é o tamanho mínimo de uma região, se esta definir áreas muito grandes haverá um reagrupamento de fragmentos, formando polígonos muito heterogêneos. O oposto, graus de similaridade altos e área mínima muito pequena, também culminarão com a formação de fragmentos heterogêneos.

Os valores ótimos a serem fixados para a segmentação de imagens vão depender principalmente dos padrões de repartição espacial dos objetos de cada área e da definição da generalização cartográfica ideal, em função da escala cartográfica da abordagem realizada. Não existe, portanto, uma padronização de valores destas variáveis para a obtenção de bons resultados. Neste trabalho, foram feitas várias aproximações até a obtenção de um nível de fragmentação da imagem considerado adequado para a extração do contorno do Complexo Estuarino de Paranaguá, conseguindo separar áreas de mangue do real contorno hidrográfico da baí a.

 Após feita a classificação com a quantidade de classes "ideal" e com um limiar já definido em 28, o passo seguinte foi editar o vetor de contorno das ilhas e do continente.

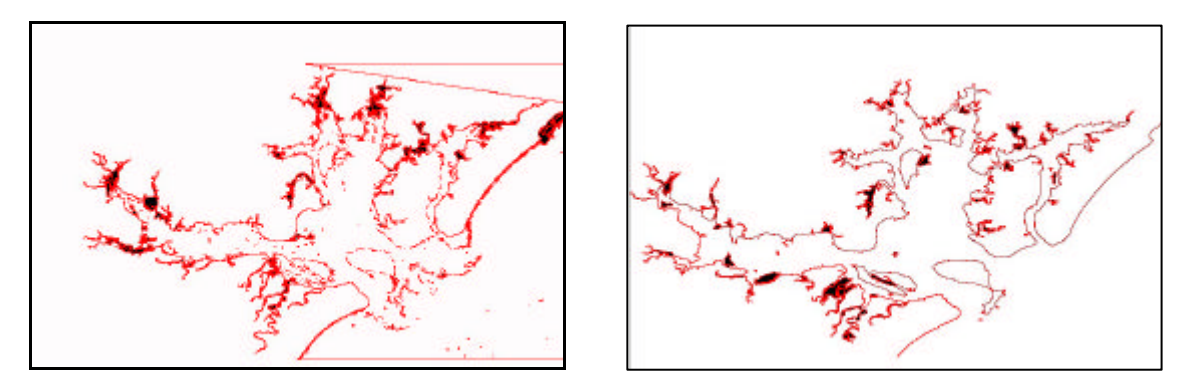

FIGURA 3 - À ESQUERDA CONTORNO SEM EDIÇÃO, À DIREITA CONTORNO EDITADO

Para fins de comparação, foi aplicada na mesma imagem uma classificação não supervisionada e extraído o mesmo contorno através da vetorização das classes.

#### *Classificação digital de imagens*

A Classificação digital de imagens pode ser definida de maneira geral como o processo que envolve a manipulação e interpretação de imagens digitais através do auxílio de recursos computacionais, com o objetivo de automaticamente atribuir classes ou temas aos pixels.

Normalmente na classificação digital de imagens, cada pixel é tratado como uma unidade individual, e o seu valor pode ser oriundo de bandas espectrais individuais (neste caso trata-se da classificação multiespectral). Através da comparação de pixels entre si e comparação de pixels com identidades previamente conhecidas, torna-se possível à utilização de algoritmos específicos e o agrupamento de pixels em classes, as quais representam categorias de interesse. Estas classes irão formar regiões ou clusters em um mapa, sendo então a imagem representada como um mosaico de parcelas uniformes. Em princípio, as classes apresentam características homogêneas e são formadas por pixels que apresentam similaridades. No entanto, cada classe deverá conter alguma adversidade em função de variações intraclasses (Campbell 1987).

As regras de decisão representam a base sobre a qual os classificadores de imagens são construídos. Os classificadores são referidos como programas computacionais ou algoritmos, os quais implementam procedimentos específicos de classificação digital de imagens. Após a aplicação das regras de decisão juntamente com os diferentes tipos de classificadores, mapas temáticos podem ser produzidos, bem como informações estatísticas sobre as áreas que estão sendo investigadas, como por exemplo, classes de uso do solo (Richards 1986, Lillesand e Kiefer 1987).

A estratégia mais comum de classificação se refere a classificação espectral, sendo a mesma dividida em duas categorias: classificação supervisionada e, classificação não-supervisionada. A diferença entre as mesmas é a maneira pela qual os parâmetros estatísticos de treinamento são obtidos (Guia Envi 4.0).

Para a classificação digital das imagens foi utilizada classificação nãosupervisionada do software ENVI 4.0 (Isodata), utilizando as bandas 3, 4, 5 da imagem Landsat 7 ETM+ (Figura 04). Foram inicialmente utilizadas 40 classes. Através de técnicas de pós-classificação, as classes referentes a corpos de água foram combinadas, resultando em maior homogeneidade nessa classe (Figura 05).

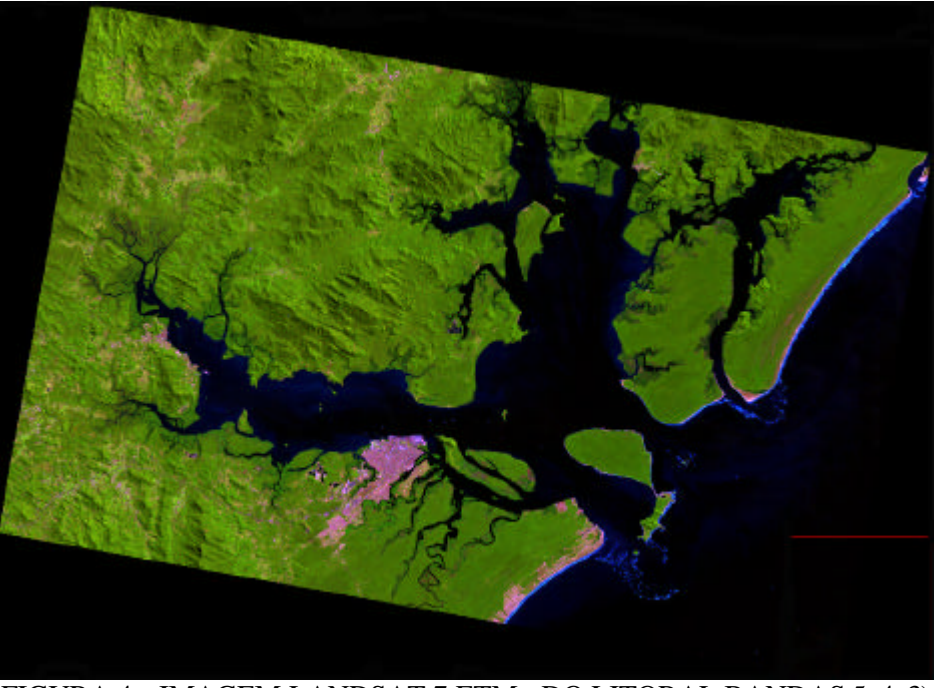

FIGURA 4 - IMAGEM LANDSAT 7 ETM+ DO LITORAL BANDAS 5, 4, 3)

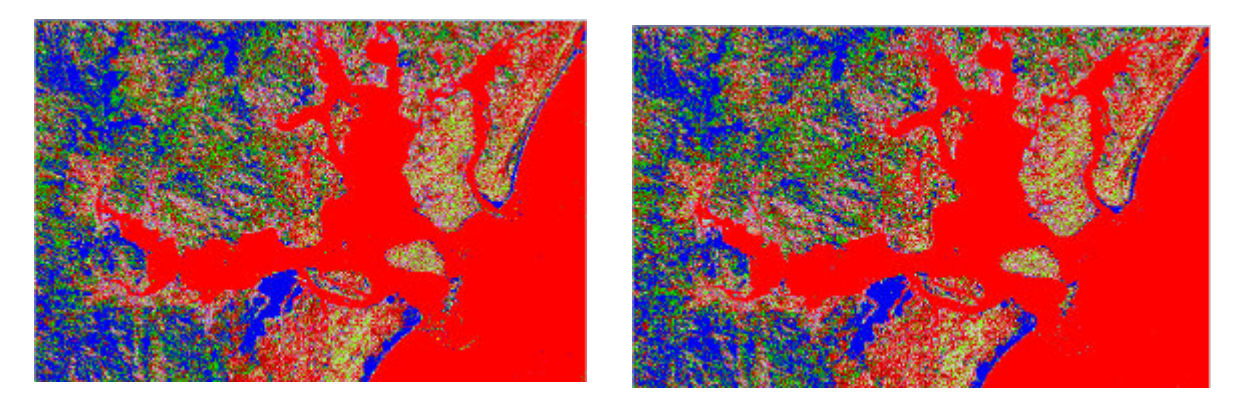

FIGURA 5 - IMAGEM CLASSIFICADA (ISODATA) A ESQUERDA E PÓS CLASSIFICADA COM CLASSES COMBINADAS A DIREITA

#### *Vetorização*

Os arquivos vetoriais se caracterizam pela sua capacidade de sintetizar uma informação que pode ser, por exemplo, um atributo geográfico ou estatístico da imagem. Se tomarmos como exemplo as curvas de nível de um terreno, bem com o valor de número digital (DN) de diferentes regiões da cena, temos então atributos geográficos e estatísticos, respectivamente. Há, no entanto, inúmeras outras aplicações que podem ser realizadas a partir de dados vetoriais. Como por exemplo, a geração de arquivos classificados em polígonos vetoriais (Rocha, 2000).

Para determinadas aplicações de Sistemas de Informações Geográficas, o formato matricial apresenta restrições na manipulação, principalmente no que se refere à associação das feições com bancos de dados alfa-numéricos e à construção da topologia. Nestes casos, a melhor solução é a transformação dos dados para o formato vetorial.

O processo de vetorização pode ser executado através dos métodos manual, automático e semi-automático. No método manual tém-se uma imagem digital georreferenciada, colocada no *background* da tela do monitor. A vetorização é realizada por um operador que traça cada feição raster com o cursor, escolhendo as primitivas geométricas (polígonos, linhas e pontos) que modelem melhor na estrutura vetorial (Rocha 2000). No caso da vetorização automática, são utilizadas técnicas de processamento digital de imagens para rastrear pixels e convertê-los para estrutura vetorial. O processamento é realizado de forma totalmente automática, sem a intervenção de operador. Em relação à vetorização semi-automática, esta conjuga os métodos manual e automático. O operador identifica manualmente o ponto inicial de uma determinada linha e, em seguida, a linha é rastreada e vetorizada automaticamente pelo sistema. Se um obstáculo for encontrado, como por exemplo a interrupção de uma linha, o processo é interrompido automaticamente. Neste caso, é necessária a interferência do operador, posicionando o cursor sobre a linha, para a identificação do ponto a ser seguido.

Para a vetorização do contorno da baí a, foi utilizado o método de vetorização automático. Após a vetorização, foram realizadas operações de edição com o objetivo de garantir a continuidade dos segmentos de linhas e conseqüente união e fechamento dos polígonos. As operações de edição também incluíram a eliminação dos vetores adjacentes à rede hidrográfica. Sendo assim, a edição resultou na obtenção do vetor que contorna o continente e os vetores das ilhas. A Figura 06 ilustra o resultado das operações de edição.

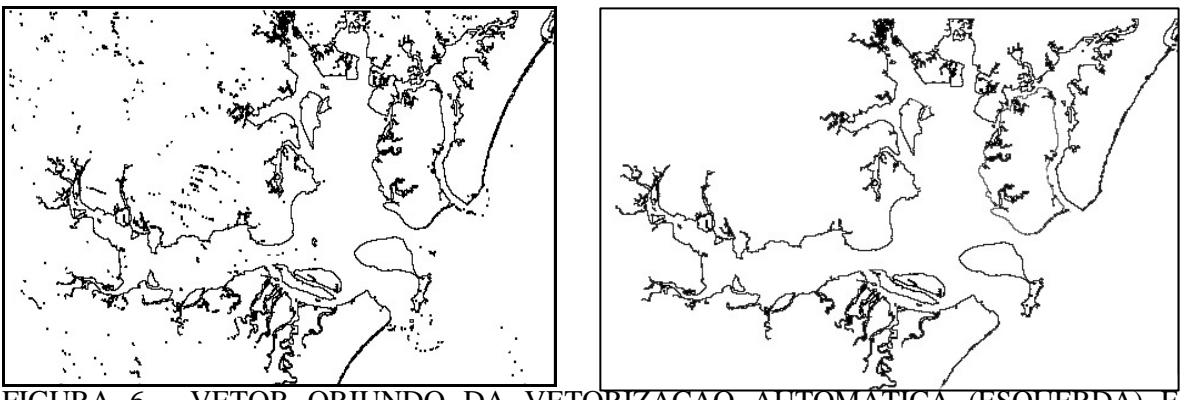

FIGURA 6 - VETOR ORIUNDO DA VETORIZAÇÃO AUTOMÁTICA (ESQUERDA) E VETOR EDITADO (DIREITA)

### **Referências**

CAMPBELL, B.C. 1987. Introduction to Remote Sensing. The Guilford Press, USA.

- INPE, 1996. Departamento de Processamento de Imagens. Manual de operação do SPRING: versão.2.0.1. São Jose dos Campos, SP. URL:file:/home/spring/help.
- KHODJA, A.; HOTYAT, M.; CHATELAIN, A.; GILG, J.P. 1995. Partition d'une image satellitaire et caractérisation de son contenu par une méthode de segmentation d'images: Application à la forêt de Bouconne (France) et à la ville d'Oran (Algérie). Photo-Interpretation, Paris, n.1995/1, p.25-30.
- LILLESAND, T.M. e KIEFFER, R.W. 1987. Remote Sensing and image Interpretation. John Wiley and Sons.
- LILLESAND, T.M. e KIEFFER, R.W. 1994. *Remote Sensing and image interpretation*. John Wiley and Sons.
- RICHARDS, J.A. 1986. Remote Sensing digital image analysis. Springer Verlag, Berlin Heidelberg, Germany.
- ROCHA, C.H.B. 2000. Geprocessamento Tecnologia Transdiciplinar*.* Ed. do Autor, Juiz de Fora, MG.
- SILVA, A. M. 2002. Curso de Processamento Digital de Imagens de Satélite*. In*: Gis Brasil 2002.
- SULSOFT. 2004. Serviços em Processamento de Dados .Guia do *Envi* versão 4.0 em Português*.* Porto Alegre,RS. http://www.sulsoft.com.br.
- WOODCOCK, C.; HARWARD, V.J. 1992. Nested-hierarchical scene models and image segmentation. International Journal of Remote Sensing, London, v.13, n.16, p.3167-3187.
- WOODCOCK, C.E.; COLLINS, J.B.; GOPAL, S.; JAKABHAZY, V.D.; LI, X.; MACOMBER, S.; RYHERD, S.; HARWARD, V.J.; LEVITAN, J.; WU, Y.; WARBINGTON, R. 1994. Mapping forest vegetation using Landsat TM imagery and a canopy reflectance model. Remote Sensing of Environment, New York, v.50, n.3, p.240-254.

## **APÊNDICE II**

#### *Sistema de Coordenada Sigma*

No sistema de coordenadas sigma a profundidade local é dada por  $H = d + h$ , com d e *h* indicando a profundidade da superfície livre de repouso e a altura do nível do mar com relação a essa superfície, respectivamente. As flutuações periódicas da espessura da coluna de água fazem com que as medidas sejam feitas em diferentes níveis abaixo da superfície livre no decorrer de um ciclo completo de maré, causando distorções nas profundidades de amostragem. Estas distorções podem ser corrigidas convertendo a profundidade de amostragem a uma profundidade adimensional *s* , representada pela Figura 1, e definida como:

$$
\mathbf{s} = \frac{\mathbf{z} - \mathbf{h}}{d + \mathbf{h}} = \frac{\mathbf{z} - \mathbf{h}}{H} \tag{01}
$$

Onde: z = coordenada vertical no espaço físico;

 $h$  = elevação da superfície livre em relação ao plano z=0

- d = profundidade da coluna de água abaixo do plano de referência
- $H =$  profundidade total da coluna de água  $H = d + h$

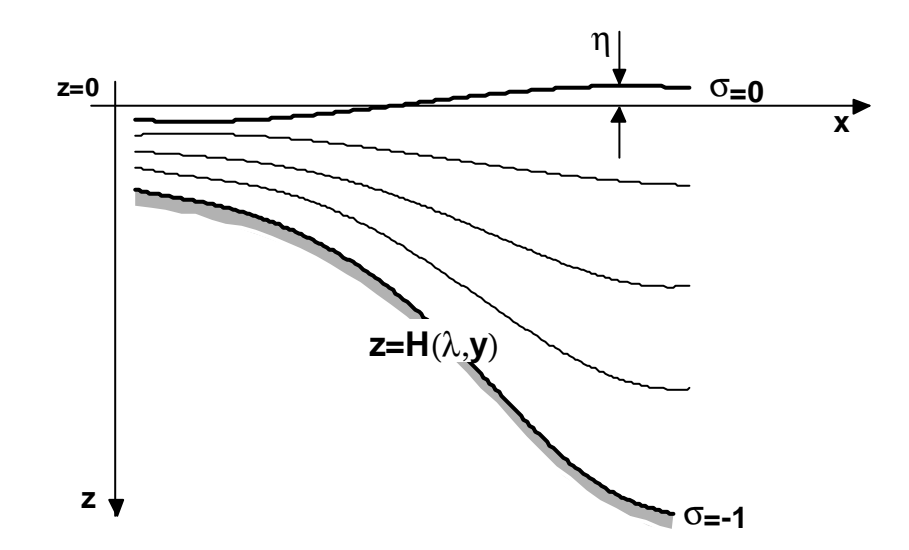

FIGURA 1 - ESQUEMA REPRESENTATIVO DO SISTEMA DE COORDENADAS S

Com a introdução da profundidade adimensional,  $\mathbf{s} = 0$  e  $\mathbf{s} = -1$  indicam a superfície livre e o fundo, respectivamente, de forma que o sistema de coordenadas s acompanha tanto a morfologia do fundo quanto a morfologia da superfície livre.

#### *Equação da Continuidade*

A equação da continuidade verticalmente integrada pode ser escrita como:

$$
\frac{\partial \mathbf{h}}{\partial t} + \frac{1}{\sqrt{G_{xx}\sqrt{G_{zz}}}} \frac{\partial (d + \mathbf{h})U\sqrt{G_{zz}}}{\partial x} + \frac{1}{\sqrt{G_{xx}\sqrt{G_{zz}}}} \frac{\partial (d + \mathbf{h})U\sqrt{G_{xx}}}{\partial z} = Q \tag{02}
$$

Onde:

 $\sqrt{G_{xx}}$  =  $R \cos j$  $\sqrt{G_{zz}} = R$ 

- R: Raio da Terra
- f : Latitude
- U: Velocidade à profundidade média na direção *x*

V: Velocidade à profundidade média na direção y ou *z*

Com Q representando as contribuições, por unidade de área, das vazões de entrada e de saída, da precipitação e da evaporação:

$$
Q = H \int_{-1}^{0} (q_{entrada} - q_{saida}) d\mathbf{S} + P - E \tag{03}
$$

Onde:

q*entrada* : vazão de entrada q*saída* : vazão de saída P : precipitação E : evaporação

#### *Equação do Movimento na Direção Horizontal*

A equação do movimento decomposta nas direções longitudinal (*x* ) e latitudinal ( *z* ), com u sendo a componente da velocidade na direção *x* e v a componente da velocidade na direção *z* pode ser escrita como:

$$
\frac{\partial u}{\partial t} + \frac{u}{\sqrt{G_x}} \frac{\partial u}{\partial x} + \frac{v}{\sqrt{G_z}} \frac{\partial u}{\partial z} + \frac{w}{d + h \partial s} + \frac{uv}{\sqrt{G_x} \sqrt{G_z}} \frac{\partial \sqrt{G_x}}{\partial z} - \frac{v^2}{\sqrt{G_x} \sqrt{G_z}} \frac{\partial \sqrt{G_z}}{\partial x} - fv
$$
\n
$$
= \frac{1}{r_0 \sqrt{G_x}} P_x + F_x + \frac{1}{(d + h)^2} \frac{\partial}{\partial s} \left( v_v \frac{\partial u}{\partial s} \right) + M_x \tag{04}
$$

$$
\frac{\partial v}{\partial t} + \frac{u}{\sqrt{G_x}} \frac{\partial v}{\partial x} + \frac{v}{\sqrt{G_z}} \frac{\partial v}{\partial z} + \frac{w}{d + h} \frac{\partial v}{\partial s} + \frac{uv}{\sqrt{G_x} \sqrt{G_z}} \frac{\partial \sqrt{G_z}}{\partial x} - \frac{u^2}{\sqrt{G_x} \sqrt{G_z}} \frac{\partial \sqrt{G_x}}{\partial z} + fu
$$
\n
$$
= \frac{1}{r_0 \sqrt{G_z}} P_z + F_z + \frac{1}{(d + h)^2} \frac{\partial}{\partial s} \left( v_v \frac{\partial u}{\partial s} \right) + M_z \tag{05}
$$

A primeira parcela do primeiro membros das equações (04) e (05) são os componentes da aceleração local. A soma das três parcelas quadráticas seguintes:

$$
\frac{u}{\sqrt{G_{xx}}}\frac{\partial u}{\partial x} + \frac{v}{\sqrt{G_{zz}}}\frac{\partial u}{\partial z} + \frac{w}{d+h}\frac{\partial u}{\partial s}
$$
  
  
  
  

$$
\frac{u}{\sqrt{G_{xx}}}\frac{\partial v}{\partial x} + \frac{v}{\sqrt{G_{zz}}}\frac{\partial v}{\partial z} + \frac{w}{d+h}\frac{\partial v}{\partial s}
$$

*x<sub>x</sub>* ∂*x*  $\sqrt{G_{zz}}$  ∂*z d* +**h**∂

*G*

*G*

*h s*

*d*

representam a aceleração advectiva e f é o parâmetro de Coriolis. Variações da densidade são negligenciadas, exceto em termos baroclínicos, P*x* e P*z* representam os gradientes de pressão. As forças F*x* e F*z* representam as tensões de cisalhamento de Reynolds associadas às forças de atrito e M*x* e M*z* representam as contribuições de fontes externas que podem fornecer ou destruir momento (descargas de rios, ondas, etc).

#### *Componente Vertical da Velocidade*

A componente vertical da velocidade (*w* ) no sistema de coordenadas sigma pode ser escrita na equação da continuidade da seguinte forma:

$$
\frac{\partial \mathbf{h}}{\partial t} + \frac{1}{\sqrt{G_{xx}\sqrt{G_{zz}}}} \frac{\partial (d + h)u\sqrt{G_{zz}}}{\partial x} + \frac{1}{\sqrt{G_{xx}\sqrt{G_{zz}}}} \frac{\partial (d + h)v\sqrt{G_{xx}}}{\partial z} + \frac{\partial w}{\partial s} = H(q_n - q_{uu})
$$
(06)

Na superfície o efeito da precipitação e da evaporação são levados em conta. A velocidade vertical *w* é definida em relação às isolinhas s. A velocidade vertical em coordenadas cartesianas (w) pode ser escrita em função das componentes horizontais da velocidade, da profundidade da coluna de água, da elevação da superfície livre e da componente de velocidade *w* como:

$$
w = W + \frac{1}{\sqrt{G_x} \sqrt{G_z}} \left[ u \sqrt{G_z} \left( S \frac{\partial H}{\partial x} + \frac{\partial h}{\partial x} \right) + v \sqrt{G_x} \left( S \frac{\partial H}{\partial z} + \frac{\partial h}{\partial z} \right) \right] + \left( S \frac{\partial H}{\partial t} + \frac{\partial h}{\partial t} \right) \tag{07}
$$

#### *Aproximação Hidrostática*

Considerando a aproximação de águas rasas, a componente vertical da equação do momento se reduz à equação fundamental do Equilíbrio Hidrostático. Acelerações verticais devido à flutuabilidade e devido à variações abruptas do campo batimétrico não são levadas em conta. Assim:

$$
\frac{\partial P}{\partial s} = -rgH\tag{08}
$$

Integrando, a pressão hidrostática pode ser escrita como:

$$
P = P_{\text{atm}} + gH \int_{S}^{0} r(x, z, s', t) ds'
$$
 (09)

Considerando uma massa de água com densidade uniforme e a pressão atmosférica, a Equação (09) pode ser escrita como:

$$
\frac{1}{r_0\sqrt{G_{xx}}}P_x = \frac{g}{\sqrt{G_{xx}}}\frac{\partial h}{\partial x} + \frac{1}{r_0\sqrt{G_{xx}}}\frac{\partial P_{\text{atm}}}{\partial x}
$$
(10)

$$
\frac{1}{r_0\sqrt{G_{\mathbf{z}}}}P_{\mathbf{z}} = \frac{g}{\sqrt{G_{\mathbf{z}}}}\frac{\partial \mathbf{h}}{\partial \mathbf{z}} + \frac{1}{r_0\sqrt{G_{\mathbf{z}}}}\frac{\partial P_{\text{atm}}}{\partial \mathbf{z}}
$$
(11)

O gradiente de pressão devido à inclinação da superfície do mar (*h* ) é conhecida como gradientes de pressão barotrópico. A pressão atmosférica é incluída no sistema para permitir simulações de tempestades, sendo, nestas simulações, importante considerar a variação espaço-temporal do vento e campos de pressão.

Para massas de água que apresentem campo de densidade variado, a densidade local é relacionada aos valores de temperatura e salinidade através da equação do estado. Nessas condições a equação para gradientes horizontais de pressão pode ser escrita como:

$$
\frac{1}{r_0\sqrt{G_x}}P_x = \frac{g}{\sqrt{G_x}}\frac{\partial h}{\partial x} + g\frac{d+h}{r_0\sqrt{G_x}}\int_{0}^{0} \frac{\partial r}{\partial x} + \frac{\partial s}{\partial x}\frac{\partial r}{\partial s} ds
$$
(12)

$$
\frac{1}{r_0\sqrt{G_{zz}}}P_z = \frac{g}{\sqrt{G_{zz}}}\frac{\partial h}{\partial z} + g\frac{d+h}{r_0\sqrt{G_{zz}}}\int_{s}^{0} \left(\frac{\partial r}{\partial z} + \frac{\partial s}{\partial z}\frac{\partial r}{\partial s}\right) ds\tag{13}
$$

O primeiro termo do lado direito das equações (12) e (13) representa o gradiente de pressão barotrópico (sem gradientes de pressão atmosférica) e o segundo termo o gradiente de pressão baroclínico. Para evitar fluxos artificiais, a aproximação numérica do termo baroclínico requer pequenos erros de truncamento e por isso um esquema numérico especial. Para evitar esse tipo de problema, a discretização do Delft3D-FLOW segue o esquema proposto por Stelline e Van Kester (1994) *apud* Delft3D-FLOW.

#### *Tensão de Cisalhamento de Reynolds*

As forças F*x* e F*z* que aparecem na equação de conservação de movimento (Eq. 3 e 4), representam os tensores de cisalhamento horizontais de Reynolds. Esses tensores são determinados usando o conceito de viscosidade turbulenta (Roid, 1984 *apud* Delft3D-FLOW, 1996). Esse conceito expressa as componentes do tensor de cisalhamento como sendo o produto entre um coeficiente de viscosidade turbulenta e as correspondentes médias do tensor de deformação.

Em um fluxo tri-dimensional o tensor de cisalhamento é anisotrópico. O coeficiente de viscosidade horizontal  $V_H$  é muito maior que o componente de viscosidade turbulenta na vertical. O coeficiente de viscosidade turbulento horizontal é composto por três partes: uma parte devido à turbulência bi-dimensional, uma parte devido à turbulência tri-dimensional e uma parte devido à viscosidade molecular. A parte bi-dimensional  $V_{2D}$  é associada às contribuições dos movimentos horizontais que não são resolvidas devido à resolução espacial da grade (médias de Reynolds). A parte tri-dimensional  $V_{3D}$  é conhecida como viscosidade turbulenta tri-dimensional e é estimada segundo um modelo de fechamento turbulento. A viscosidade molecular é representada por V<sub>mol</sub>. Dentro do Delft3D-FLOW o coeficiente de viscosidade turbulenta  $V_H$  é definido por:

$$
V_H = V_{2D} + V_V = V_{2D} + V_{3D} + V_{mol}
$$
 (14)

e o coeficiente de viscosidade vertical  $V_V$  é definido por:

$$
V_V = V_{3D} + V_{mol} \tag{15}
$$

Os tensores de cisalhamento horizontais de Reynolds, F*x* e F*z* , são definidos como:

$$
F_x = \frac{1}{\sqrt{G_x}} \frac{\partial t_x}{\partial x} + \frac{1}{\sqrt{G_x}} \frac{\partial t_x}{\partial z}
$$
(16)

$$
F_z = \frac{1}{\sqrt{G_x}} \frac{\partial t_x}{\partial x} + \frac{1}{\sqrt{G_z}} \frac{\partial t_z}{\partial z}
$$
(17)

Para pequenas escalas, onde a tensão de cisalhamento está próxima aos contornos,  $t_x$ ,  $t_z$ ,  $t_z$   $\in$   $t_z$ , são definidos como:

$$
t_{xx} = \frac{2v_H}{\sqrt{G_{xx}}} \left( \frac{\partial u}{\partial x} + \frac{\partial u}{\partial s} \frac{\partial s}{\partial x} \right)
$$
 (18)

$$
\mathbf{t}_{\mathbf{x}} = \mathbf{t}_{\mathbf{x}} = v_H \left\{ \frac{1}{\sqrt{G_{\mathbf{x}}}} \left( \frac{\partial u}{\partial z} + \frac{\partial u}{\partial s} \frac{\partial s}{\partial z} \right) + \frac{1}{\sqrt{G_{\mathbf{x}}}} \left( \frac{\partial v}{\partial x} + \frac{\partial v}{\partial s} \frac{\partial s}{\partial x} \right) \right\} \quad (19)
$$

$$
\mathbf{t}_{\mathbf{z}} = \frac{2v_H}{\sqrt{G_{\mathbf{z}}}} \left( \frac{\partial v}{\partial z} + \frac{\partial v}{\partial s} \frac{\partial s}{\partial z} \right) \quad (20)
$$

*zz*

### *Equação do Transporte*

Fluxos em rios, estuários e mares costeiros geralmente transportam substâncias dissolvidas, salinidade e ou calor. No modelo numérico Delft-3D o transporte de massa e calor é modelado nos três eixos das coordenadas pela equação de advecçãodifusão.

A equação do transporte é formulada na forma conservativa em coordenadas ortogonais curvilíneas na horizontal e coordenadas s na vertical:

$$
\frac{\partial (d+\mathbf{h})c}{\partial t} + \frac{1}{\sqrt{G_{xx}}\sqrt{G_{zz}}} \left\{ \frac{\partial \left[ \sqrt{G_{xx}} \left( d + \mathbf{h} \right) \mu c \right]}{\partial x} + \frac{\partial \left[ \sqrt{G_{xx}} \left( d + \mathbf{h} \right) \nu c \right]}{\partial z} \right\} + \frac{\partial wc}{\partial s}
$$
\n
$$
= + \frac{d+\mathbf{h}}{\sqrt{G_{xx}}\sqrt{G_{zz}}} \left\{ \frac{\partial}{\partial x} \left[ D_{\mu} \frac{\sqrt{G_{xx}}}{\sqrt{G_{xx}} \partial x} \right] + \frac{\partial}{\partial \mathbf{h}} \left[ D_{\mu} \frac{\sqrt{G_{xx}}}{\sqrt{G_{zz}} \partial \mathbf{h}} \right] \right\} + \frac{1}{\frac{d}{d+\mathbf{h}} \frac{\partial}{\partial s} \left[ D_{\nu} \frac{\partial c}{\partial s} \right] - I_{d} (d+\mathbf{h})c + S \tag{21}
$$

Com  $I_d$  representando o processo de decaimento de primeira ordem e *S* termos de contribuição ou retirada devido às descargas *qin* e *qou*<sup>t</sup> de água, o calor total trocado na superfície livre *Qtot*. é dado por:

$$
S = (d + h)(q_{in}c_{in} - q_{out}c) + Q_{tot}
$$
 (22)

# **Livros Grátis**

( <http://www.livrosgratis.com.br> )

Milhares de Livros para Download:

[Baixar](http://www.livrosgratis.com.br/cat_1/administracao/1) [livros](http://www.livrosgratis.com.br/cat_1/administracao/1) [de](http://www.livrosgratis.com.br/cat_1/administracao/1) [Administração](http://www.livrosgratis.com.br/cat_1/administracao/1) [Baixar](http://www.livrosgratis.com.br/cat_2/agronomia/1) [livros](http://www.livrosgratis.com.br/cat_2/agronomia/1) [de](http://www.livrosgratis.com.br/cat_2/agronomia/1) [Agronomia](http://www.livrosgratis.com.br/cat_2/agronomia/1) [Baixar](http://www.livrosgratis.com.br/cat_3/arquitetura/1) [livros](http://www.livrosgratis.com.br/cat_3/arquitetura/1) [de](http://www.livrosgratis.com.br/cat_3/arquitetura/1) [Arquitetura](http://www.livrosgratis.com.br/cat_3/arquitetura/1) [Baixar](http://www.livrosgratis.com.br/cat_4/artes/1) [livros](http://www.livrosgratis.com.br/cat_4/artes/1) [de](http://www.livrosgratis.com.br/cat_4/artes/1) [Artes](http://www.livrosgratis.com.br/cat_4/artes/1) [Baixar](http://www.livrosgratis.com.br/cat_5/astronomia/1) [livros](http://www.livrosgratis.com.br/cat_5/astronomia/1) [de](http://www.livrosgratis.com.br/cat_5/astronomia/1) [Astronomia](http://www.livrosgratis.com.br/cat_5/astronomia/1) [Baixar](http://www.livrosgratis.com.br/cat_6/biologia_geral/1) [livros](http://www.livrosgratis.com.br/cat_6/biologia_geral/1) [de](http://www.livrosgratis.com.br/cat_6/biologia_geral/1) [Biologia](http://www.livrosgratis.com.br/cat_6/biologia_geral/1) [Geral](http://www.livrosgratis.com.br/cat_6/biologia_geral/1) [Baixar](http://www.livrosgratis.com.br/cat_8/ciencia_da_computacao/1) [livros](http://www.livrosgratis.com.br/cat_8/ciencia_da_computacao/1) [de](http://www.livrosgratis.com.br/cat_8/ciencia_da_computacao/1) [Ciência](http://www.livrosgratis.com.br/cat_8/ciencia_da_computacao/1) [da](http://www.livrosgratis.com.br/cat_8/ciencia_da_computacao/1) [Computação](http://www.livrosgratis.com.br/cat_8/ciencia_da_computacao/1) [Baixar](http://www.livrosgratis.com.br/cat_9/ciencia_da_informacao/1) [livros](http://www.livrosgratis.com.br/cat_9/ciencia_da_informacao/1) [de](http://www.livrosgratis.com.br/cat_9/ciencia_da_informacao/1) [Ciência](http://www.livrosgratis.com.br/cat_9/ciencia_da_informacao/1) [da](http://www.livrosgratis.com.br/cat_9/ciencia_da_informacao/1) [Informação](http://www.livrosgratis.com.br/cat_9/ciencia_da_informacao/1) [Baixar](http://www.livrosgratis.com.br/cat_7/ciencia_politica/1) [livros](http://www.livrosgratis.com.br/cat_7/ciencia_politica/1) [de](http://www.livrosgratis.com.br/cat_7/ciencia_politica/1) [Ciência](http://www.livrosgratis.com.br/cat_7/ciencia_politica/1) [Política](http://www.livrosgratis.com.br/cat_7/ciencia_politica/1) [Baixar](http://www.livrosgratis.com.br/cat_10/ciencias_da_saude/1) [livros](http://www.livrosgratis.com.br/cat_10/ciencias_da_saude/1) [de](http://www.livrosgratis.com.br/cat_10/ciencias_da_saude/1) [Ciências](http://www.livrosgratis.com.br/cat_10/ciencias_da_saude/1) [da](http://www.livrosgratis.com.br/cat_10/ciencias_da_saude/1) [Saúde](http://www.livrosgratis.com.br/cat_10/ciencias_da_saude/1) [Baixar](http://www.livrosgratis.com.br/cat_11/comunicacao/1) [livros](http://www.livrosgratis.com.br/cat_11/comunicacao/1) [de](http://www.livrosgratis.com.br/cat_11/comunicacao/1) [Comunicação](http://www.livrosgratis.com.br/cat_11/comunicacao/1) [Baixar](http://www.livrosgratis.com.br/cat_12/conselho_nacional_de_educacao_-_cne/1) [livros](http://www.livrosgratis.com.br/cat_12/conselho_nacional_de_educacao_-_cne/1) [do](http://www.livrosgratis.com.br/cat_12/conselho_nacional_de_educacao_-_cne/1) [Conselho](http://www.livrosgratis.com.br/cat_12/conselho_nacional_de_educacao_-_cne/1) [Nacional](http://www.livrosgratis.com.br/cat_12/conselho_nacional_de_educacao_-_cne/1) [de](http://www.livrosgratis.com.br/cat_12/conselho_nacional_de_educacao_-_cne/1) [Educação - CNE](http://www.livrosgratis.com.br/cat_12/conselho_nacional_de_educacao_-_cne/1) [Baixar](http://www.livrosgratis.com.br/cat_13/defesa_civil/1) [livros](http://www.livrosgratis.com.br/cat_13/defesa_civil/1) [de](http://www.livrosgratis.com.br/cat_13/defesa_civil/1) [Defesa](http://www.livrosgratis.com.br/cat_13/defesa_civil/1) [civil](http://www.livrosgratis.com.br/cat_13/defesa_civil/1) [Baixar](http://www.livrosgratis.com.br/cat_14/direito/1) [livros](http://www.livrosgratis.com.br/cat_14/direito/1) [de](http://www.livrosgratis.com.br/cat_14/direito/1) [Direito](http://www.livrosgratis.com.br/cat_14/direito/1) [Baixar](http://www.livrosgratis.com.br/cat_15/direitos_humanos/1) [livros](http://www.livrosgratis.com.br/cat_15/direitos_humanos/1) [de](http://www.livrosgratis.com.br/cat_15/direitos_humanos/1) [Direitos](http://www.livrosgratis.com.br/cat_15/direitos_humanos/1) [humanos](http://www.livrosgratis.com.br/cat_15/direitos_humanos/1) [Baixar](http://www.livrosgratis.com.br/cat_16/economia/1) [livros](http://www.livrosgratis.com.br/cat_16/economia/1) [de](http://www.livrosgratis.com.br/cat_16/economia/1) [Economia](http://www.livrosgratis.com.br/cat_16/economia/1) [Baixar](http://www.livrosgratis.com.br/cat_17/economia_domestica/1) [livros](http://www.livrosgratis.com.br/cat_17/economia_domestica/1) [de](http://www.livrosgratis.com.br/cat_17/economia_domestica/1) [Economia](http://www.livrosgratis.com.br/cat_17/economia_domestica/1) [Doméstica](http://www.livrosgratis.com.br/cat_17/economia_domestica/1) [Baixar](http://www.livrosgratis.com.br/cat_18/educacao/1) [livros](http://www.livrosgratis.com.br/cat_18/educacao/1) [de](http://www.livrosgratis.com.br/cat_18/educacao/1) [Educação](http://www.livrosgratis.com.br/cat_18/educacao/1) [Baixar](http://www.livrosgratis.com.br/cat_19/educacao_-_transito/1) [livros](http://www.livrosgratis.com.br/cat_19/educacao_-_transito/1) [de](http://www.livrosgratis.com.br/cat_19/educacao_-_transito/1) [Educação - Trânsito](http://www.livrosgratis.com.br/cat_19/educacao_-_transito/1) [Baixar](http://www.livrosgratis.com.br/cat_20/educacao_fisica/1) [livros](http://www.livrosgratis.com.br/cat_20/educacao_fisica/1) [de](http://www.livrosgratis.com.br/cat_20/educacao_fisica/1) [Educação](http://www.livrosgratis.com.br/cat_20/educacao_fisica/1) [Física](http://www.livrosgratis.com.br/cat_20/educacao_fisica/1) [Baixar](http://www.livrosgratis.com.br/cat_21/engenharia_aeroespacial/1) [livros](http://www.livrosgratis.com.br/cat_21/engenharia_aeroespacial/1) [de](http://www.livrosgratis.com.br/cat_21/engenharia_aeroespacial/1) [Engenharia](http://www.livrosgratis.com.br/cat_21/engenharia_aeroespacial/1) [Aeroespacial](http://www.livrosgratis.com.br/cat_21/engenharia_aeroespacial/1) [Baixar](http://www.livrosgratis.com.br/cat_22/farmacia/1) [livros](http://www.livrosgratis.com.br/cat_22/farmacia/1) [de](http://www.livrosgratis.com.br/cat_22/farmacia/1) [Farmácia](http://www.livrosgratis.com.br/cat_22/farmacia/1) [Baixar](http://www.livrosgratis.com.br/cat_23/filosofia/1) [livros](http://www.livrosgratis.com.br/cat_23/filosofia/1) [de](http://www.livrosgratis.com.br/cat_23/filosofia/1) [Filosofia](http://www.livrosgratis.com.br/cat_23/filosofia/1) [Baixar](http://www.livrosgratis.com.br/cat_24/fisica/1) [livros](http://www.livrosgratis.com.br/cat_24/fisica/1) [de](http://www.livrosgratis.com.br/cat_24/fisica/1) [Física](http://www.livrosgratis.com.br/cat_24/fisica/1) [Baixar](http://www.livrosgratis.com.br/cat_25/geociencias/1) [livros](http://www.livrosgratis.com.br/cat_25/geociencias/1) [de](http://www.livrosgratis.com.br/cat_25/geociencias/1) [Geociências](http://www.livrosgratis.com.br/cat_25/geociencias/1) [Baixar](http://www.livrosgratis.com.br/cat_26/geografia/1) [livros](http://www.livrosgratis.com.br/cat_26/geografia/1) [de](http://www.livrosgratis.com.br/cat_26/geografia/1) [Geografia](http://www.livrosgratis.com.br/cat_26/geografia/1) [Baixar](http://www.livrosgratis.com.br/cat_27/historia/1) [livros](http://www.livrosgratis.com.br/cat_27/historia/1) [de](http://www.livrosgratis.com.br/cat_27/historia/1) [História](http://www.livrosgratis.com.br/cat_27/historia/1) [Baixar](http://www.livrosgratis.com.br/cat_31/linguas/1) [livros](http://www.livrosgratis.com.br/cat_31/linguas/1) [de](http://www.livrosgratis.com.br/cat_31/linguas/1) [Línguas](http://www.livrosgratis.com.br/cat_31/linguas/1)

[Baixar](http://www.livrosgratis.com.br/cat_28/literatura/1) [livros](http://www.livrosgratis.com.br/cat_28/literatura/1) [de](http://www.livrosgratis.com.br/cat_28/literatura/1) [Literatura](http://www.livrosgratis.com.br/cat_28/literatura/1) [Baixar](http://www.livrosgratis.com.br/cat_30/literatura_de_cordel/1) [livros](http://www.livrosgratis.com.br/cat_30/literatura_de_cordel/1) [de](http://www.livrosgratis.com.br/cat_30/literatura_de_cordel/1) [Literatura](http://www.livrosgratis.com.br/cat_30/literatura_de_cordel/1) [de](http://www.livrosgratis.com.br/cat_30/literatura_de_cordel/1) [Cordel](http://www.livrosgratis.com.br/cat_30/literatura_de_cordel/1) [Baixar](http://www.livrosgratis.com.br/cat_29/literatura_infantil/1) [livros](http://www.livrosgratis.com.br/cat_29/literatura_infantil/1) [de](http://www.livrosgratis.com.br/cat_29/literatura_infantil/1) [Literatura](http://www.livrosgratis.com.br/cat_29/literatura_infantil/1) [Infantil](http://www.livrosgratis.com.br/cat_29/literatura_infantil/1) [Baixar](http://www.livrosgratis.com.br/cat_32/matematica/1) [livros](http://www.livrosgratis.com.br/cat_32/matematica/1) [de](http://www.livrosgratis.com.br/cat_32/matematica/1) [Matemática](http://www.livrosgratis.com.br/cat_32/matematica/1) [Baixar](http://www.livrosgratis.com.br/cat_33/medicina/1) [livros](http://www.livrosgratis.com.br/cat_33/medicina/1) [de](http://www.livrosgratis.com.br/cat_33/medicina/1) [Medicina](http://www.livrosgratis.com.br/cat_33/medicina/1) [Baixar](http://www.livrosgratis.com.br/cat_34/medicina_veterinaria/1) [livros](http://www.livrosgratis.com.br/cat_34/medicina_veterinaria/1) [de](http://www.livrosgratis.com.br/cat_34/medicina_veterinaria/1) [Medicina](http://www.livrosgratis.com.br/cat_34/medicina_veterinaria/1) [Veterinária](http://www.livrosgratis.com.br/cat_34/medicina_veterinaria/1) [Baixar](http://www.livrosgratis.com.br/cat_35/meio_ambiente/1) [livros](http://www.livrosgratis.com.br/cat_35/meio_ambiente/1) [de](http://www.livrosgratis.com.br/cat_35/meio_ambiente/1) [Meio](http://www.livrosgratis.com.br/cat_35/meio_ambiente/1) [Ambiente](http://www.livrosgratis.com.br/cat_35/meio_ambiente/1) [Baixar](http://www.livrosgratis.com.br/cat_36/meteorologia/1) [livros](http://www.livrosgratis.com.br/cat_36/meteorologia/1) [de](http://www.livrosgratis.com.br/cat_36/meteorologia/1) [Meteorologia](http://www.livrosgratis.com.br/cat_36/meteorologia/1) [Baixar](http://www.livrosgratis.com.br/cat_45/monografias_e_tcc/1) [Monografias](http://www.livrosgratis.com.br/cat_45/monografias_e_tcc/1) [e](http://www.livrosgratis.com.br/cat_45/monografias_e_tcc/1) [TCC](http://www.livrosgratis.com.br/cat_45/monografias_e_tcc/1) [Baixar](http://www.livrosgratis.com.br/cat_37/multidisciplinar/1) [livros](http://www.livrosgratis.com.br/cat_37/multidisciplinar/1) [Multidisciplinar](http://www.livrosgratis.com.br/cat_37/multidisciplinar/1) [Baixar](http://www.livrosgratis.com.br/cat_38/musica/1) [livros](http://www.livrosgratis.com.br/cat_38/musica/1) [de](http://www.livrosgratis.com.br/cat_38/musica/1) [Música](http://www.livrosgratis.com.br/cat_38/musica/1) [Baixar](http://www.livrosgratis.com.br/cat_39/psicologia/1) [livros](http://www.livrosgratis.com.br/cat_39/psicologia/1) [de](http://www.livrosgratis.com.br/cat_39/psicologia/1) [Psicologia](http://www.livrosgratis.com.br/cat_39/psicologia/1) [Baixar](http://www.livrosgratis.com.br/cat_40/quimica/1) [livros](http://www.livrosgratis.com.br/cat_40/quimica/1) [de](http://www.livrosgratis.com.br/cat_40/quimica/1) [Química](http://www.livrosgratis.com.br/cat_40/quimica/1) [Baixar](http://www.livrosgratis.com.br/cat_41/saude_coletiva/1) [livros](http://www.livrosgratis.com.br/cat_41/saude_coletiva/1) [de](http://www.livrosgratis.com.br/cat_41/saude_coletiva/1) [Saúde](http://www.livrosgratis.com.br/cat_41/saude_coletiva/1) [Coletiva](http://www.livrosgratis.com.br/cat_41/saude_coletiva/1) [Baixar](http://www.livrosgratis.com.br/cat_42/servico_social/1) [livros](http://www.livrosgratis.com.br/cat_42/servico_social/1) [de](http://www.livrosgratis.com.br/cat_42/servico_social/1) [Serviço](http://www.livrosgratis.com.br/cat_42/servico_social/1) [Social](http://www.livrosgratis.com.br/cat_42/servico_social/1) [Baixar](http://www.livrosgratis.com.br/cat_43/sociologia/1) [livros](http://www.livrosgratis.com.br/cat_43/sociologia/1) [de](http://www.livrosgratis.com.br/cat_43/sociologia/1) [Sociologia](http://www.livrosgratis.com.br/cat_43/sociologia/1) [Baixar](http://www.livrosgratis.com.br/cat_44/teologia/1) [livros](http://www.livrosgratis.com.br/cat_44/teologia/1) [de](http://www.livrosgratis.com.br/cat_44/teologia/1) [Teologia](http://www.livrosgratis.com.br/cat_44/teologia/1) [Baixar](http://www.livrosgratis.com.br/cat_46/trabalho/1) [livros](http://www.livrosgratis.com.br/cat_46/trabalho/1) [de](http://www.livrosgratis.com.br/cat_46/trabalho/1) [Trabalho](http://www.livrosgratis.com.br/cat_46/trabalho/1) [Baixar](http://www.livrosgratis.com.br/cat_47/turismo/1) [livros](http://www.livrosgratis.com.br/cat_47/turismo/1) [de](http://www.livrosgratis.com.br/cat_47/turismo/1) [Turismo](http://www.livrosgratis.com.br/cat_47/turismo/1)